SEGA

# Dreamcast

# Developer's Conference

# Day 2 arch 20, 1999

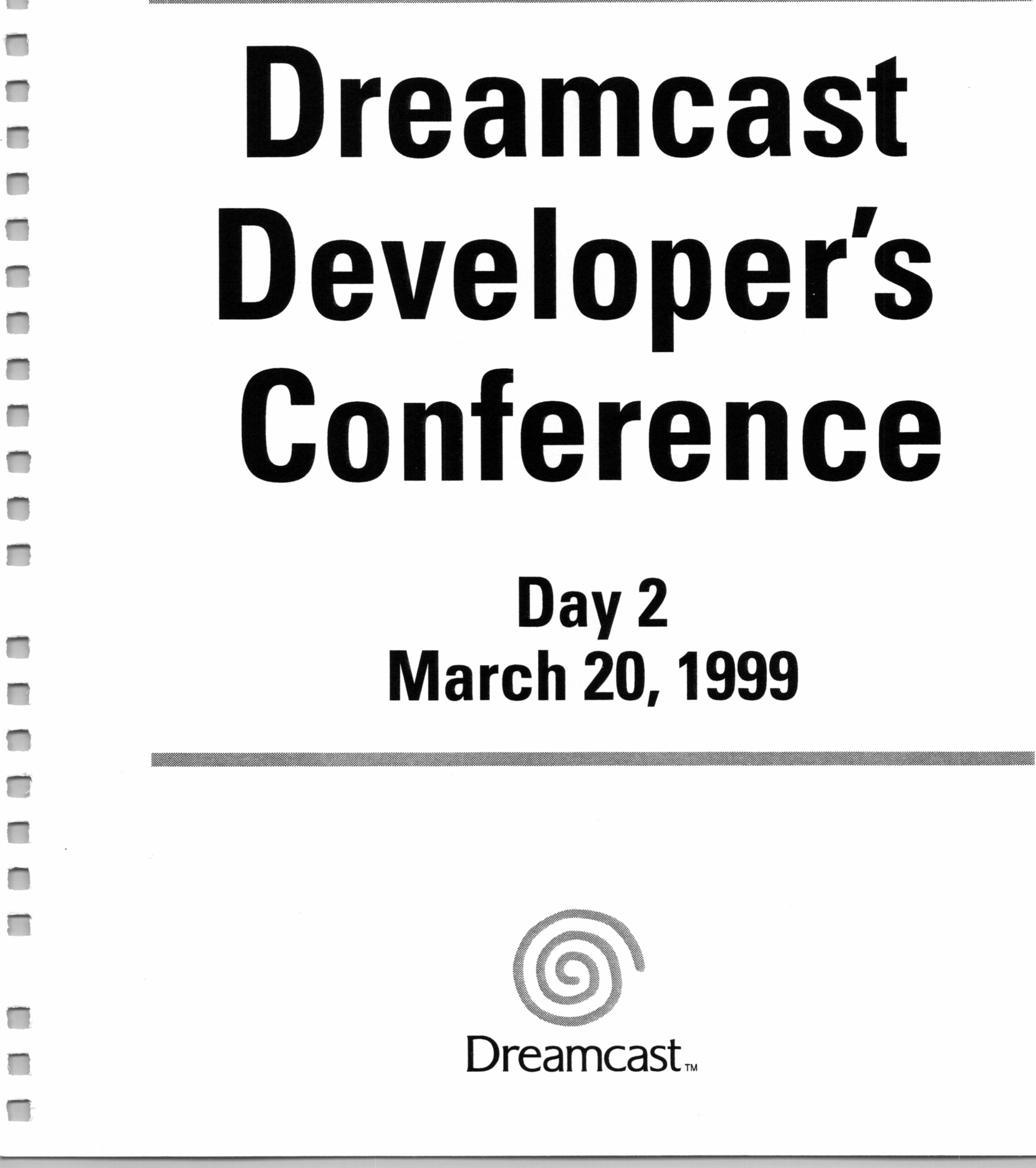

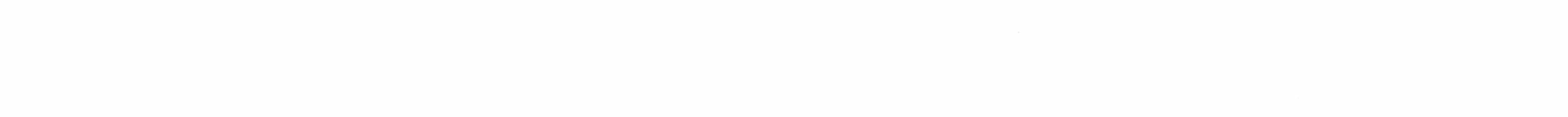

 $\label{eq:2.1} \mathcal{L}(\mathcal{L}) = \mathcal{L}(\mathcal{L}) \mathcal{L}(\mathcal{L}) = \mathcal{L}(\mathcal{L}) \mathcal{L}(\mathcal{L})$ 

 $\mathcal{L}_{\text{max}}$  and  $\mathcal{L}_{\text{max}}$  . The contract of the contract of the contract of the contract of the contract of the contract of the contract of the contract of the contract of the contract of the contract of the contrac

and the state of the state of the state of

where the contribution of the contribution of the contribution of the contribution of the contribution of the contribution of the contribution of the contribution of the contribution of the contribution of the contributio 

# Low-Level Graphics API Graphic

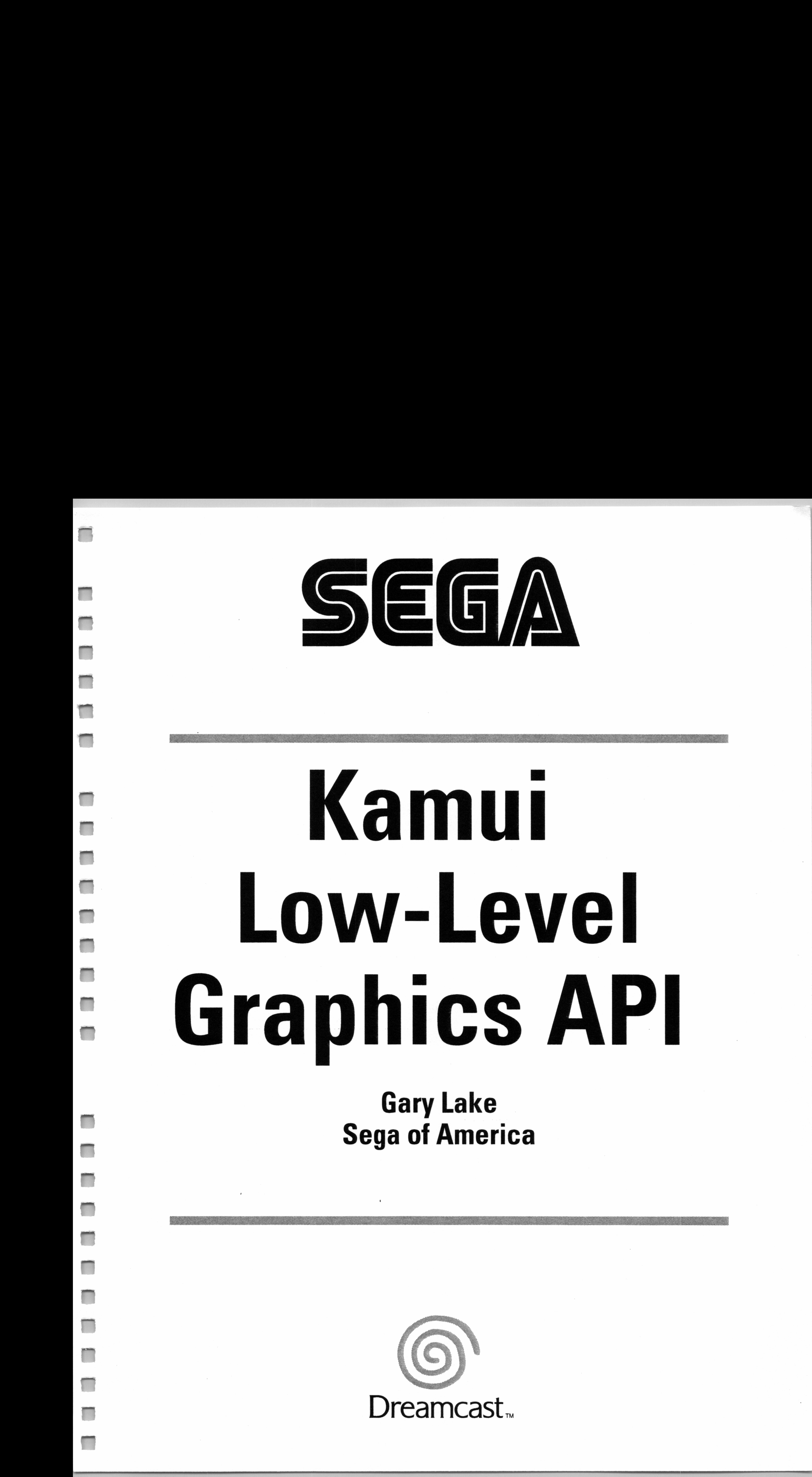

# Gary Lake Sega of America

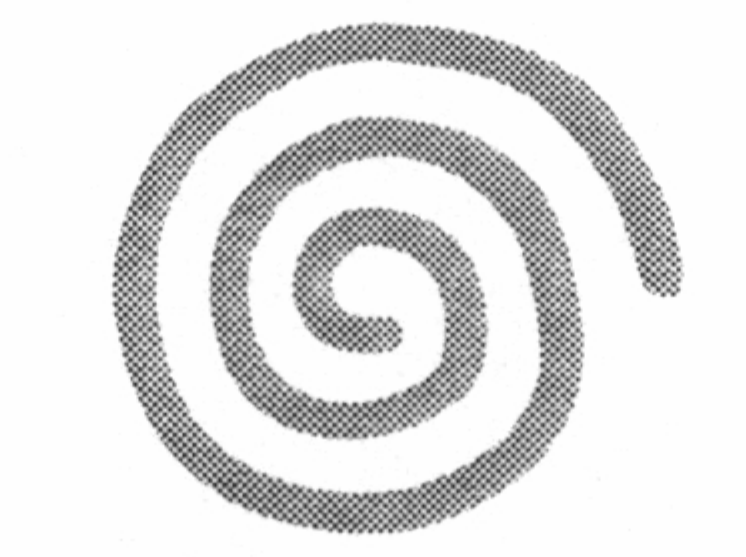

.<br>aemini

#### Dreamcast...

#### $\mathcal{L}(\mathcal{L}(\mathcal{L}))$  . The  $\mathcal{L}(\mathcal{L})$

 $\mathcal{L}^{\text{max}}$  and  $\mathcal{L}^{\text{max}}$ 

and the conand the company of the  $\sim$ 

 $\label{eq:2.1} \mathcal{H}_{\mathcal{G}}(x,y)=\mathcal{H}_{\mathcal{G}}(x,y)=\mathcal{H}_{\mathcal{G}}(x,y)=\mathcal{H}_{\mathcal{G}}(x,y)$  $\label{eq:2.1} \mathcal{L}(\mathcal{L}^{\mathcal{L}}_{\mathcal{L}}(\mathcal{L}^{\mathcal{L}}_{\mathcal{L}})) \leq \mathcal{L}(\mathcal{L}^{\mathcal{L}}_{\mathcal{L}}(\mathcal{L}^{\mathcal{L}}_{\mathcal{L}}))$ 

the contract of the contract of the contract of the

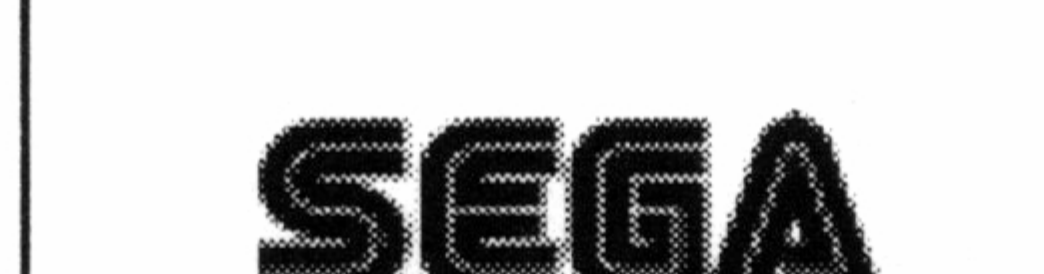

# KAMUI Low-Level Graphics API

Gary Lake

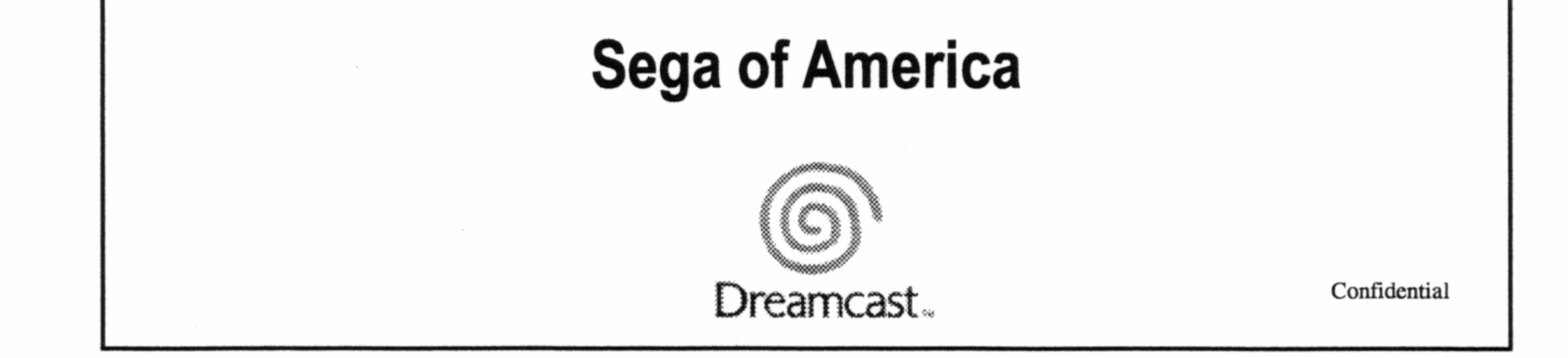

#### KAMUI Graphics API

#### Introduction

**☆ KAMUI Overview** 

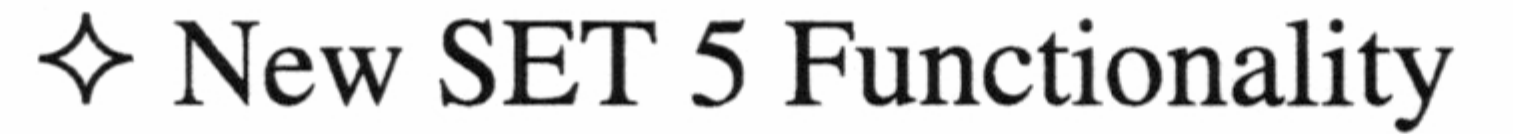

<> Performance Issues

 $\Diamond$  Optimization and Hacking<br> $\Diamond$  Unique CLX2 Features and Goodies

Confidential

# KAMUI Graphics API

#### KAMUI Overview

Confidential

#### KAMUI Graphics API

#### KAMUI Overview

 $\Diamond$  What is KAMUI?

~ System Architecture ~ Process Flow ~ Scene Parameters <> Vertex Render States

Confidential

 $\tilde{z}$ 

#### KAMUI Graphics API

- <> Hardware register abstraction
- <> Pipelined process/data flow
- $\diamond$  Triangle-strip primitive interface

#### Low-Level Device Driver

# System **Architecture**

<> List-based rendering

 $\diamond$  Interrupt callbacks

Confidential

Bus Speed Block Diagram

~ Bus from SH-4 to CLX2

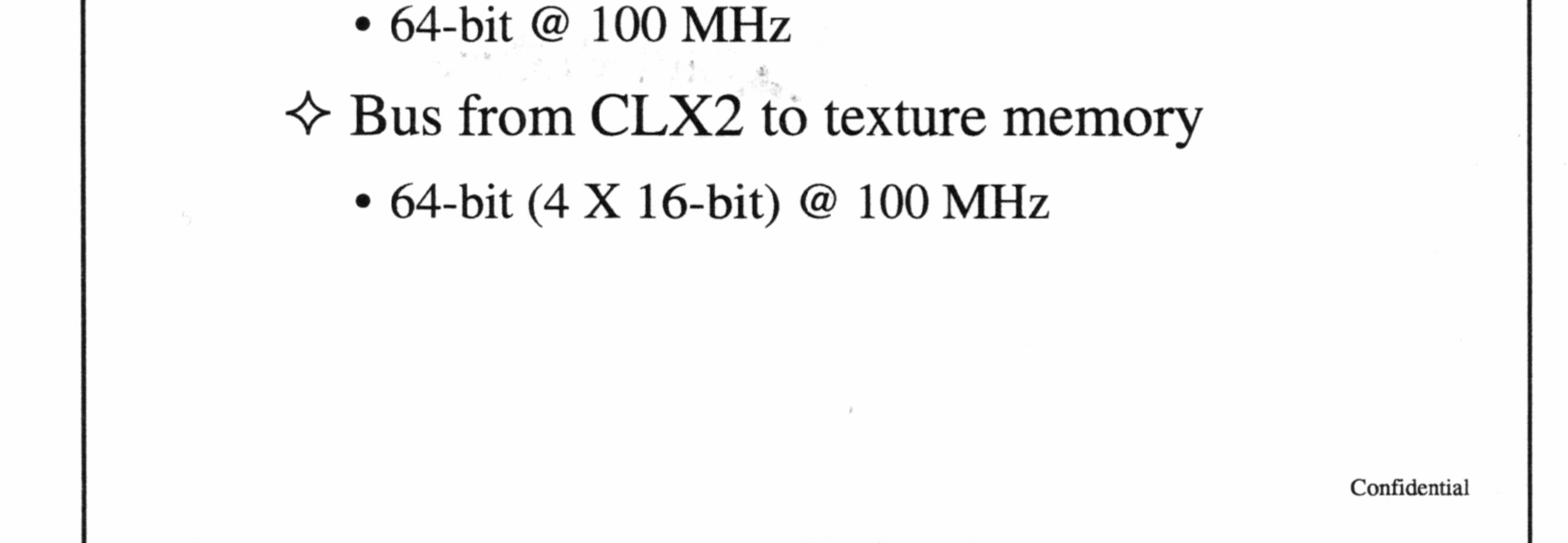

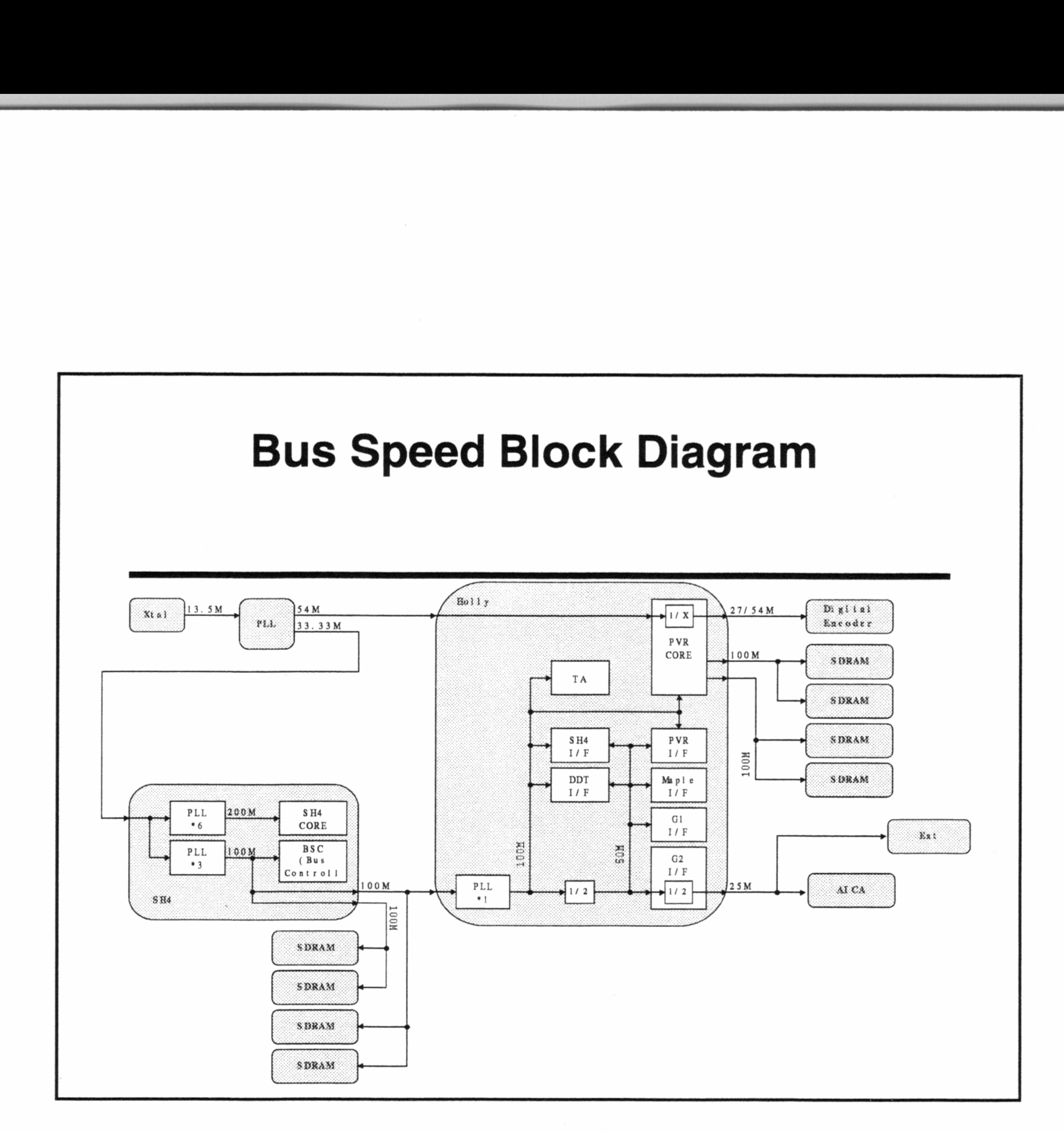

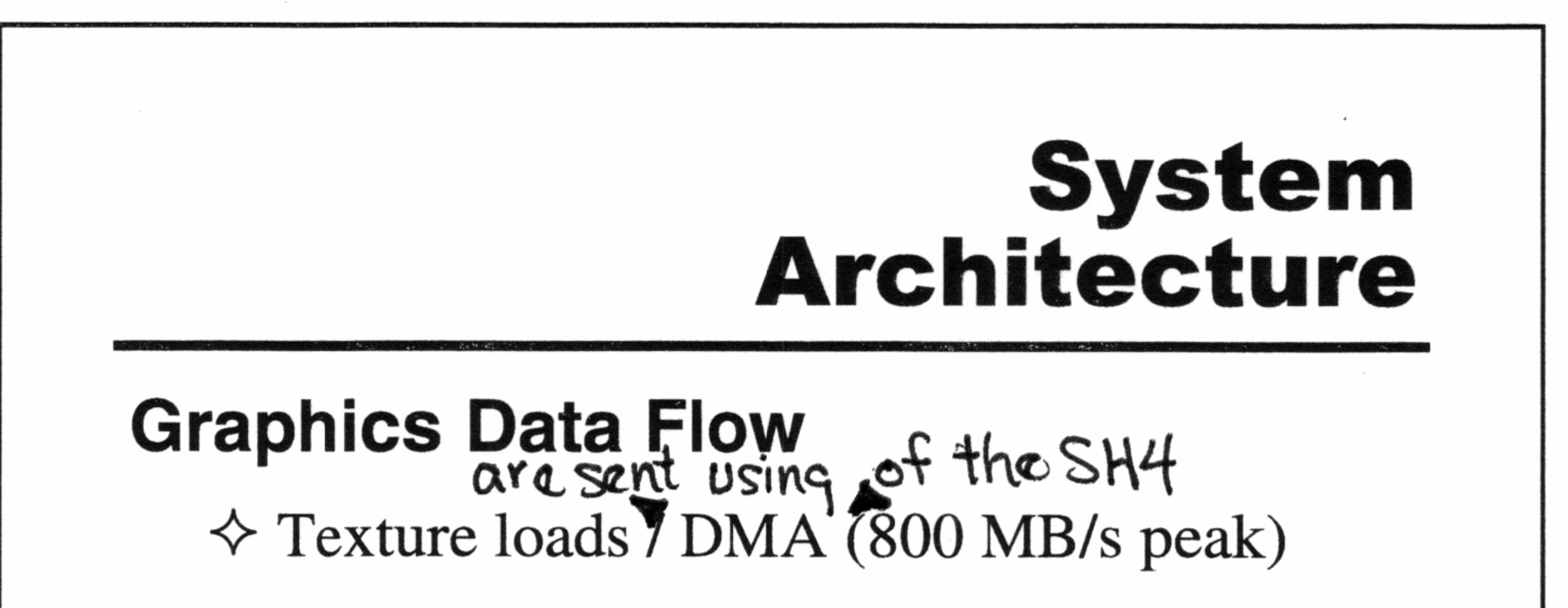

- $\Diamond$  Vertex registration  $\triangle$ SH4 feature.
	- DMA or Store Queue vertex data and control parameters to Tile Accelerator
- <> Scene render / CLX2 texture bus

Confidential

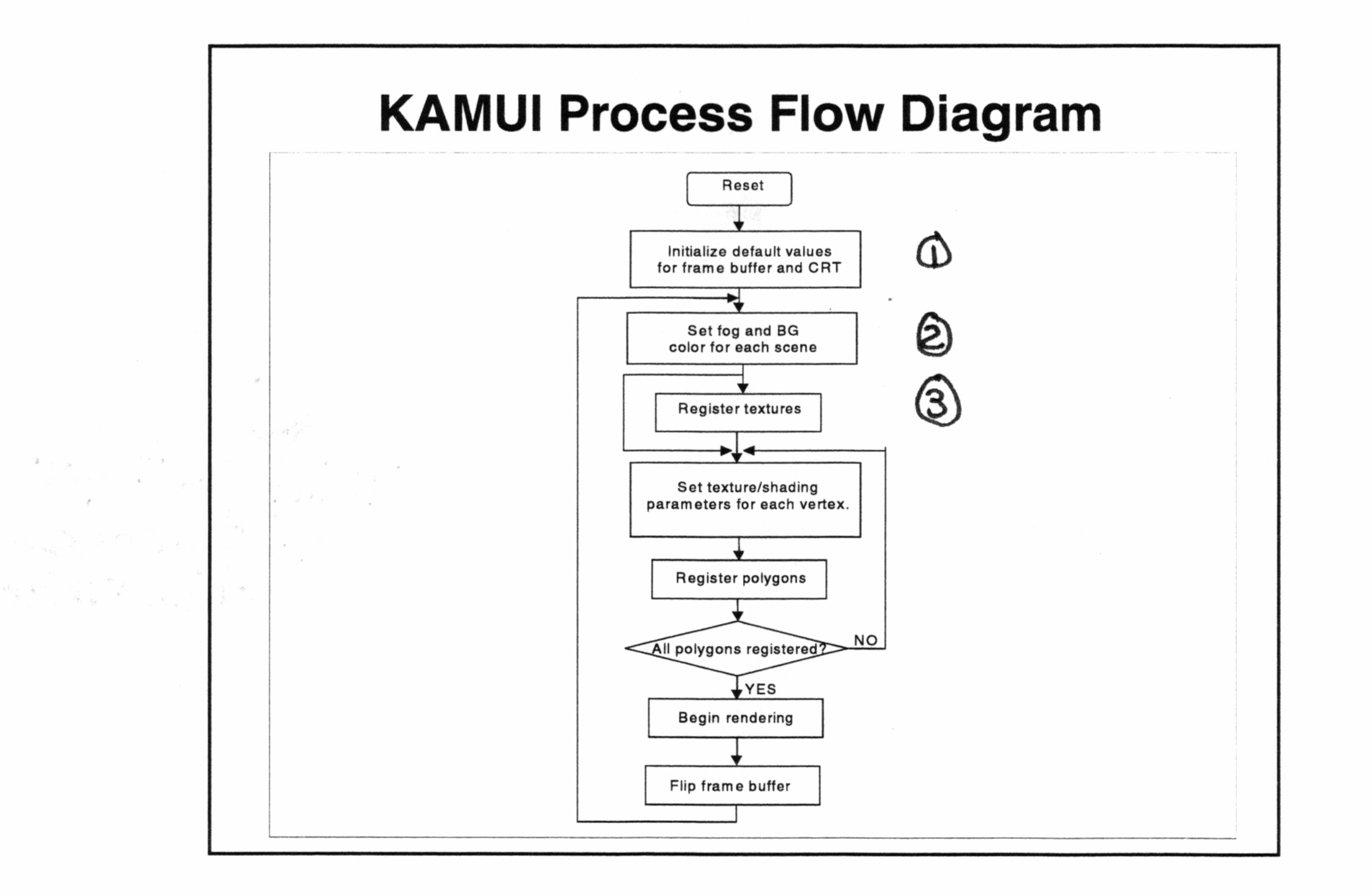

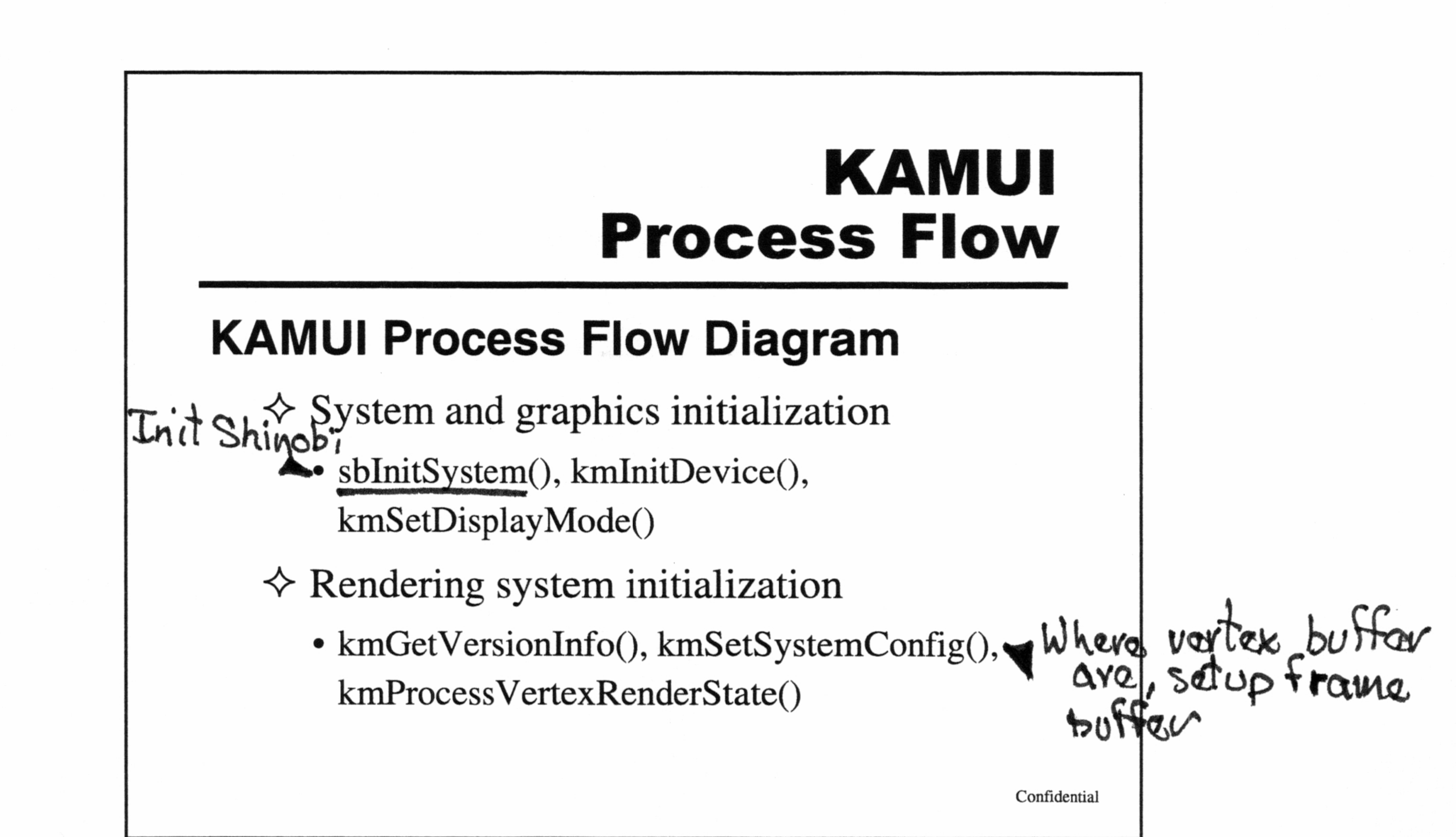

**Johnson** 

• kmRender(), kmFlipFrameBuffer(), kmRenderTexture()

#### KAMUI Process Flow

 $\Diamond$  Global scene parameters

- kmSetFogTableColor(), kmSetUserClipping()  $\cdot$
- $\Diamond$  Texture loading

kmQueryFinishLastTextureDMA() While randoring  $\Diamond$  Vertex and control parameter registration ¢ kmSetVertex(), kmSetVertexRenderState() Arest Arest Arest Arest Arest Arest Arest Arest Arest Arest Arest Arest Arest Arest Arest Arest Arest Arest Arest Arest Arest Arest Arest Arest Arest Arest Arest Arest Arest Arest Arest Are $k$  Mere Arest Arest Arest Arest 

Confidential

 $\frac{1}{2}$ 

# KAMUI Process Flow

~ Render and page flip

 $\bullet$  kmLoadTexture(),  $\uparrow h$  meg  $\downarrow c$ 

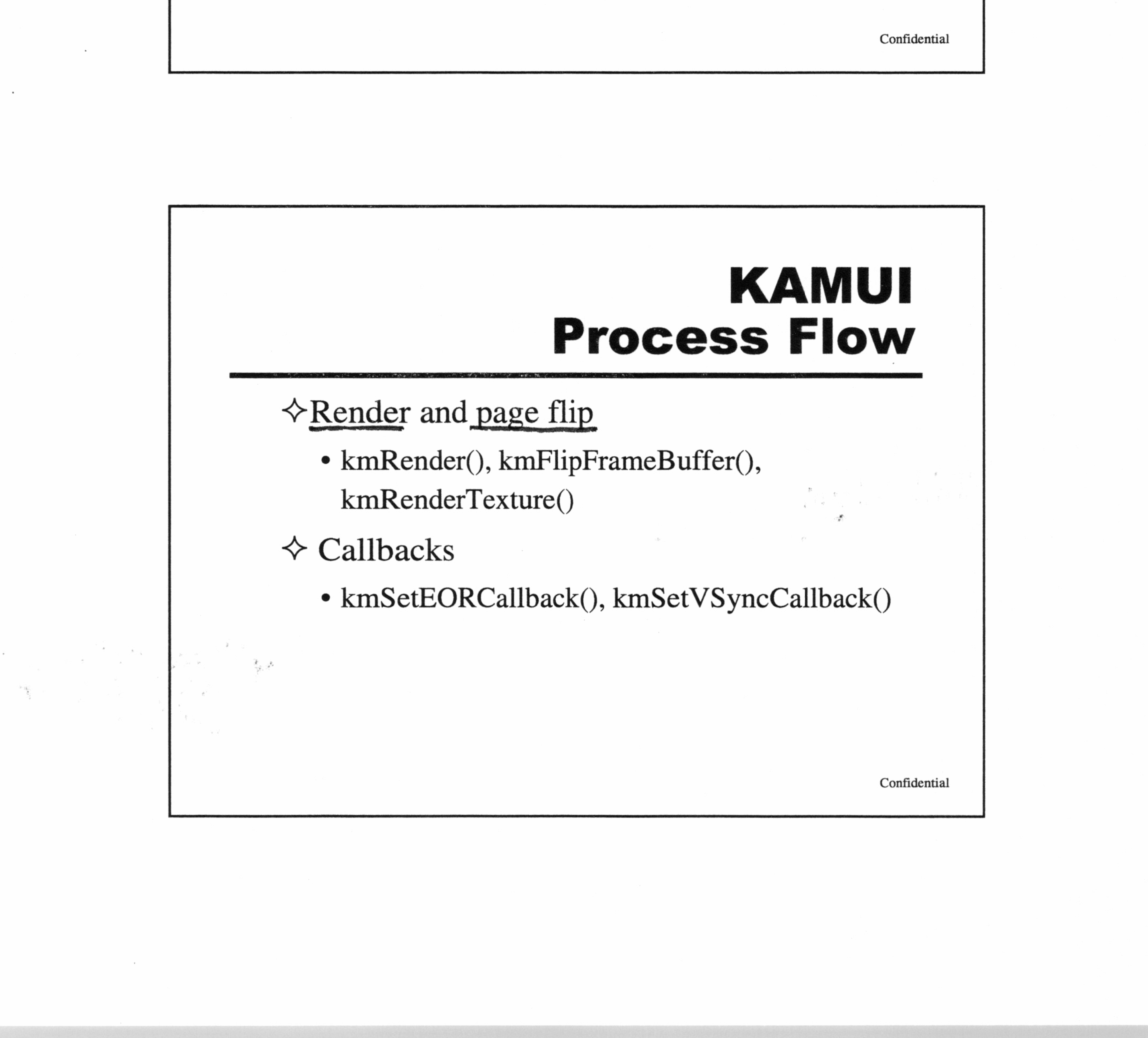

 $\mathbf{Q}$ 

# KAMUI Display Modes

#### Display Generator

- $\Diamond$  VGA / NTSC / PAL
- $\Diamond$  Display modes
- 

• Interlace (30 Hz), non-interlace (60 Hz), pseudo-NI (60 Hz fields), flicker-free (60 Hz Display Generator<br>  $\diamond$  VGA / NTSC / PA<br>  $\diamond$  Display modes<br>  $\cdot \frac{320x240}{320x480}$ ,<br>  $\cdot$  Interlace (30 Hz), no<br>
pseudo-NI (60 Hz fi<br>
averaged)

© 320x240, 320x480, 640x240, 640x480

Confidential

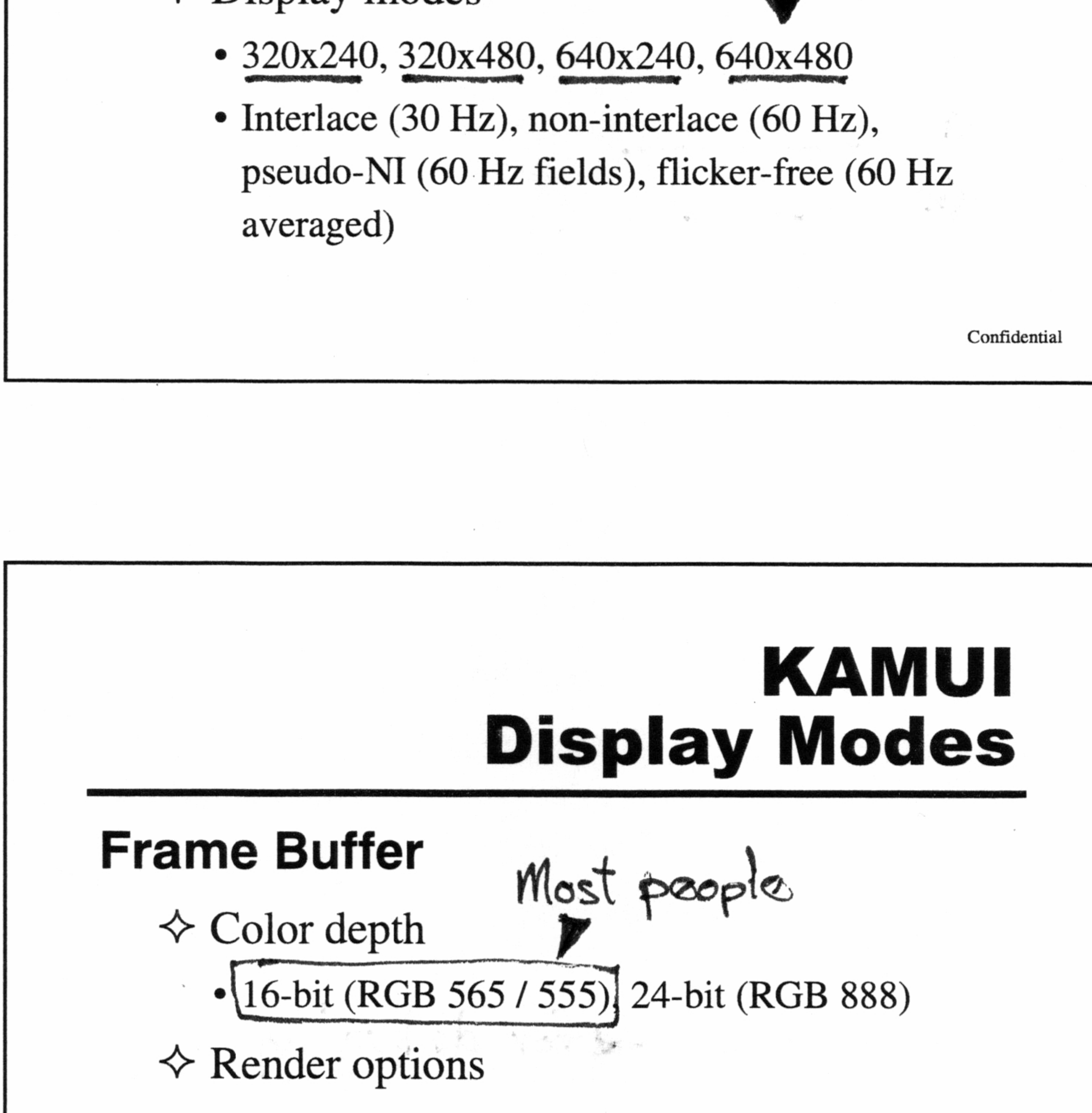

- (16-bit (RGB 565 / 555)] 24-bit (RGB 888)
- $\Leftrightarrow$  Render options
	- 16-bit dither
	- Antialiasing filter (4X scene render and scale) Canboturned on

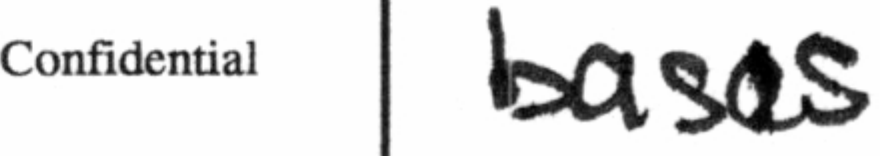

on a bor frommo.

#### KAMUI Scene Parameters

#### Global Scene Render State

- $\Diamond$  Culling register
- <> Color clamp (min / max)
- $\Diamond$  Fog settings

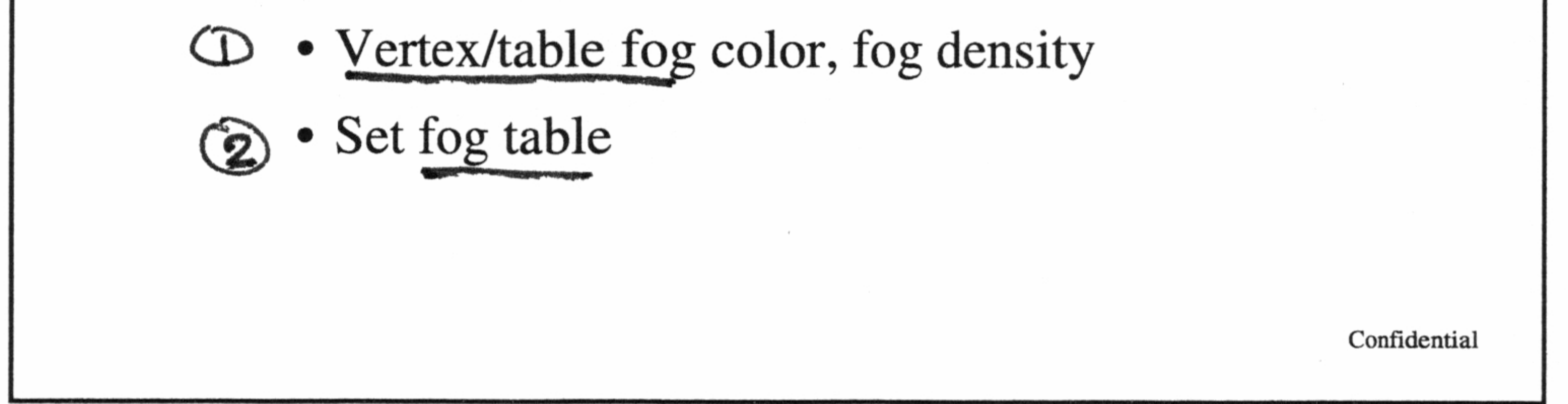

#### KAMUI Scene Parameters

8

 $\Diamond$  Global palette settings

- ¢ Palette mode/bit-depth
- ¢ Palette table

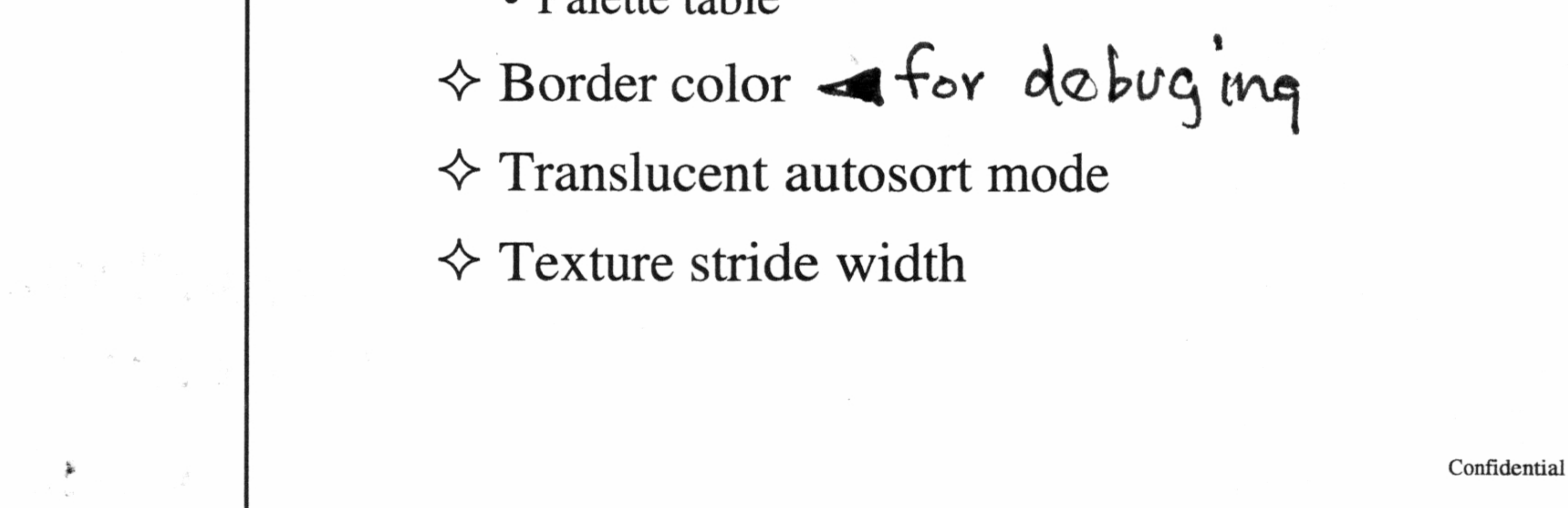

# KAMUI Scene Parameters

- $\Diamond$  Clipping regions
	- · Global tile clipping whole screen on tile boundries
	- + Olovar the clipping<br>• Pixel unit clipping par pixel boundry
- $\diamond$  Vsync count
- $\Diamond$  Pseudo-global settings  $\neg$

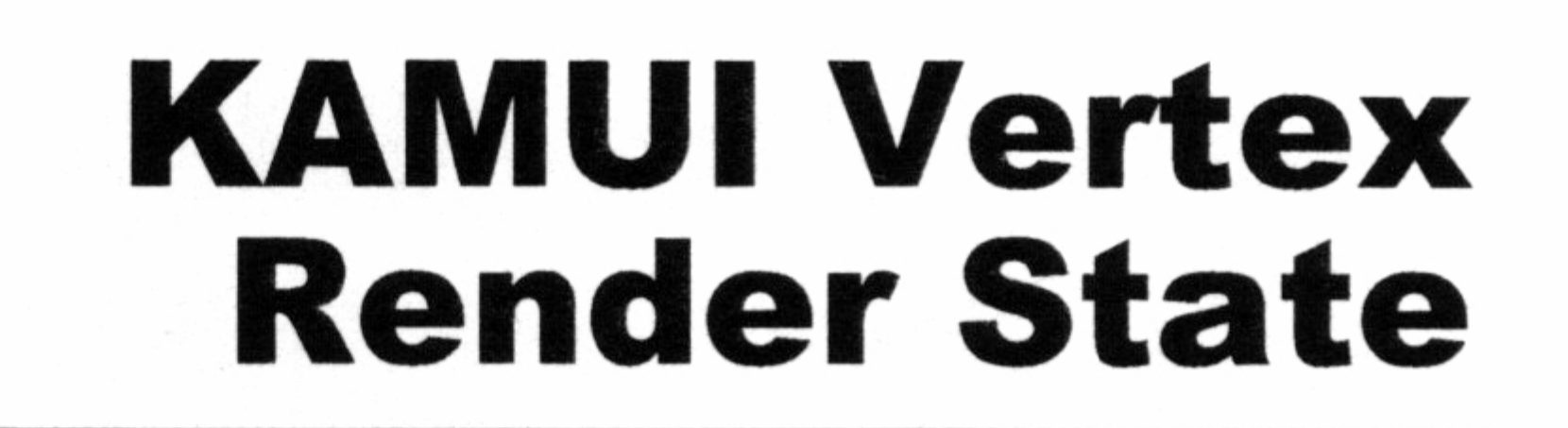

#### Vertex Render State

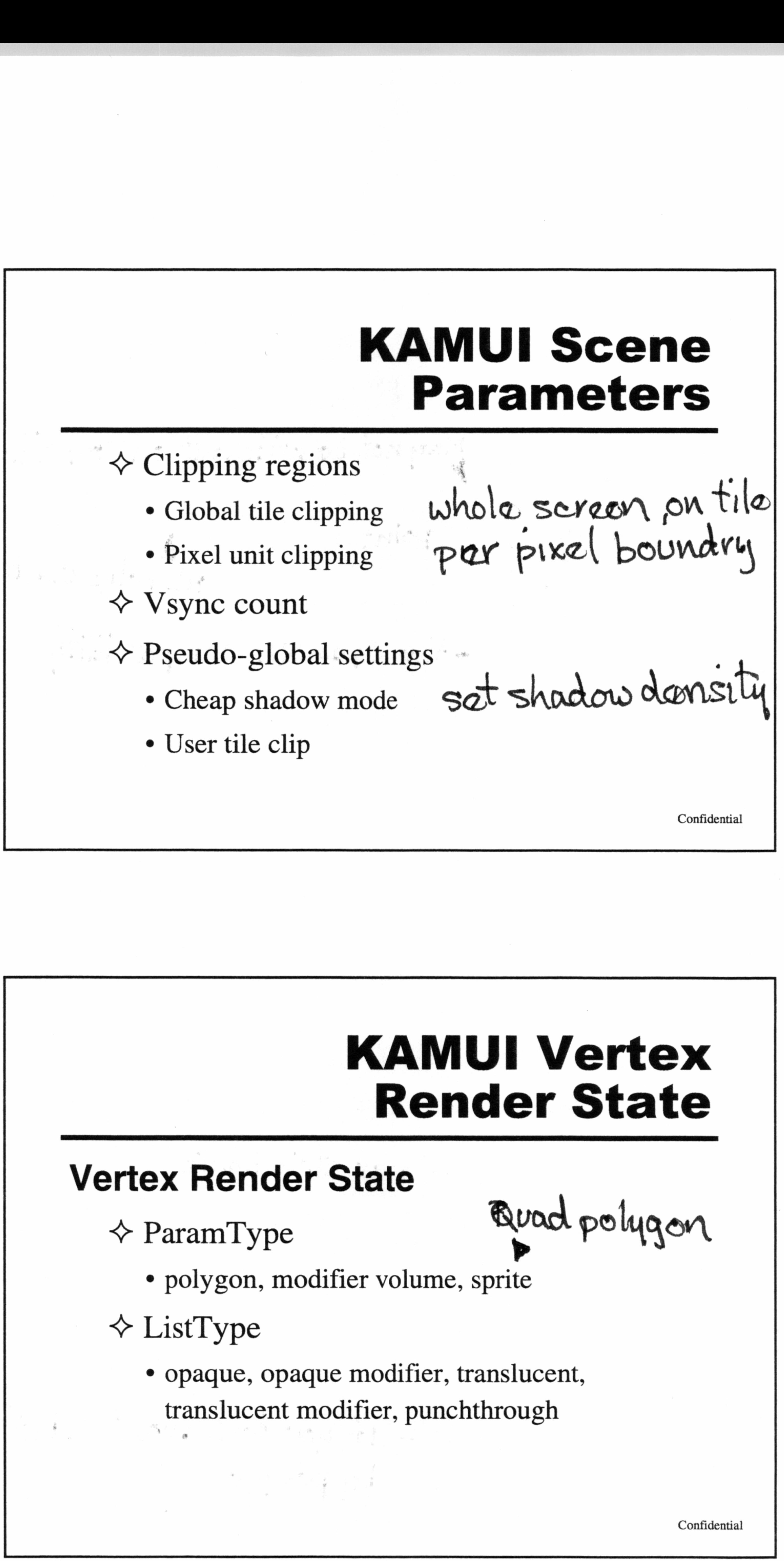

<> ParamType Bund polygon

- ¢ polygon, modifier volume, sprite <> ListType \* Opaque, opaque modifier, translucent,
	- translucent modifier, punchthrough

# KAMUI Vertex Render State  $\rightarrow$  ColorType  $\frac{1}{2}$  Mary not be effection on SHH side ° packed ARGB, floating, intensity, prev.intensity  $\leftrightarrow$  UVFormat Point • packed 16-bit, floating-point All polus use blase intensity  $\triangle$  DepthMode - for Open GL compatibility  $\begin{array}{c}\n\star \downarrow \qquad \qquad \downarrow \qquad \downarrow$

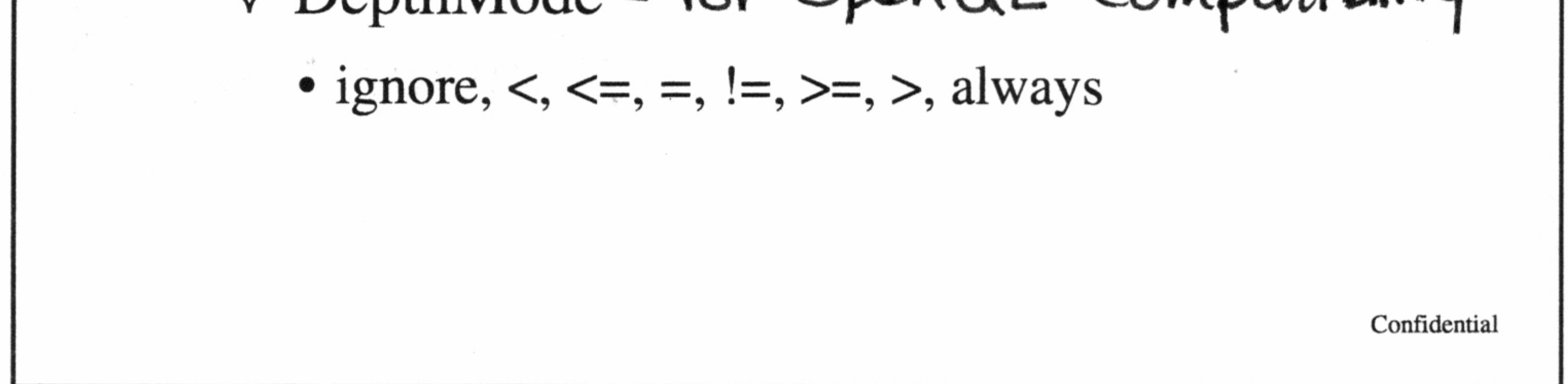

# KAMUI Vertex Render State

 $\triangle$  CullingMode – per strip basis

¢ small polygons, CW, CCW, none (CW/CCW also cull: small polygons)

#### <> ShadingMode

¢ flat shaded, Gouraud, flat shaded & textured, Gouraud & textured

$$
\Leftrightarrow bZwriteDisable = 1f \text{ you don't want } z \text{ but for update}b \text{ (} \text{ )}
$$

 $\Diamond$  SRCBlendingMode, DSTBlendingMode

• zero, one, src alpha/color, dest alpha/color, inv src alpha/color, inv dest alpha/color, both src alpha, both inv src alpha

R<br>
Wall vertext of the set of the set of the set of the set of the set of the set of the set of the set of the set of the set of the set of the set of the set of the set of the set of the set of the set of the set of the s Applied to & FogMode<br>all vertexs • table, table 2 (color & alpha), vertex, no fog Specified in Offset color →<br>→<br>→ bUseAlp<br>→ ClampU<br>→ U V bo

#### KAMUI Vertex Render State

 $\Diamond$  bUseAlpha, bIgnoreTextureAlpha

• U, V, both, none<br>FilterMode Use (pracitly Free)  $\begin{array}{ccc}\n\circ & \text{FilterMode} & \text{Use (pracitly tree)} \\
\bullet & \text{point sample, bilinear, trilinear (1 or 2 pass)} & \text{minp mapping } \text{poping}\n\end{array}$  $\bullet$  point sample, bilinear, trilinear (1 or 2 pass)  $\Diamond$  bSuperSample [anisotropic filter] Five surrounding pixels in an oval Confidential

- + ClampUV, FlipUV
	-

 $\Diamond$  MipMapAdjust (0.25 - 3.75, default 1.0)

 $\Diamond$  TextureShadingMode

• decal (tex + offset), decal alpha,

modulate (tex \* shade + offset), modulate alpha

~ bColorClamp

Mainly

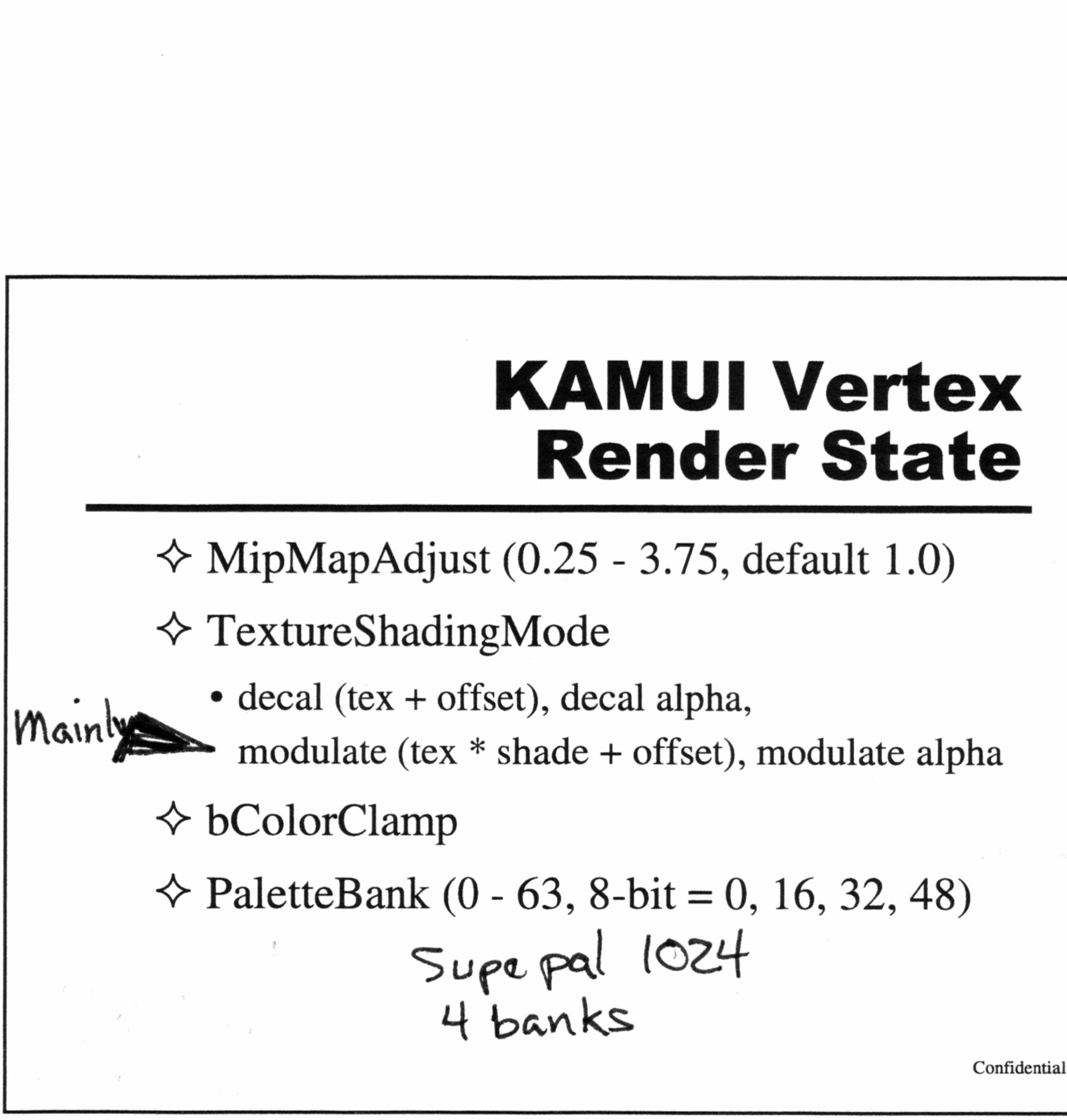

#### KAMUI Vertex Render State

 $\triangle$  fFaceColor[4]

- alpha, R, G, B, specified for intesity vertex type
- $\triangle$  fOffsetColor[4]
	-
	- alpha, R, G, B, for specular highlight intensity
- $\triangle$  fBoundingBox[4]  $-$  only for modifier volume  $\begin{array}{c}\n\star \qquad \qquad \star \qquad \qquad \star \qquad \qquad \star \qquad \qquad \star \qquad \qquad \star \qquad \star \qquad \$ 
	- ° xmin, xmax, ymin, ymax, bounds modifer
	- volume $\label{eq:2.1} \mathcal{F}^{(N)}\triangleq\mathbf{e}^{(N)}\otimes\mathcal{F}^{(N)}\otimes\mathcal{F}^{(N)}$

Confidential

# New Set 5 Render States New Se

- $\Diamond$  bDCalcExact (performance vs. quality)
- <> StripLength
	- StripLength<br>• internal strip length = 1, 2, 4, 6 (default) more than  $\ddot{\omega}$  chopped integrals

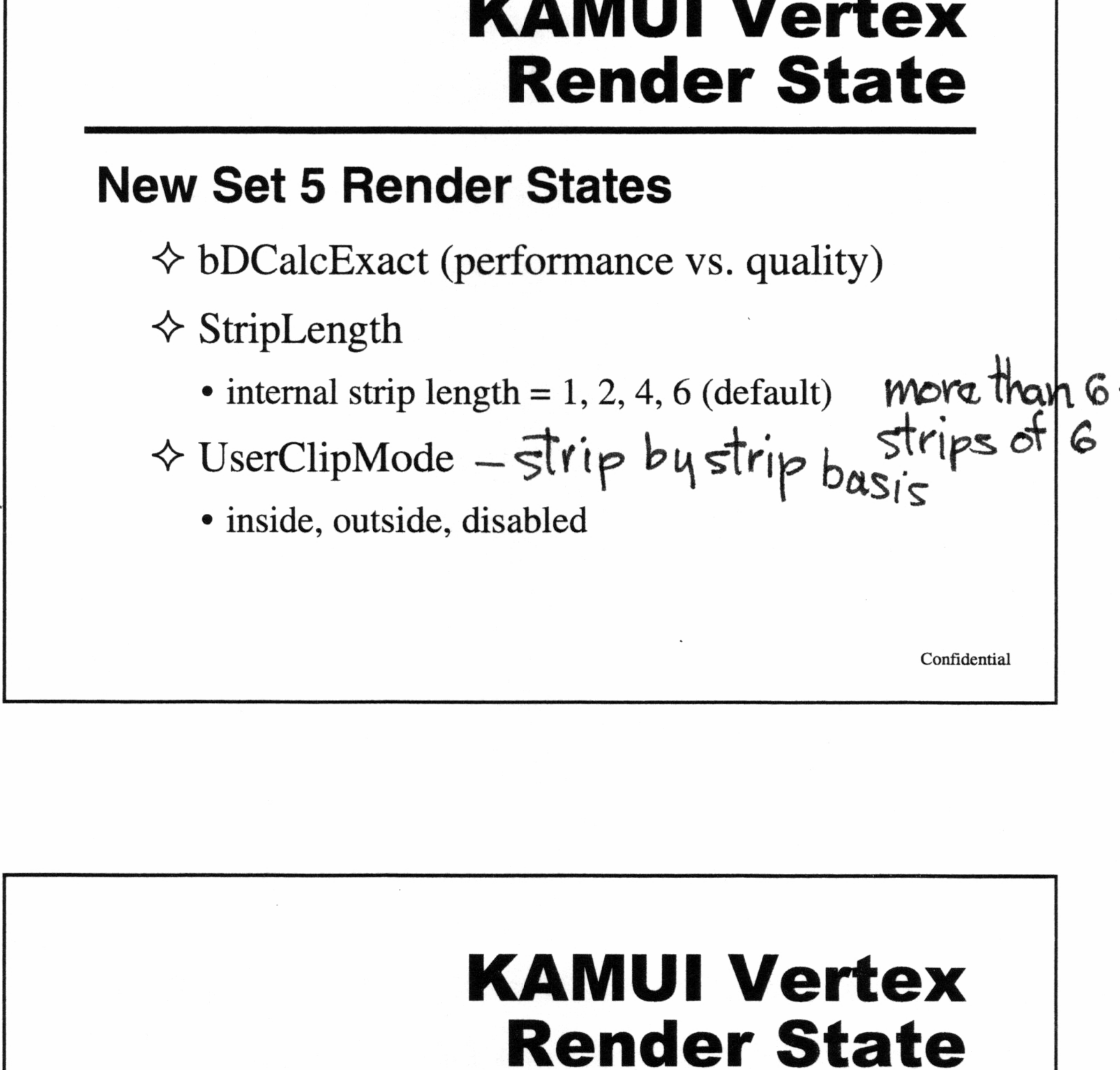

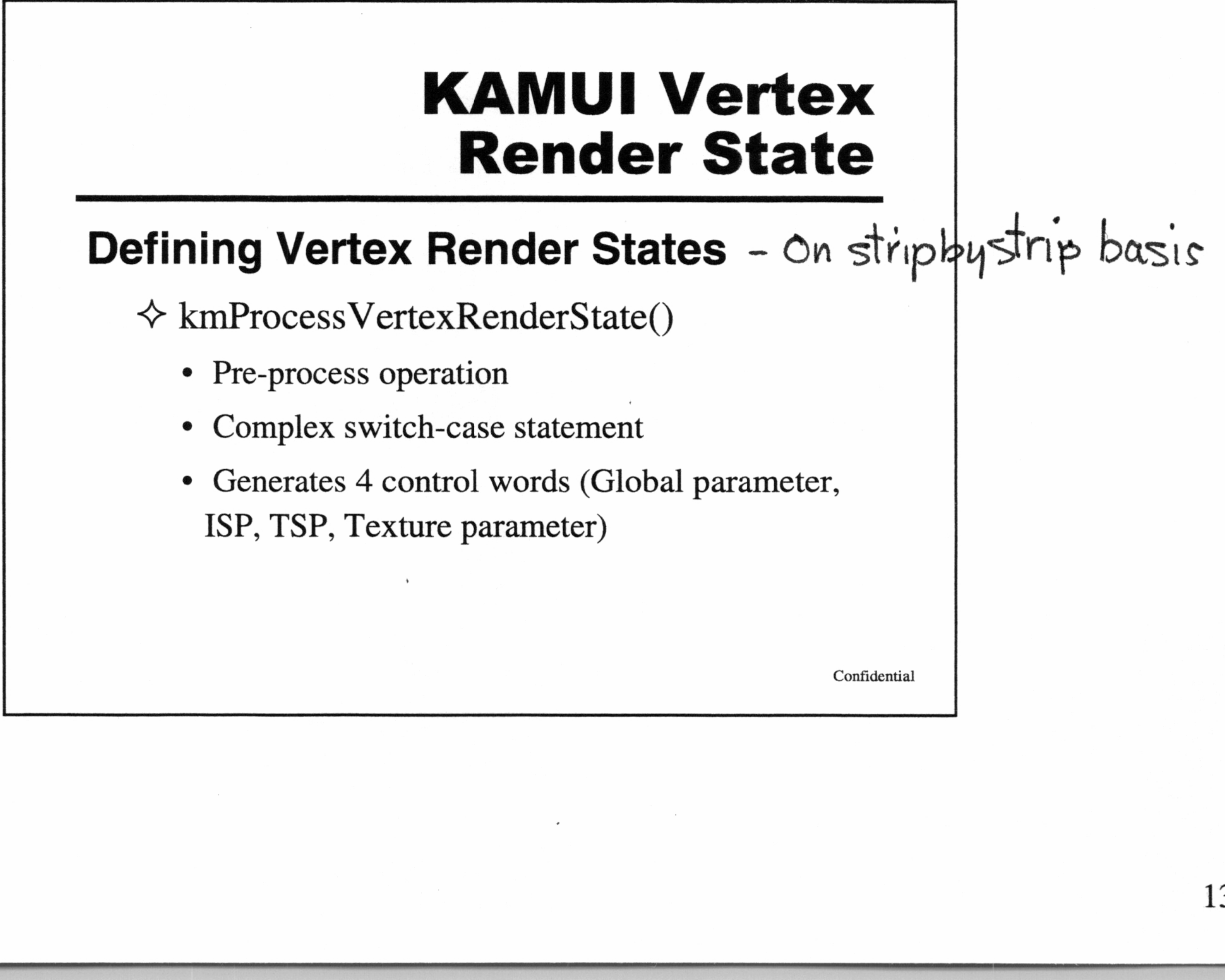

- ¢ Pre-process operation
- \* Complex switch-case statement
- ¢ Generates 4 control words (Global parameter, ISP, TSP, Texture parameter)

Confidential

#### Switching Vertex Render States

- $\Leftrightarrow$  kmSetVertexRenderState()
	- ¢ Switches state of global KAMUI render context
- <> kmStartVertexStrip()

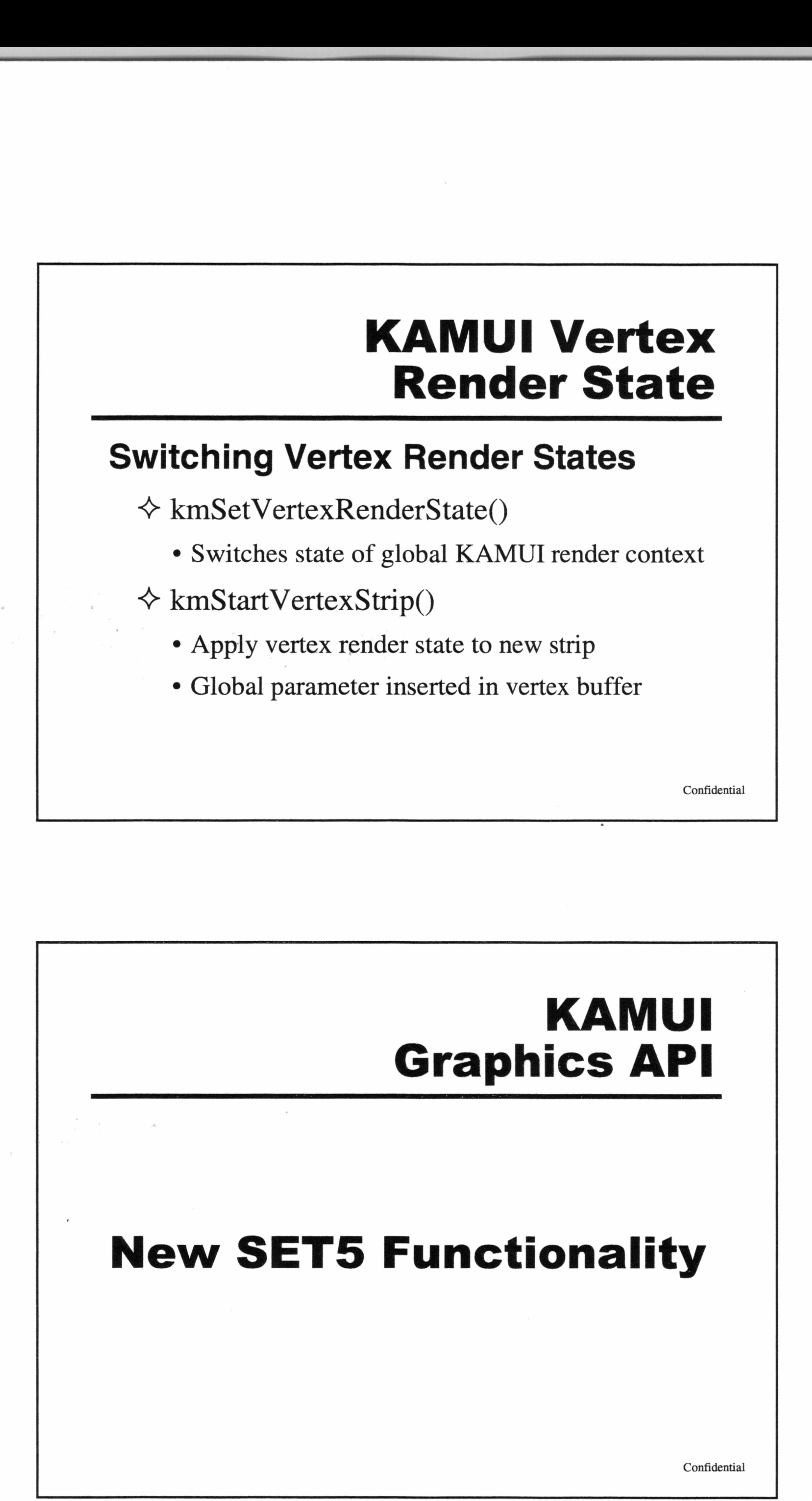

#### KAMUI Graphics API

#### New SET5 Functionality

#### KAMUI Graphics API

#### New SET5 Functionality

- $\triangle$  2V vs. 3V Latency Models
- <> Macro Optimizations
- <> System Configuration / Memory Usage

- \* Opaque, opaque modifier, translucent, translucent modifier, punchthrough vertex data sorted by KAMUI driver (Vperiod 1)
- Requires vertex buffers in system memory

Confidential

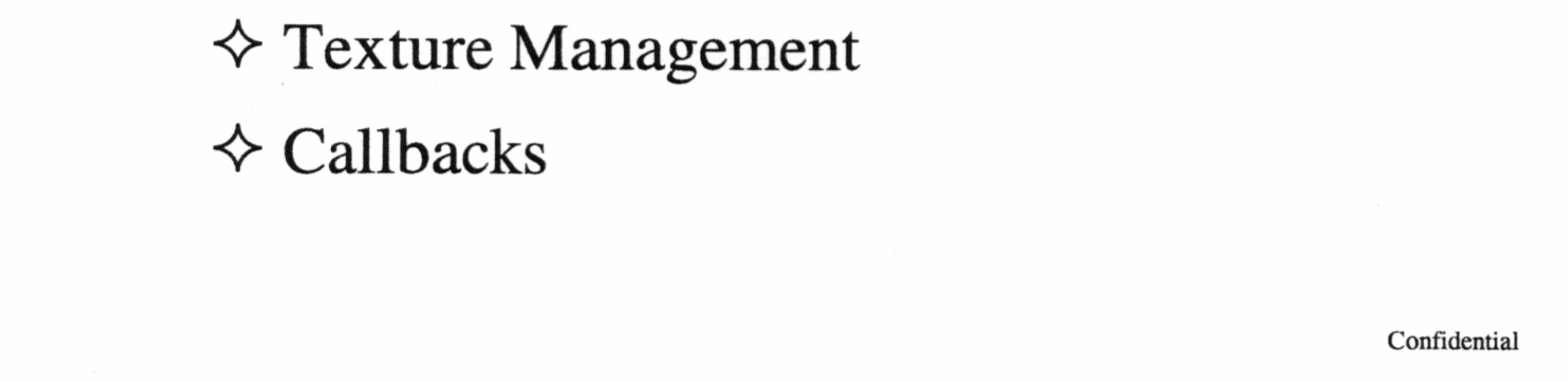

# 2V vs. 3V Latency Models

#### Normal Operation 3V Latency

~ Vertex Data Registration

# 2V vs. 3V Latency Models

#### **☆ 3V Latency Model**

- Transfer of vertex data to TA native buffer takes advantage of high speed burst mode DMA transfer (Vperiod 2)
- ¢ Scene is rendered (Vperiod 3), Total latency 3V

- ¢ Vertex data and control parameters passed directly to TA using Store Queue (Vperiod 1)
- Data must be sent in sorted order
- No system memory required

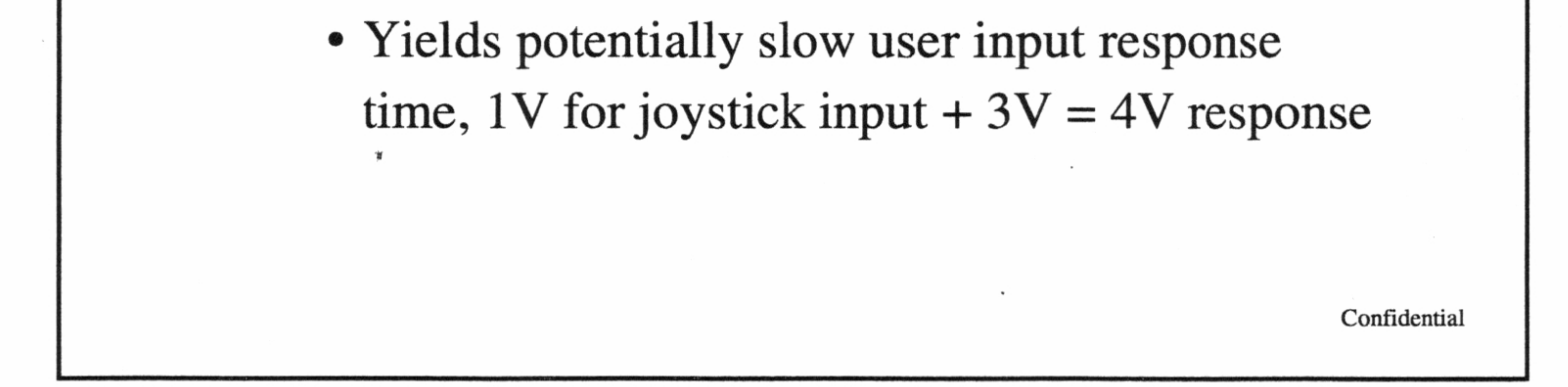

# 2V vs. 3V Latency Models

#### Direct Mode 2V Latency

<> Vertex Data Registration

Confidential

 $1($ 

# 2V vs. 3V Latency Models

- $\Diamond$  2V Direct Latency Model
	- Optimal vertex size 32 bytes
	- ¢ Potential render pipeline stalls
	- Scene is rendered (Vperiod 2)
	- ¢ Total latency is 2V, good user response, requires

- \* Choose a vertex data type to send directly to TA (using Store Queue).
- ¢ Or batch up a vertex data type and periodically kmFlushVertexBuffer to TA (using DMA)
- All other data types buffered in system memory

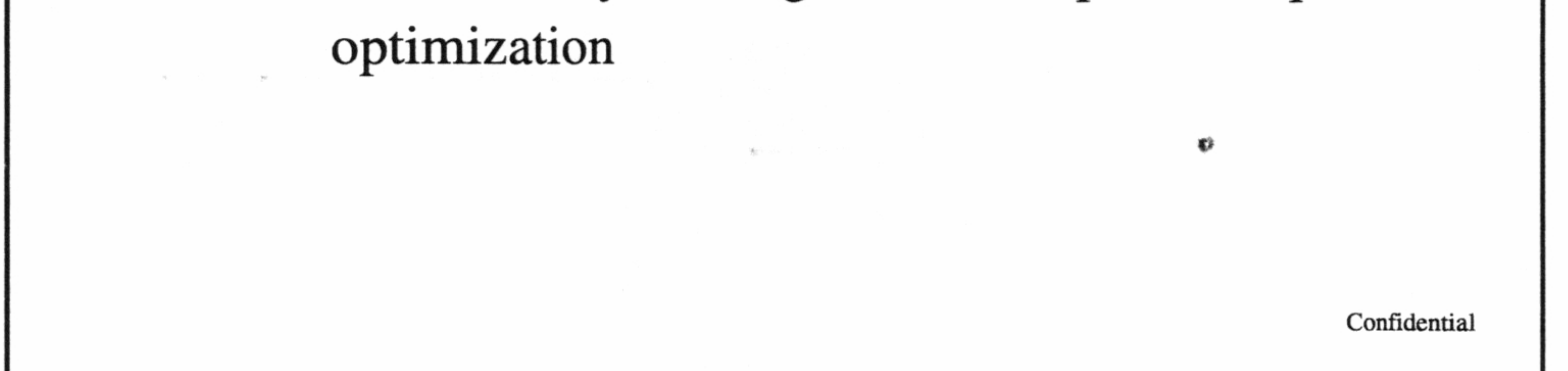

# 2V vs. 3V Latency Models

#### 2V Latency Combination

~ Vertex Data Registration

Confidential

# 2V vs. 3V Latency Models

 $\Diamond$  2V Latency Combination

- ¢ Remaining vertex buffers DMA'd to TA native buffer (Vperiod 1)
- ¢ Potential render pipeline stall for DMA transfer
- Scene is rendered (Vperiod 2)

• Total latency is 2V/3V, good user response, not optimal performance, less memory than 3V Confidential

# KAMUI Macro Optimizations

KAMUI multi-level macros

 $\div$  \_KM\_USE\_VERTEX\_MACRO\_

- $\bullet$  < kamuix.h >
- kmSetVertex, kmStartVertexStrip
- $\div$  \_KM\_USE\_VERTEX\_MACRO\_L2\_
	- kmxSetVertex\_0, 1, ... (kmxGetDstAddress)

about 17 different types of vertexs

Confidential

### KAMUI Macro Optimizations

 $\div$ \_KM\_USE\_VERTEX\_MACRO\_L3\_

- ¢ kmxxGetCurrentPtr, kmxxReleaseCurrentPtr
- kmxxStartVertexStrip, kmxxSetVertx\_0, 1, ...
- + .KM\_USE\_VERTEX\_MACRO\_L4\_
	- L3 ((PKMVERTEX0)(pkmCurrentPtr))->fX
	-
	- L4 \*(PKMFLOAT)pkmCurrentPtr++ =  $x$ ;
	- Use of Prefetch()

Confidential

#### KAMUI System Configuration

#### Video Mode Initialization

 $\mathbb{O} \Leftrightarrow$  syCblCheckCable()

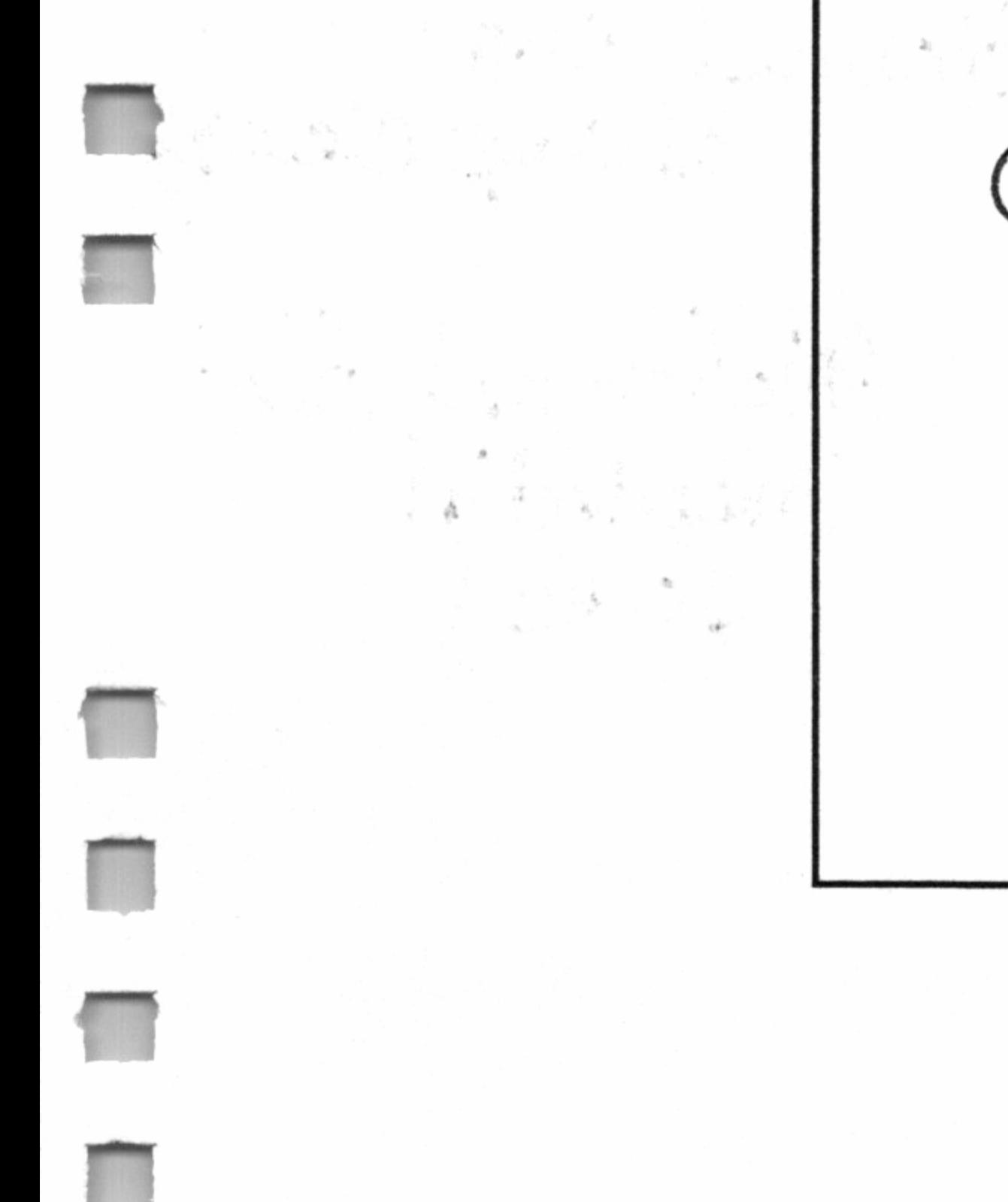

¢ Composite/S- Video NTSC/PAL, VGA

#### $\otimes$   $\leftrightarrow$  sbInitSystem()

- ¢ Display mode, interlace, framebuffer dimension
- ¢ Color depth
- ¢ Vsync count

Confidential

Rep

#### kmSetSystemConfiguration()

- $\Diamond$  Replaces KAMUI functions
	- kmCreateFrameBufferSurface()
	- kmCreateVertexBuffer()
	-

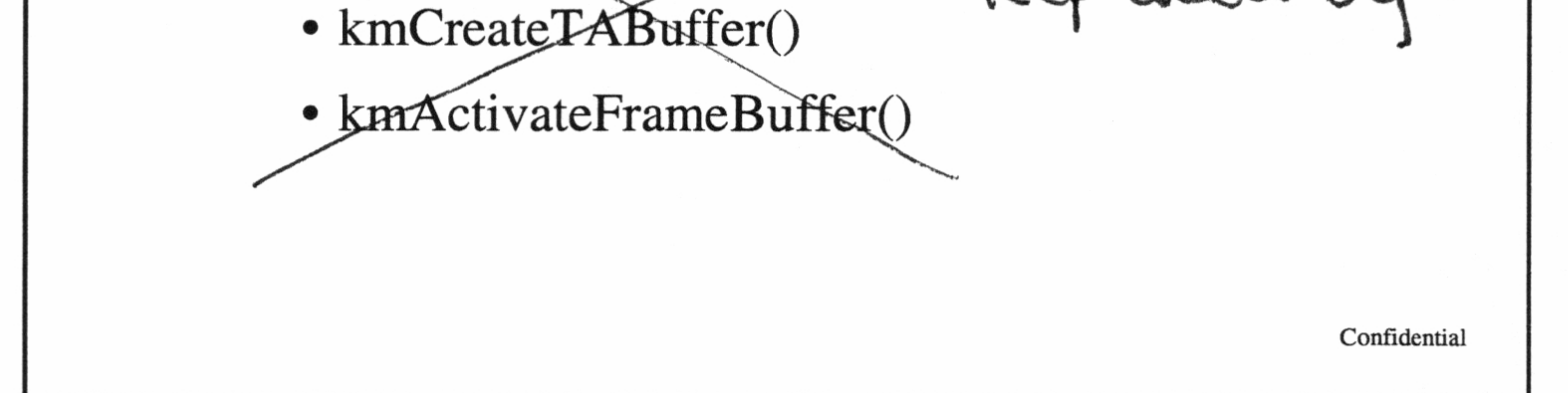

# KAMUI System Configuration System Configuration Parameters

 $\div$  Flags (KM\_CONFIGFLAG\_\*)

(frame buffer

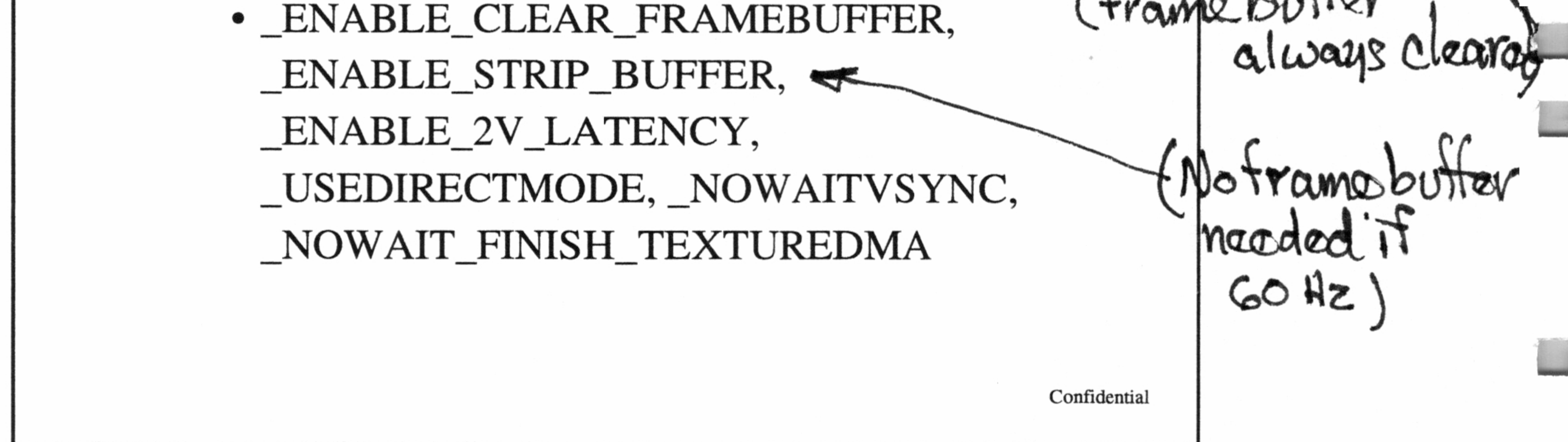

 $\Diamond$  ppSurfaceDescArray

\* KMSURFACEDESC Front, Back

ppSurfaceDescArray $[2] = \{ \&$ Front,  $\&$ Back $\}$ 

- $\Diamond$  nNumOfFrameBuffer
- ~+ nWidth, nHeight, nBpp

- 
- • Determines size of TA native buffer (Video memory - framebuffers - texture heap) **Example 12**<br> **Example 12**<br> **Example 12**<br> **Example 12**<br> **Example 12**<br> **Example 12**<br> **Example 12**<br> **Example 12**<br> **Example 12**<br> **Example 12**<br> **Example 12**<br> **Example 12**<br> **Example 12**<br> **Example 12**<br> **Example 12**<br> **Example 12** 
	- $\Diamond$  pBufferDesc
		- Vertex buffer descriptor, for kmSetVertex()

if you overflow the game will crash.

\* RGB555, RGB565, ARGB1555, RGB888, ARGB8888

Confidential

#### KAMUI System Configuration

<> nTextureMemorySize

- ¢ Specified in DWORDs
- ¢ Multiple of 32 bytes

Confidential

 $\Diamond$  pVertexBuffer

- \* Specified in DWORDs
- Multiple of 32 bytes
- ¢ User allocated in system memory (syMalloc())
- ¢ 32-byte alignment for DMA transfer
- Mapped to SH-4 P2 non-cached memory region
- <> nVertexBufferSize

Confidential

# KAMUI System Configuration

• normal (3V), no buffer opaque, translucent, etc. (2V), flush opaque, translucent, etc. (2V)

#### $\Diamond$  nBufferSize[5]

¢ Percent of vertex buffer allocated for opaque, opaque modifier, translucent, translucent

modifier, and punchthrough data (totals 100%)

#### $\Diamond$  VbufModel

Confidential

#### Direct Mode Considerations

- $\Diamond$  SystemConfiguration
	- ¢ KM\_CONFIGFLAG\_USEDIRECTMODE
	- VertexBufferDesc.fActiveList = KM\_ACTIVE\_OPAQUE\_POLYGON |

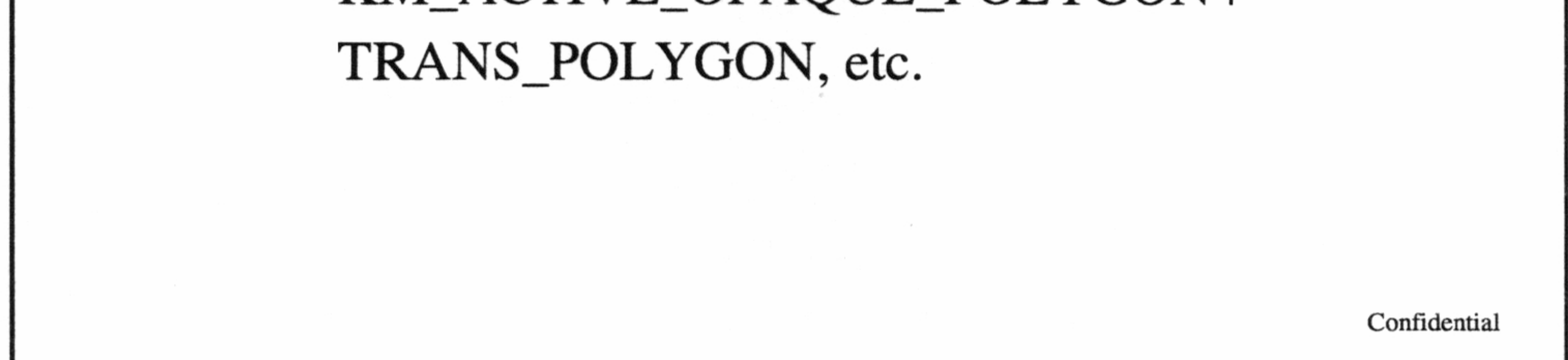

#### KAMUI System Configuration

 $\Diamond$  Direct-mode functions

- kmStartVertexStripDirect()
- kmSetVertexDirect()
- $\cdot$  kmSetEndOfListDirect()  $-\frac{1}{18}$ lls it this is
- kmSetUserClippingDirect()
- kmRenderDirect()

Confidential

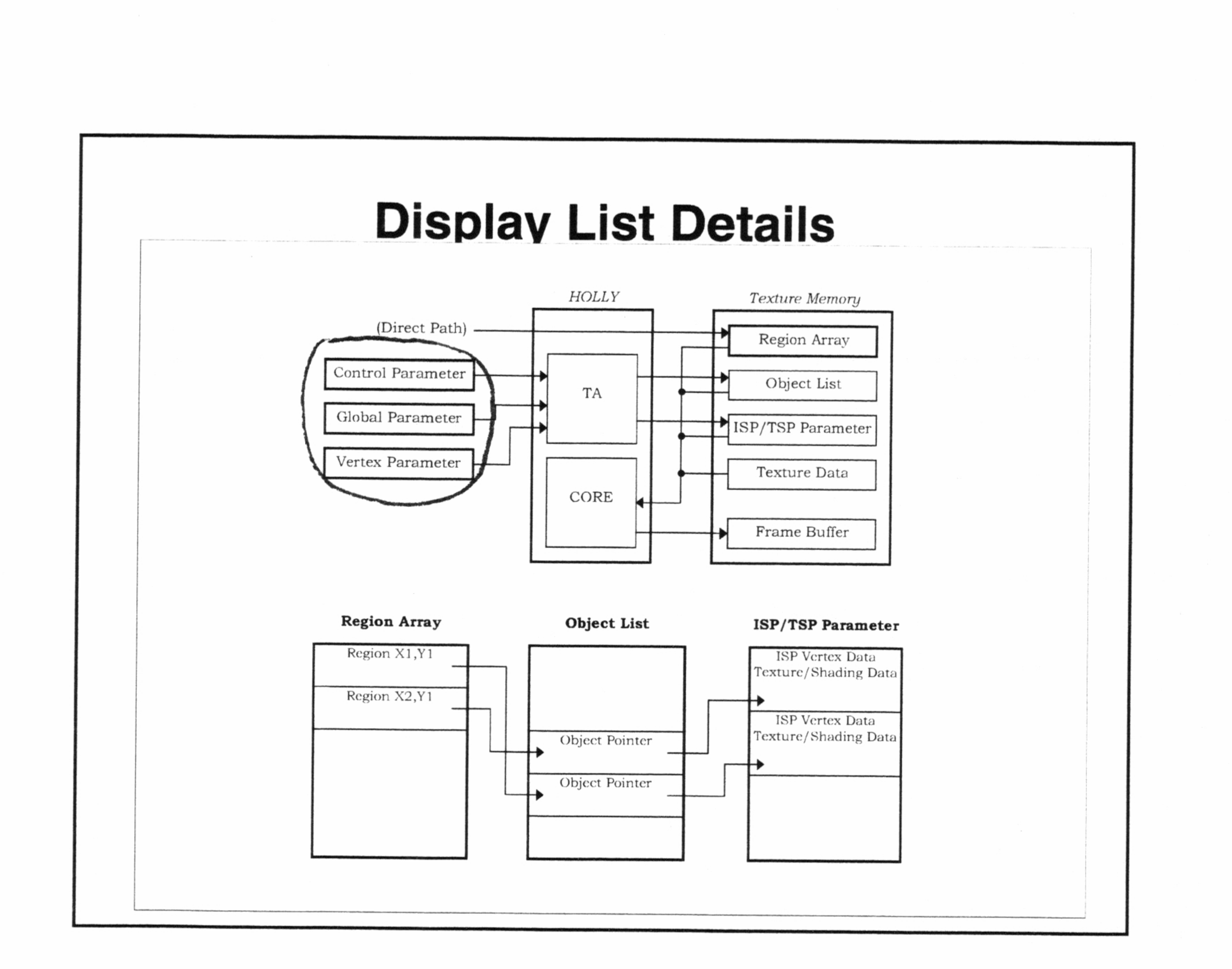

Psydo<br>
• Object Pointer List = Linked lists of pointers to objects 'potentially' in each tile (generated by TA bounding box algorithm)

# KAMUI Memory Configuration

#### Definition of Terms

• Region Array = Array of  $32x32$  tiles, containing head Object Pointers for each of the 5 list types

Confidential

- ¢ Objects = ISP/TSP parameter words and vertices that define an internal triangle strip
- Global Parameter = Render state information
- Control Parameter = User clip  $\&$  object settings
- ISP = Image Synthesis Processor
- TSP = Texture and Shading Processor
- Texture Parameter = Texture surface description

Confidential

#### KAMUI Memory Configuration

#### Estimating Memory Requirements

<> Framebuffers [video memory]

- Width \* Height \* Bit-depth (double-buffered)
- e Example: 640x480, 16-bit
- 640 \* 480 \* 2 \* 2 = 1,228,800 bytes  $(1.17 \text{ MB})$
- $\Diamond$  Strip buffer option

Confidential

- $\Diamond$  Strip buffers [video memory]
	- 60 Hz execution required
	- Width \* 32 \* Bit-depth (double-buffered)
	- ¢ Example: 640x480, 16-bit  $640 * 32 * 2 * 2 = 81,920$  bytes (80 kB)

Over 60 Hz, undeterminetit results Confidential

 $translucent + translucent modifier +$ punchthrough lists (double-buffered)

#### KAMUI Memory Configuration

 $\Diamond$  Vertex buffers [system memory]

- Roughly equivalent to TA native buffer
- Total size of opaque + opaque modifier +

• Each list consists of vertices + global parameters + control parameters + endoflist

Confidential

For moditier volumes  $\bullet$  Total vertices  $=$ 

vertex size (32 bytes / 64 bytes) \* num vertices

- \* Global parameters = num kmStartVertexStrip \* 32 bytes (64 bytes for intensity-offset types)
- \* Control parameters = num kmSetUserClipping \*

- $(20,000 / 2)$  \* 4 verts per strip = 40,000 \* 32 bytes = 1,280,000 bytes
- ¢ Global parameters = 1000 kmStartVertexStrip \*
- $32 \text{ bytes} = 32,000 \text{ bytes}$
- Total = 1,312,064 \* 2 = 2,624,128 byte (2.5 MB)

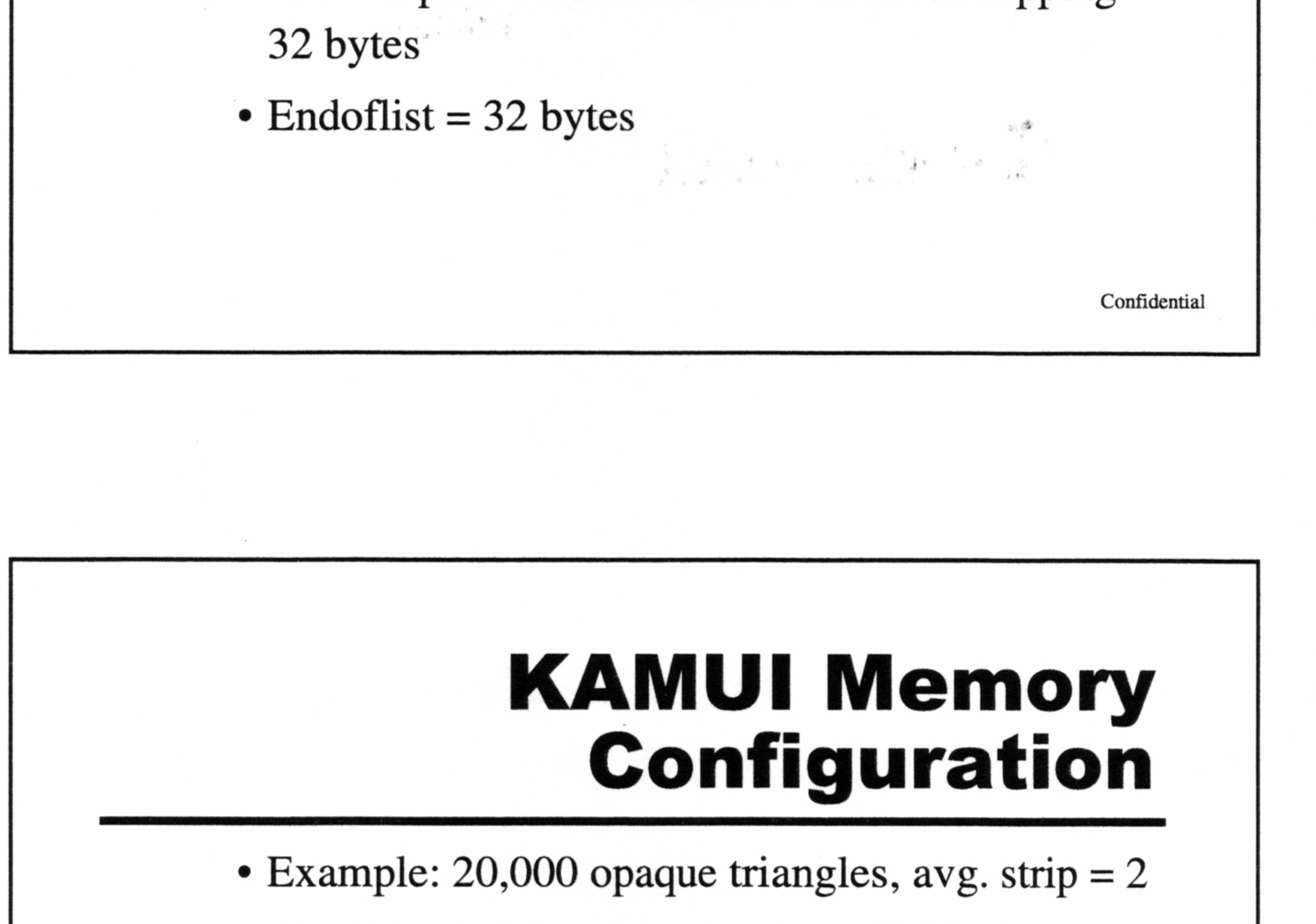

Confidential

<> Native buffer [video memory]

- Total size equivalent to vertex buffers plus overhead for region arrays and object lists
- Region array size = (framebuffer width  $/32$ ) \* (framebuffer height  $/$  32)  $*$  5. $*$  4 bytes Pointers

• Objects = (total internal strips)  $*$  (TSP data) + (total vertices) \* (ISP vertex data)

- ISP = vertex size padding,  $TSP = 12 24$  bytes
- ¢ Example: 20,000 opaque triangles, internal strip length = 2, avg. regions per strip =  $3$
- Region array size =  $(640 / 32)$  \*  $(480 / 32)$  \*  $20 \text{ bytes} = 6,000 \text{ bytes}$

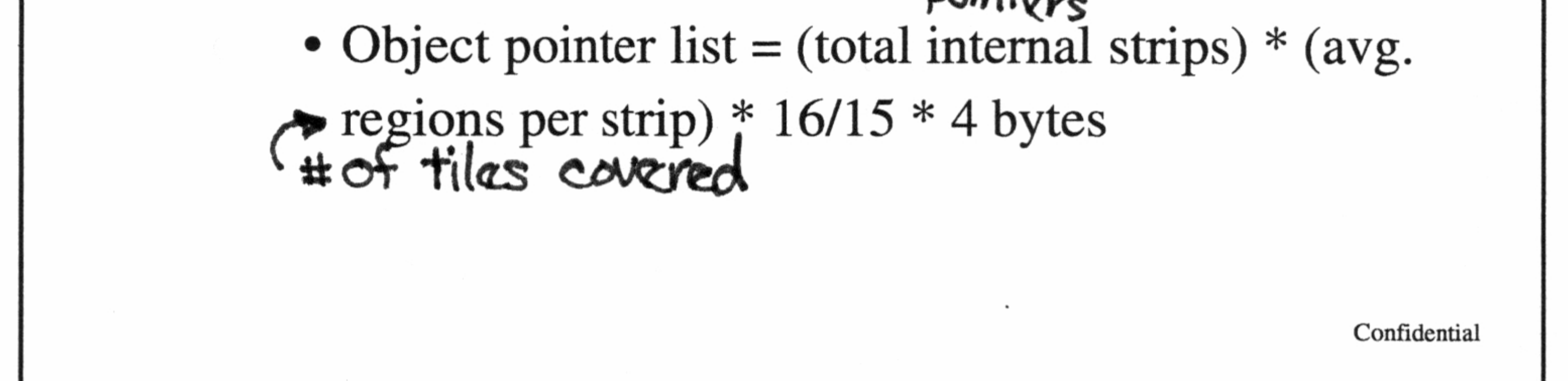

#### KAMUI Memory Configuration

Confidential

 $2\bar{\delta}$ 

- Object pointer list  $= (20,000 / 2 \text{ tris per strip})$  \* (3 regions per strip) \*  $16/15$  \* 4 = 128,000 bytes
- Objects =  $(20,000 / 2 \text{ tris per strip})$  \* 12 +  $(20,000 / 2 * 4 \text{verts}) * 24 = 1,080,000 \text{ bytes}$
- Total video memory for native buffer =

- ¢ Video memory = 8 MB
	- Framebuffers  $= 1.2$  MB (640x480, 16-bit)
	- Native buffer  $= 2.3$  MB (1.2 million/s)
	- Texture memory  $= 4.5 \text{ MB}$

#### KAMUI Memory Configuration

#### Texture Memory

<> Video memory left for textures [Example]

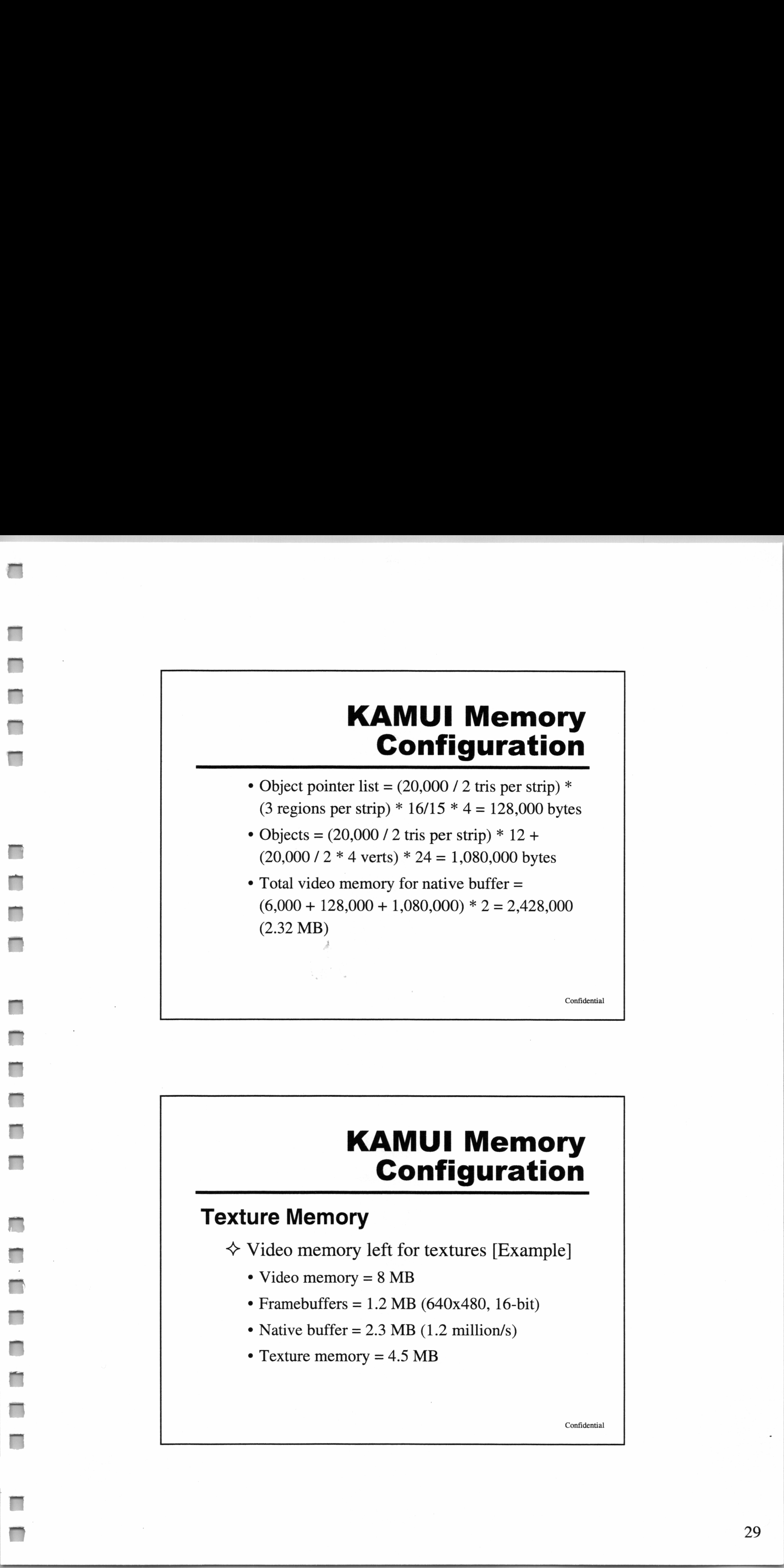

Confidential

#### KAMUI Texture Management

#### Loading Textures

- $\Leftrightarrow$  kmLoadTexture() requirements
	- DMA transfer from system to video memory
	- ¢ No mechanism for loading textures directly from GD-ROM to video memory

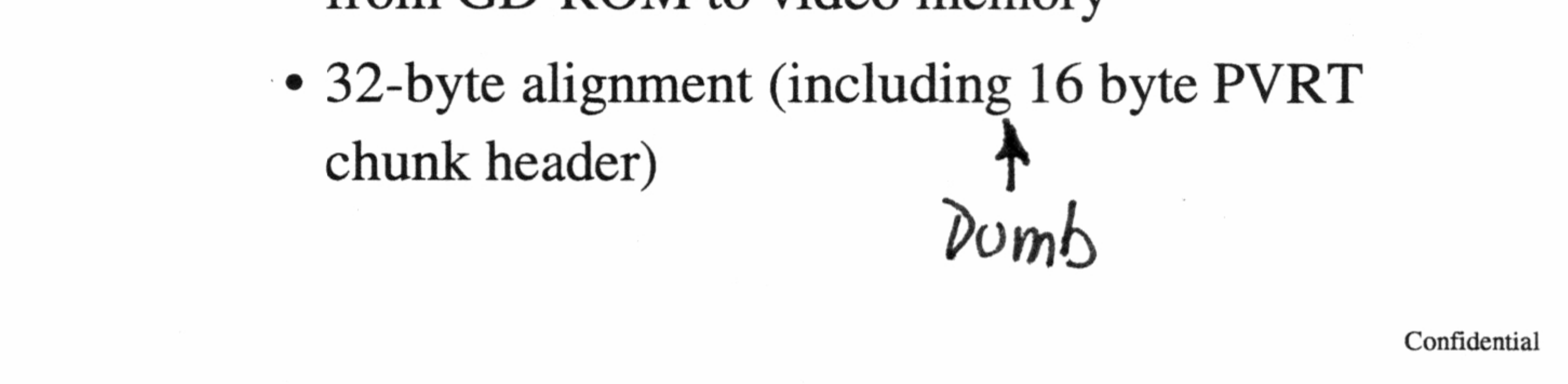

# KAMUI Texture Management

#### Partial Texture Loads

- <> Simulate GD-ROM to video mem. load
- $\Leftrightarrow$  kmLoadTextureBlock()
	- Fixed block size of 32 bytes
- $\Leftrightarrow$  kmLoadTexturePart()
	- ¢ Variable size sections (multiple of 32 bytes)

Confidential

#### KAMUI Texture Management

- <> Normal Operation-WaitForDMA
- $\triangle$  Asynchronous DMA
	- System Configuration = KM\_CONFIGFLAG\_

#### WaitForDMA vs. Asynchronous DMA

# KAMUI Texture Management

#### Texture Allocation

 $\Leftrightarrow$  kmCreateTextureSurface()

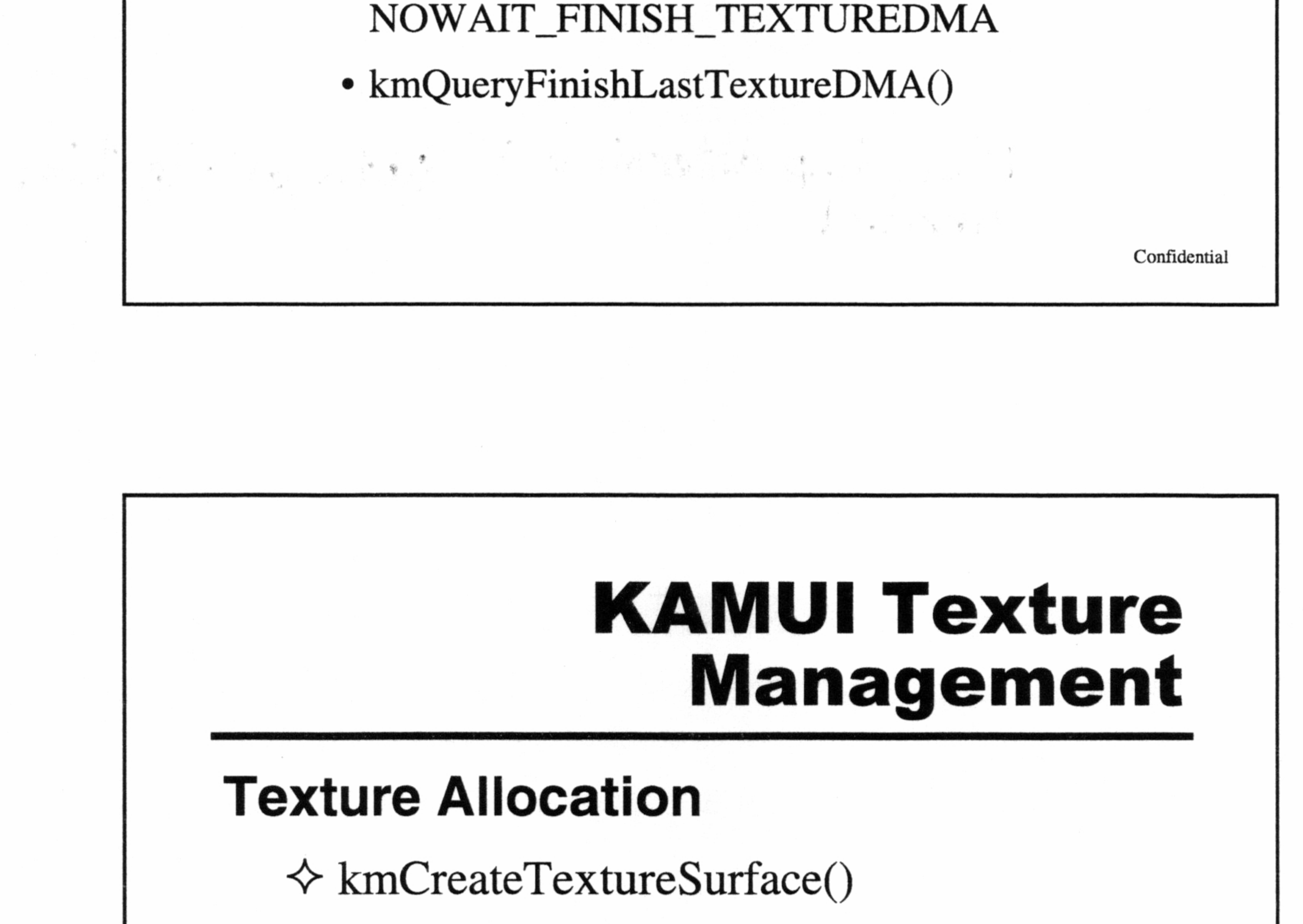

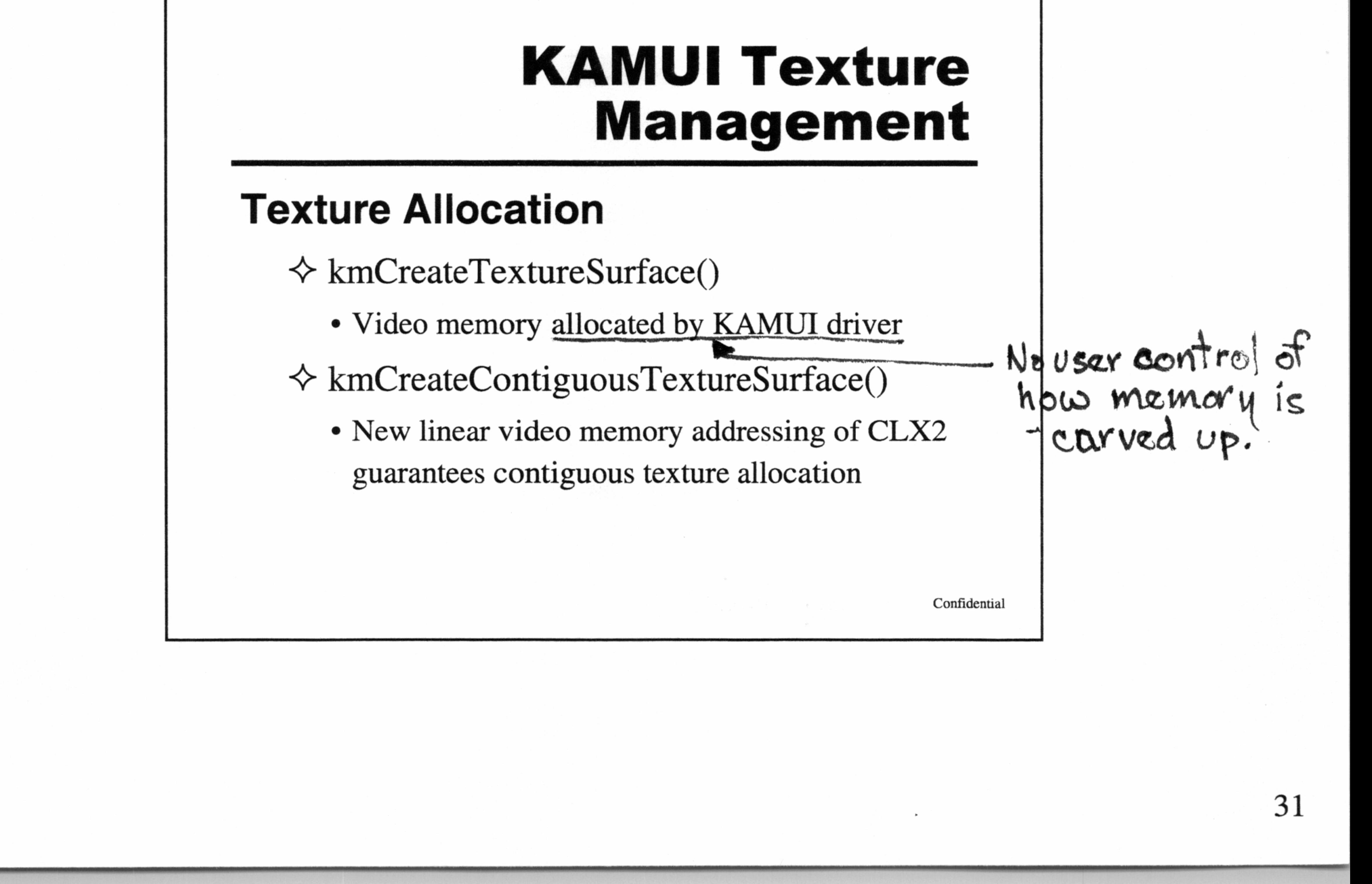

# KAMUI Texture Management

#### Reducing Fragmentation

 $\Diamond$  Minimize calls to kmFreeTexture()

<> Use kmLoadTexture() to same surface (or kmReLoadMipmap())

<> kmGarbageCollectTexture()

 $\Leftrightarrow$  kmGetFreeTextureMem() bytes/blocks free Can't help datermine if Garbage Collect needed verong

Confidential

#### KAMUI Interrupt Callbacks

#### Callback functions

 $\triangle$  End of render

- ¢ Safely modify border color, palette banks, etc.
- ~ VSync interrupt
- **☆ KAMUI WaitVSync period** 
	- Perform small operations while render pipeline is stalled

Sy Chain

Confidential

 $32-$
# KAMUI Interrupt Callbacks

 $\Diamond$  HSync interrupt on an individual scan line

- Useful for split-screen applications
- <> End of vertex data transfer
- <> Error Conditions
	- Texture memory overflow

# KAMUI Graphics API

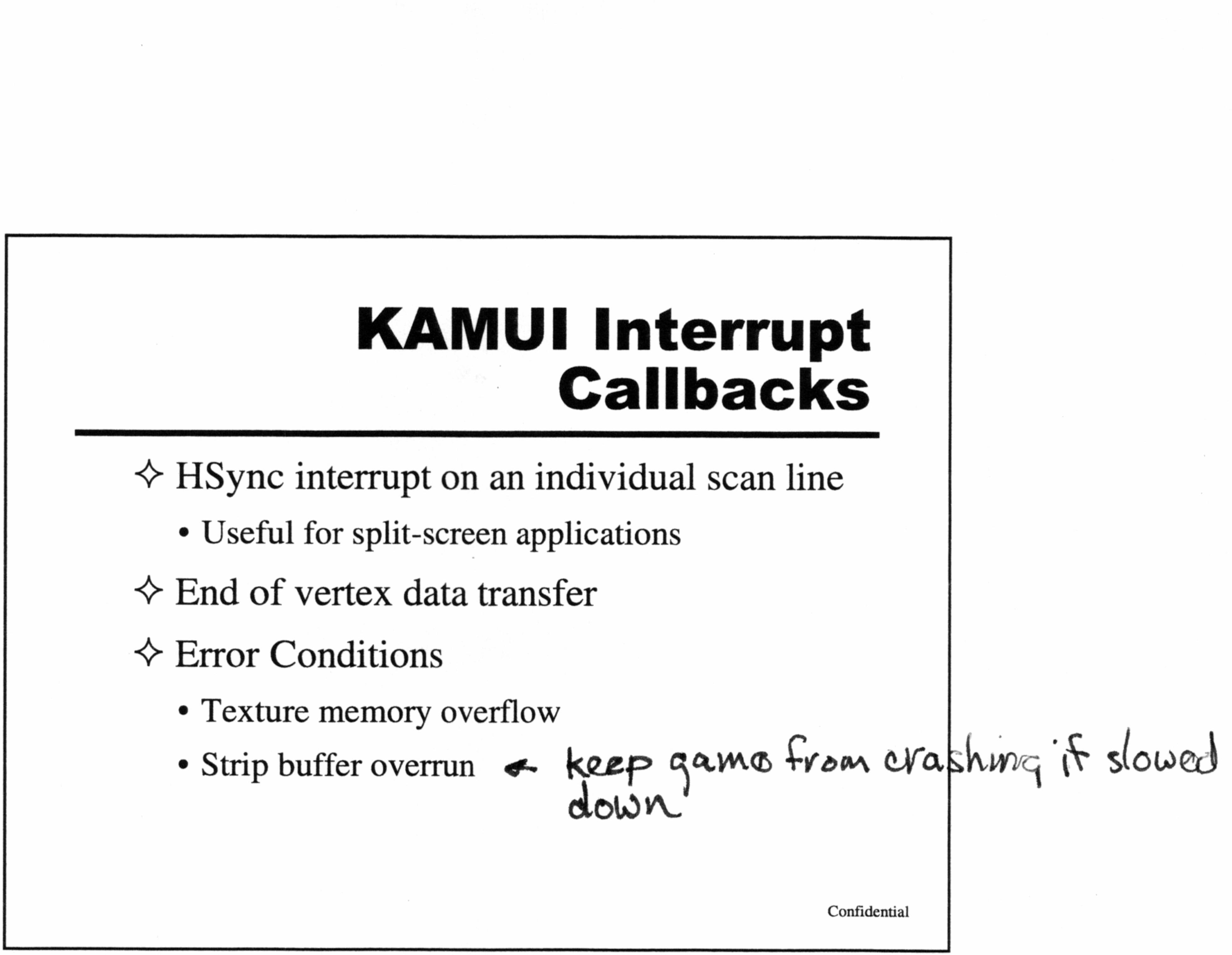

#### QuikTest - Start here

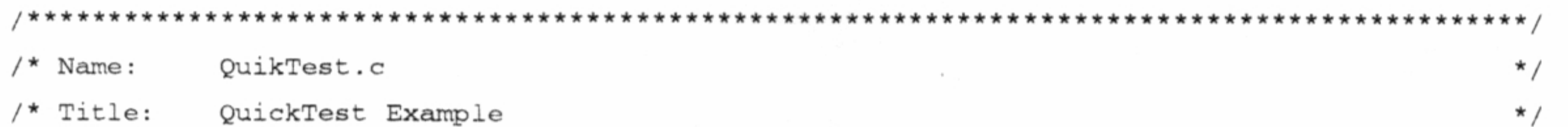

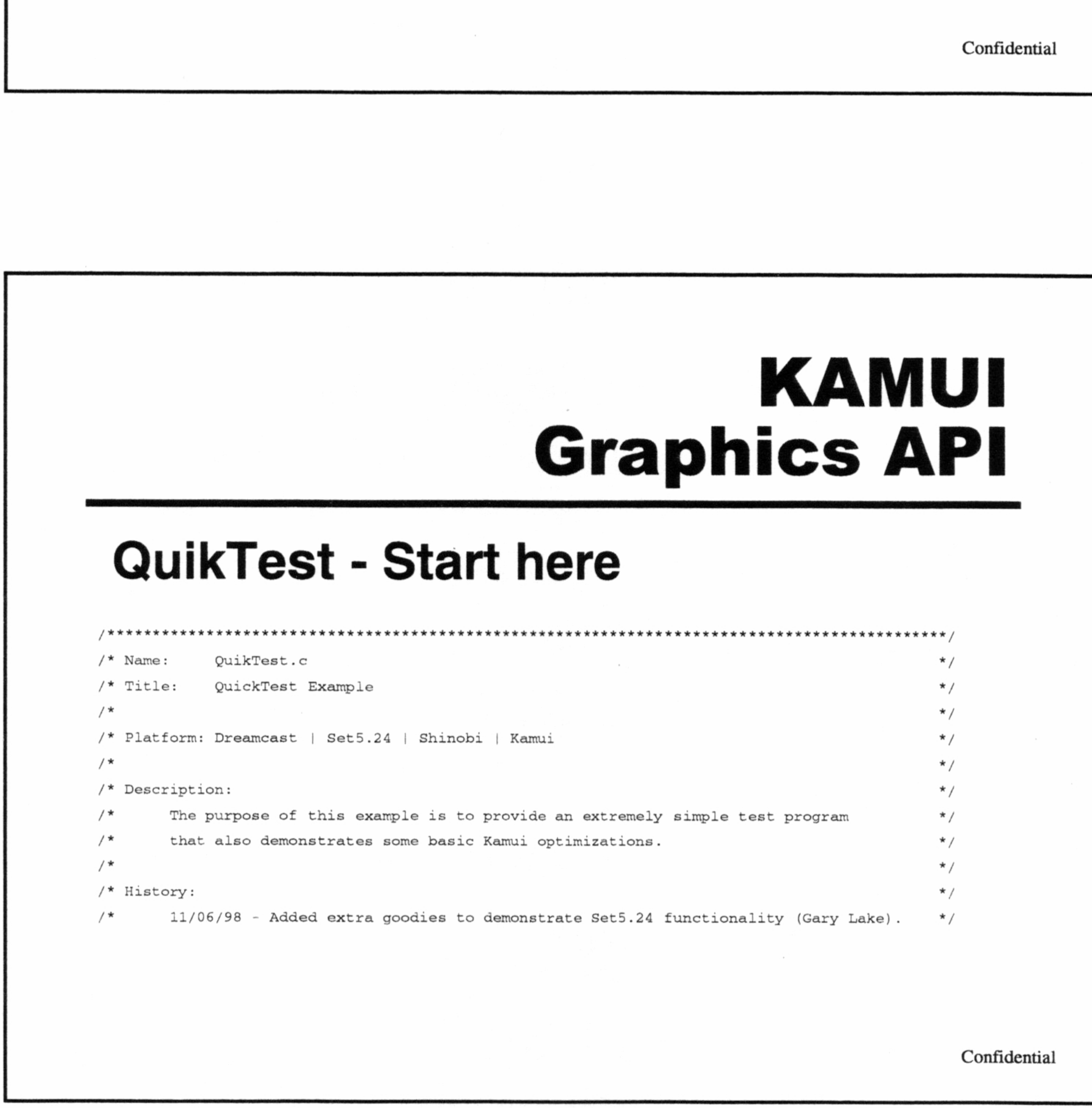

# KAMUI Graphics API

## Performance Issues

Confidential

# KAMUI ARC'1 vs. CLX2

#### SET4 Problems

 $\triangle$  66 MHz bus to ARC1

 $\Diamond$  COSMOS TA separate chip

 $\Diamond$  Inefficient bus control

~ Poor translucency performance

 $\triangle$  ARC1 render bugs

Confidential

# KAMUI ARC'1 vs. CLX2

~ Video memory banked

 $\triangle$  KAMUI not using DMA or Store Queue

 $\Diamond$  KAMUI not optimized

- kmSetVertex() ~50 cycles
- Note: multiple setting of vertices using

kmSetVertex() no longer allowed on SET 5

<> KAMUI hardware abstraction

Confidential

# KAMUI ARC'1 vs. CLX2

#### CLX2 Performance

 $\Diamond$  General 2.5X render performance vs.ARC1

 $\triangle$  4X translucency sorting improvement

<> Punchthrough mode

 $\div$  100 MHz bus matches CLX2 clock speed

 $\Diamond$  Holly unifies render/TA/bus controller

Confidential

# KAMUI ARC1 vs. CLX2

#### CLX2 Performance

- $\triangle$  CLX2 owns SH-4 channel 2 burst DMA
- $\Leftrightarrow$  KAMUI uses DMA and Store Queue
- $\Diamond$  Optimized KAMUI functions & macros

- ¢ Bump mapping
- Paletted textures
- ¢ Small VQ support
- $\diamondsuit$  Linear address space for texture memory

Confidential

 $36$ 

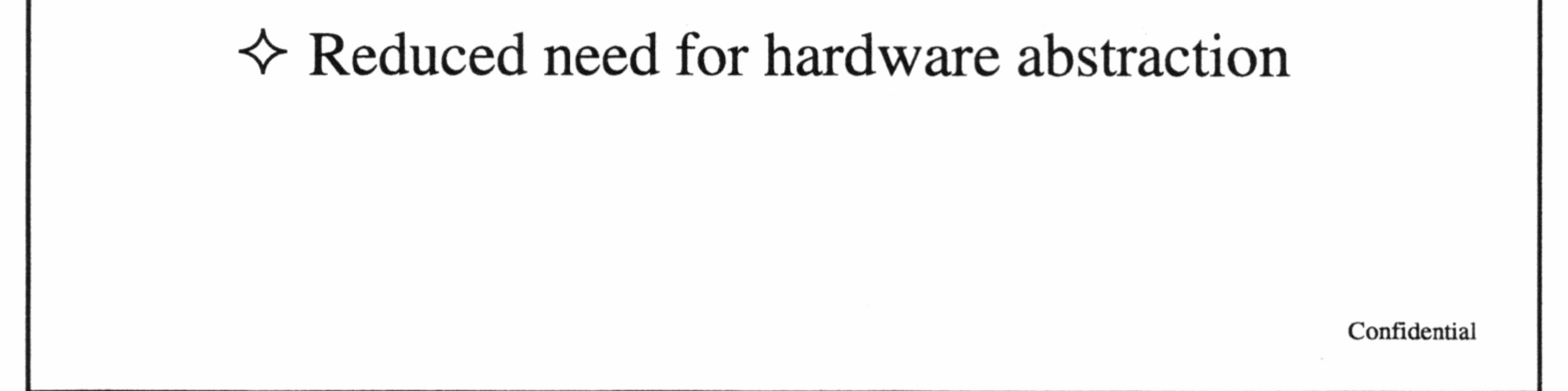

# KAMUI ARC1 vs. CLX2

#### CLX2 New Features

 $\Diamond$  Additional texture formats

# KAMUI ARC'1 vs. CLX2

 $\Diamond$  Trilinear filtering

 $\Diamond$  New callback functions

 $\Diamond$  User tile clipping

- <> Inefficient SH-4 code
- 
- 
- ¢ Operand cache coherency
- Instruction cache coherency
- ¢ SH-4 pipeline stalls
- $\Diamond$  Data flow / render stalls

~> Cheap shadow mode

 $\bullet$ 

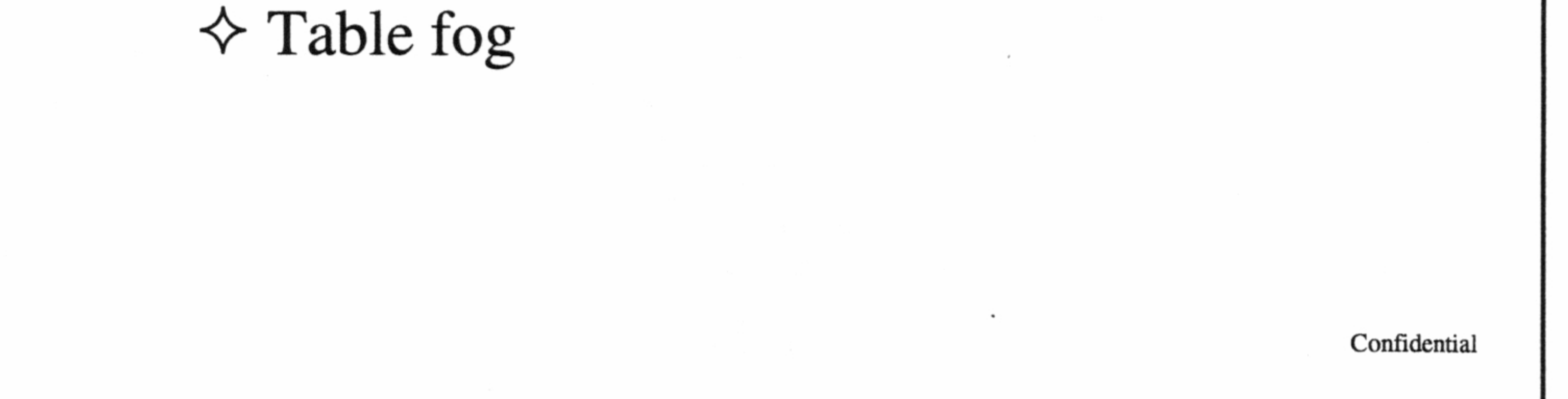

## KAMUI Performance

#### System Bottlenecks

Confidential

### KAMUI Performance

<> Data flow

- ¢ Feeding the TA
- e VBlanks

 $\triangle$  Pixel fill rate/translucency Use punch through mode

# KAMUI Graphics API Are Bus bandwidth<br>
Are KAMUI functions<br>
Cra

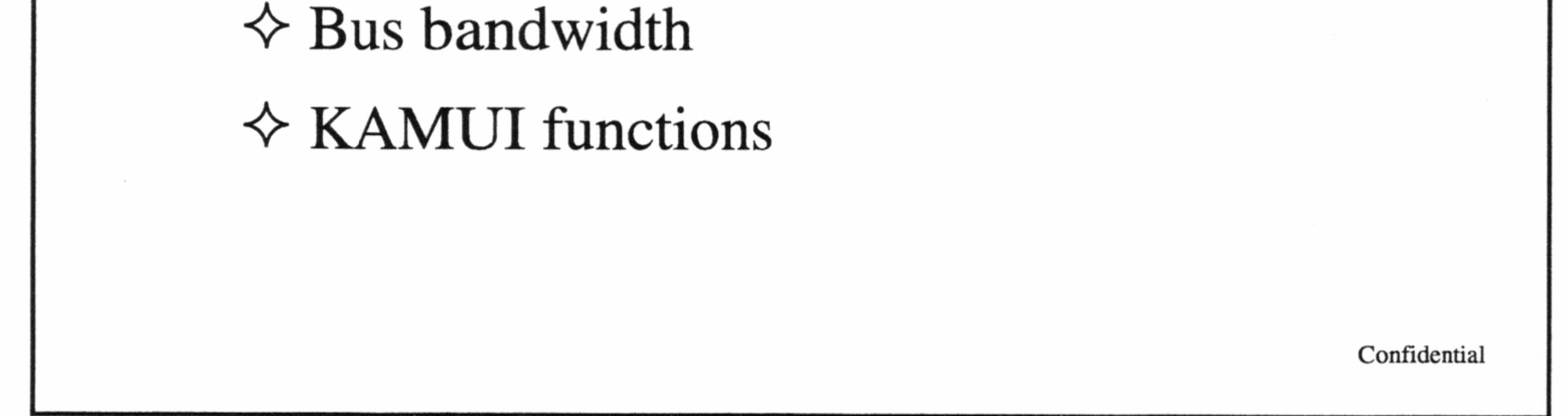

# Optimization & Hacking

Confidential

#### SH-4 Matrix Transformations

- $\triangle$  4x4 matrix multiplier [FTRV]
	- 12 cycle (goal)
- <> Inner product [FIPR]

<> Sin-cos approximation [FSCA]

<> 1/square-root approximation [FSRRA]

Confidential

# KAMUI What to Optimize?

#### SH-4 Pipeline

<> Codescape simulator

#### SH-4 Instruction Cache

<> Keep loop size under 8 kbytes

 $\Leftrightarrow$  Avoid jumping around in memory

(i.e. excessive function calls)

Confidential

- <> Codescape functional profiler & prfdump
- <> Prefetch
	- 28 cycle latency

#### SH-4 Operand Cache

< OCRAM mode - use as work area \* 8 kbyte memory-mapped cache RAM Confidential

- Prefetch  $= 28$  cycle latency
- Transform  $= 12$  cycles
- Light, etc.
- ¢ Store Queue

Confidential

# KAMUI What to Optimize?

#### Keeping the TA Fed

 $\Diamond$  Fastest possible transformation loop  $\mathcal{A}$ 

30 cycles @ 200 MHz = 6 Million  $\sum_{s=1}^{10}$  (!)

4c

#### KAMUI Latency Model

- $\triangle$  3V optimal at first
	- ¢ DMA burst transfer interferes with mem access
- <> 2V Direct may outperform
	-

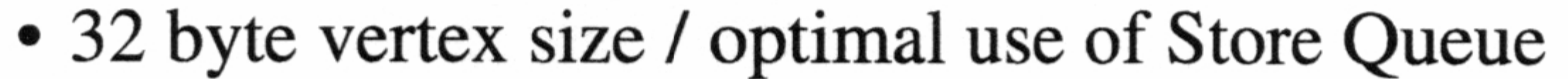

• Re-write Direct functions into transform loop

- Packed data vs. SH-4 load trade-off
- Intensity vertex formats -> Global parameter
- ¢ Sprites

Confidential

# KAMUI What to Optimize?

#### Bus Bandwidth

 $\diamond$  Strips

¢ Reduce the amount of vertex data sent to TA

#### <> Small vertex formats

Confidential

#### Context Switches

- $\Diamond$  Avoid unnecessary render state changes
	- ¢ Call kmStartVertexStrip() only when strip type changes
- 

 $\Leftrightarrow$  Previous face color for intensity

 $\Diamond$  Cheap shadow mode vs. modifier volumes

Confidential

¢ Hardware auto-sort slows down with excessive overlap (common in 2D sprite applications)  $\diamondsuit$  Translucent vs. punchthrough mode

# KAMUI What to Optimize?

#### Translucency Issues

 $\diamond$  Translucent polygon sorting

#### kmTrees sample

Confidential

#### Texture Performance

- $\Diamond$  Use mip-maps
	- ¢ Guarantees best texture-fit is used
	- Equivalent to smaller textures (2K page size)
- 

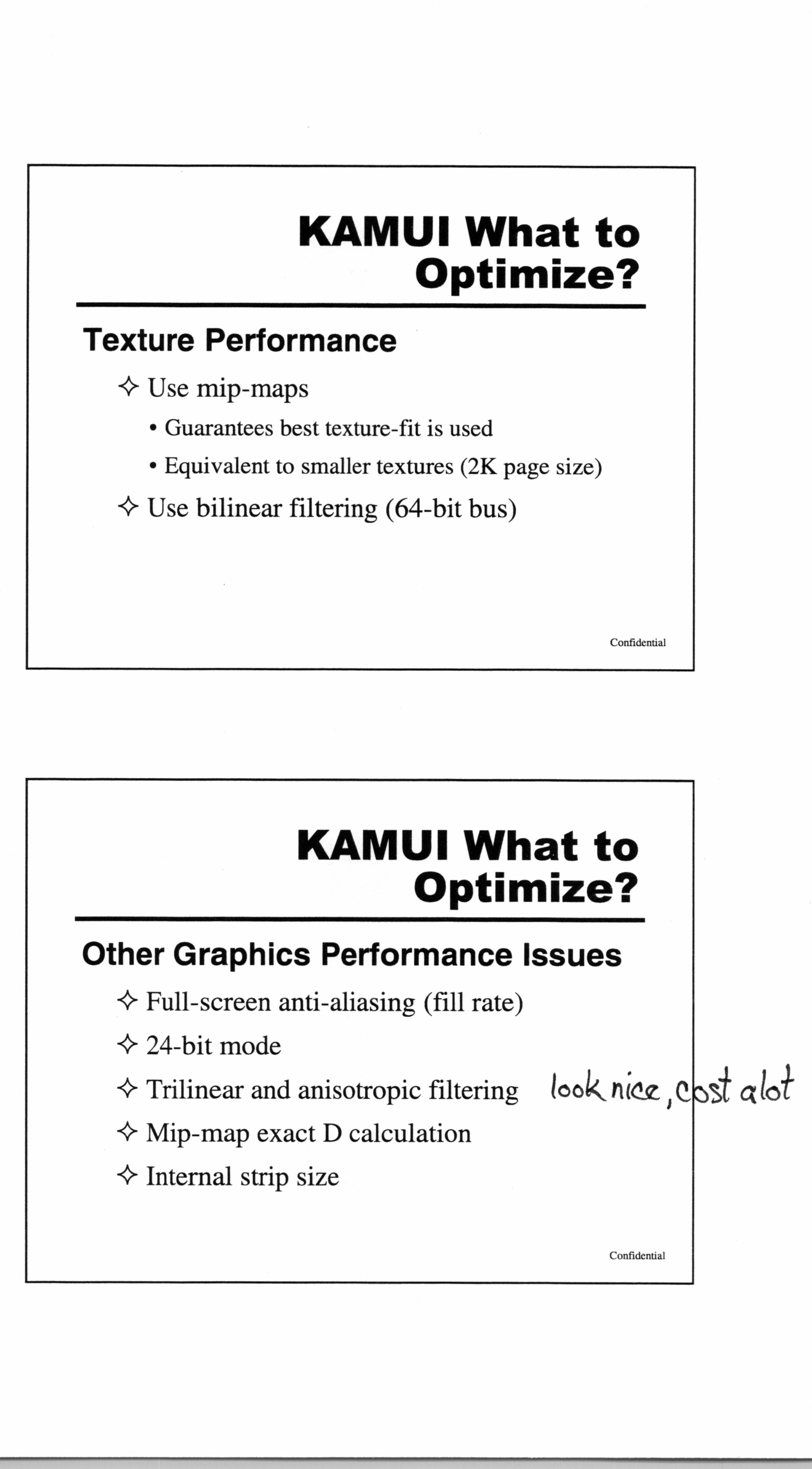

# Optimizing & Hacking KAMUI

#### Hacking KAMUI

- $\Diamond$  Modifying KAMUI macros
	- ¢ Replace individual member access of vertex structure with memcpy() operation
	- ¢ Incorporate kmxxGetCurrentPtr,

kmxxReleaseCurrentPtr, and kmxxStartVertexStrip into user code

Confidential

# Optimizing & Hacking KAMUI

 $\Diamond$  Rewriting KAMUI Direct functions

- Destination address of Store Queue = TA input
- 'Check' kmSetVertexDirect()

- ~ Replacing kmProcessVertexRenderState()
	- Use kmChangeContext..() functions
	- ¢ Change texture parameter directly
	- ¢ Read and record Global parameter, ISP/TSP

Confidential

44.

# Optimizing & Hacking KAMUI

- Codescape config to aid and abet  $D(HDLV, EXE$  sets areas  $fhot$
- · Linker and MAP file Code seape Idok at,
- ¢ Librarian splits modules for linker

< Inverse KAMUI 

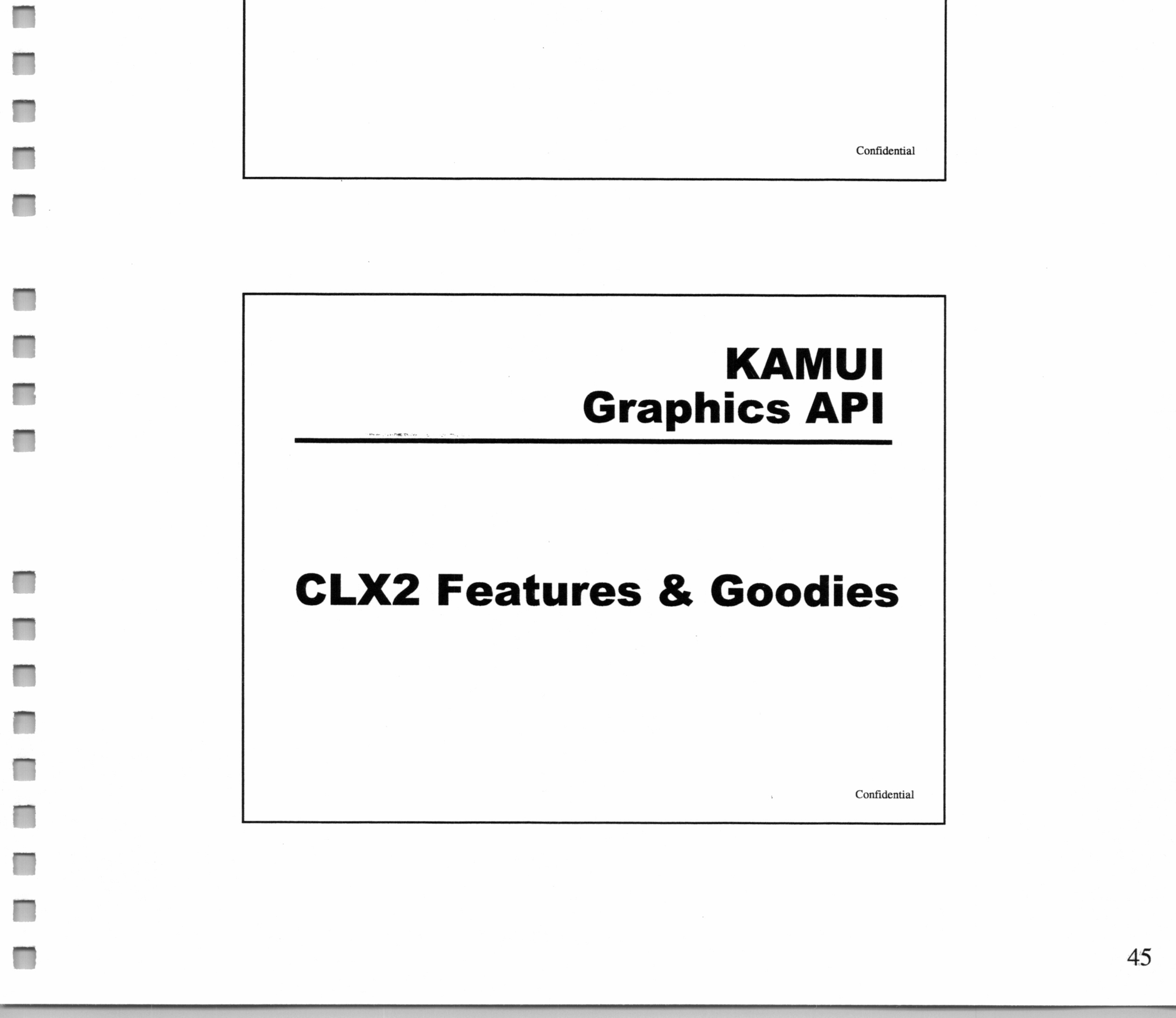

#### CLX2 Features & Goodies

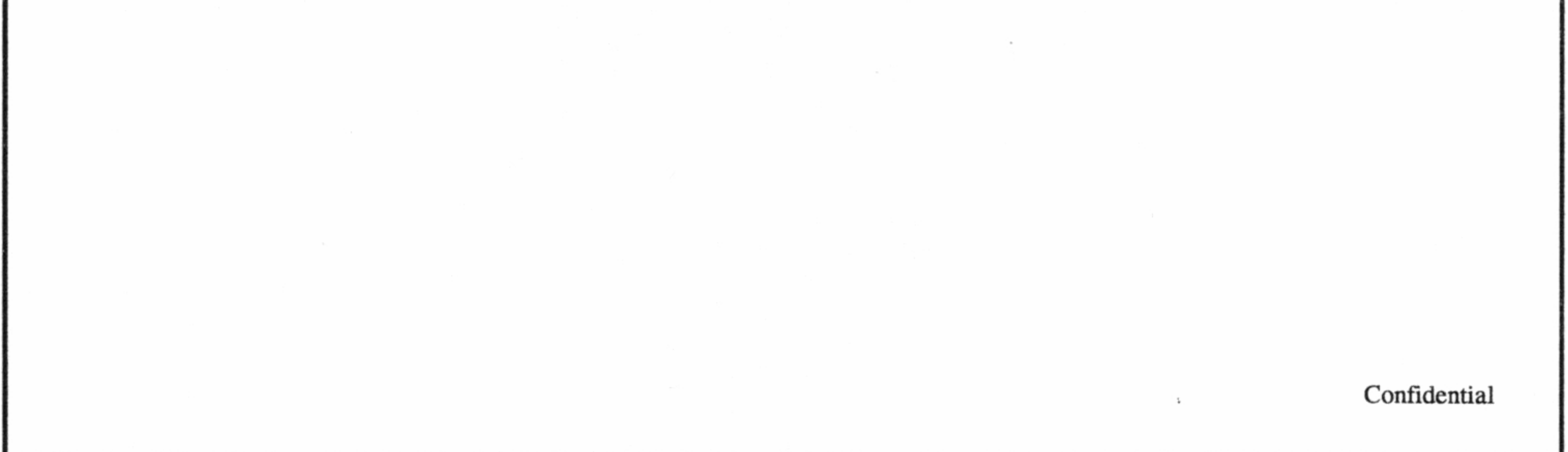

- <> 1024 entry super-palette (16-bit / 32-bit)
	- ¢ 64 banks
- $\triangle$  4-bit textures, banks 0 63

#### Paletted Textures

 $\diamond$  8-bit textures, banks 0, 16, 32, 48 <> Palette updates once-per-scene

Confidential

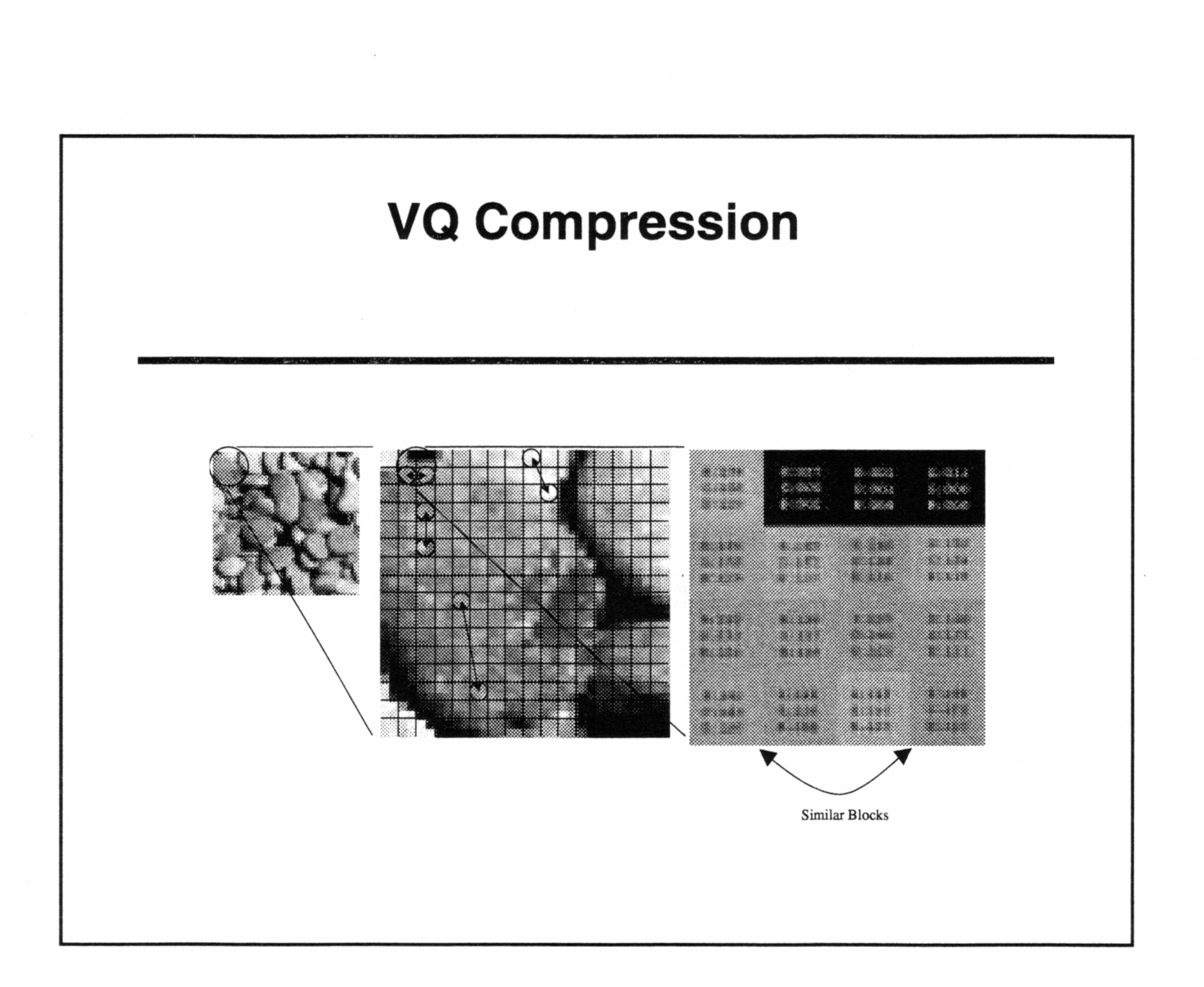

#### VQ Compression

- $\Diamond$  Partition texture into 2x2 blocks
	- ¢ Texture dimensions reduced to 1/4
- $\Diamond$  Select 256 most common blocks
	-

• Form a VQ table with 4 16-bit texels per index

 $\Leftrightarrow$  Replace texture with 8-bit indices

Good for noisy textures Bad for line art confidential

- ¢ Each table entry repeats 16-bit color 4 times
- ¢ Equivalent to 8-bit texture with bloated palette
- $\Diamond$  Describe texture to KAMUI as 4X size
	- Maximum texture dimensions 512x512

### CLX2 Features and Goodies

#### Using VQ Format as 8-bit Palette

<> Copy palette from 8-bit texture to VQ table

Confidential

#### Small VQ Format

 $\sim$ 

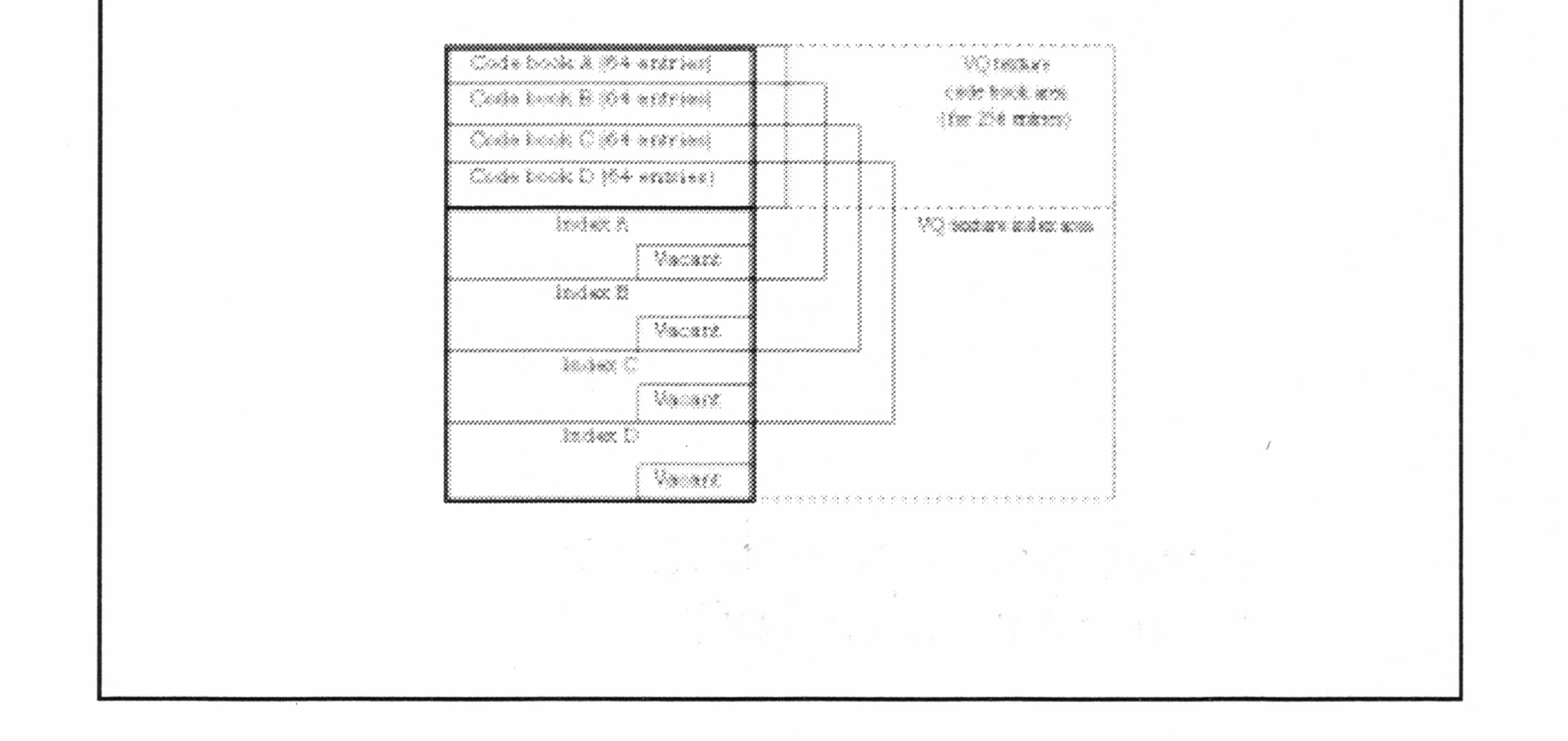

 $\sim$ 

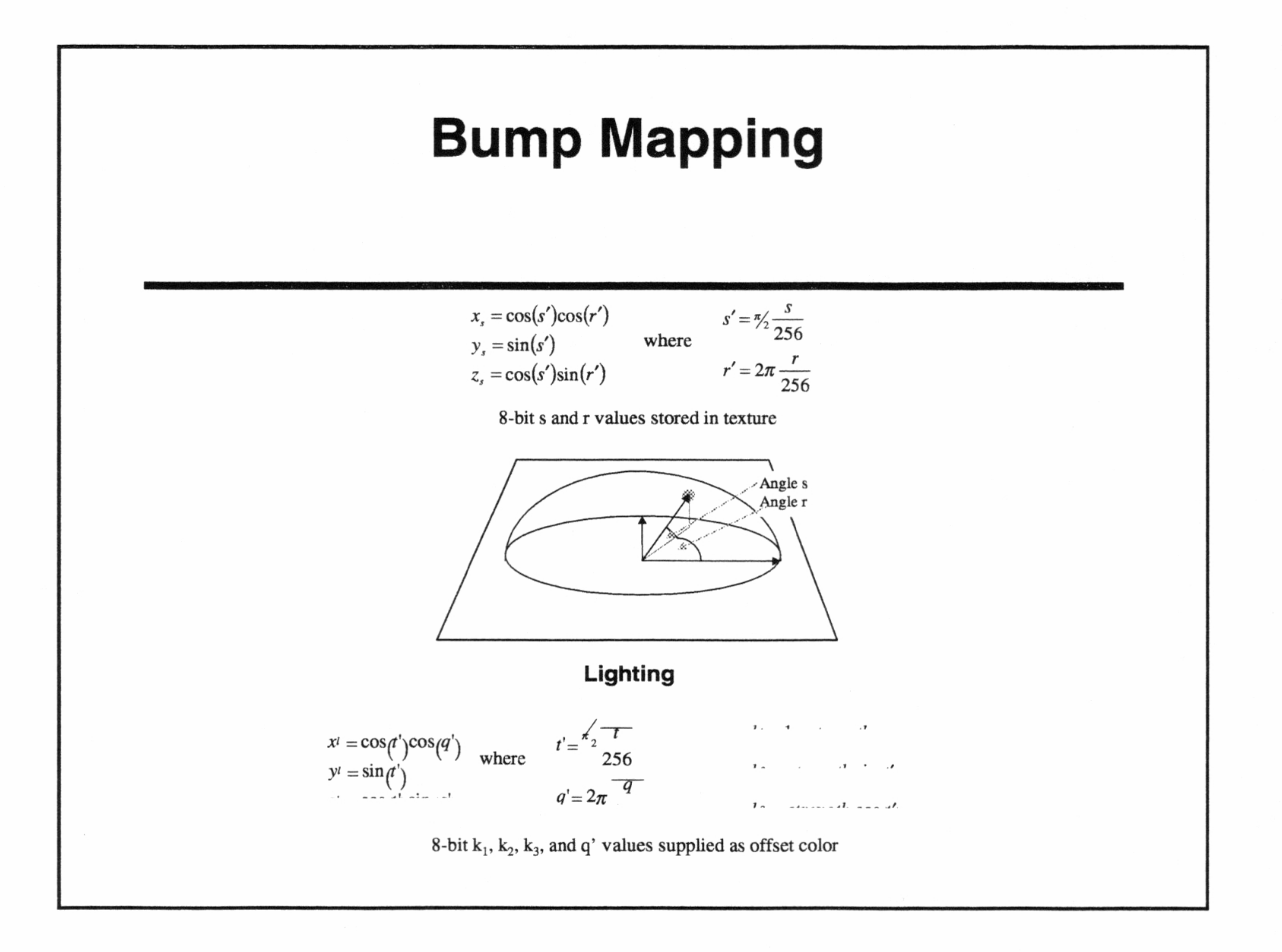

#### Bump Mapping

- <> Specular must be ON
- $\Diamond$  Lighting value supplied in color offset
- <> Bump map appears as greyscale image

 $\Diamond$  Blend with texture in to produce bumpmapped texture

Confidential

## CLX2 Features and Goodies

#### Modifier Volumes

<> Specify a volume

e Surround vertices with KM\_MODIFIER\_INCLUDE/EXCLUDE\_ FIRST\_POLY and LAST\_POLY  $\triangle$  All polygons with KM\_MODIFIER\_A set are affected by intersection with volume

Confidential

#### Cheap Shadow Mode

- $\Diamond$  Special case of modifier volume
	- \* All polygons with KM\_MODIFIER\_A set intersecting shadow volume have luminance modified

- <> kmSetCheapShadowMode
	- ¢ Specify 8-bit intensity value 0 255
	- Intensity of -1 turns off

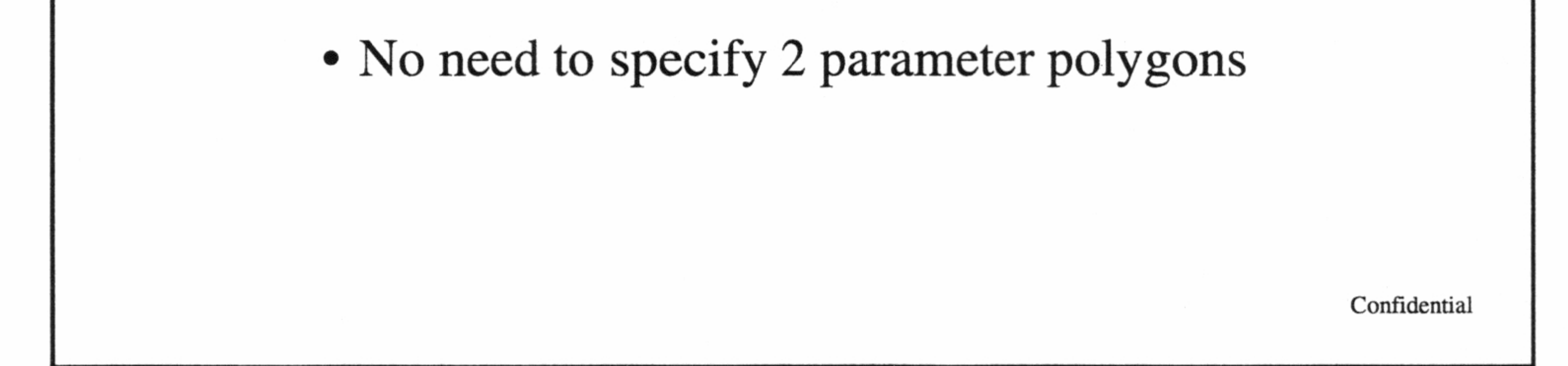

# CLX2 Features and Goodies

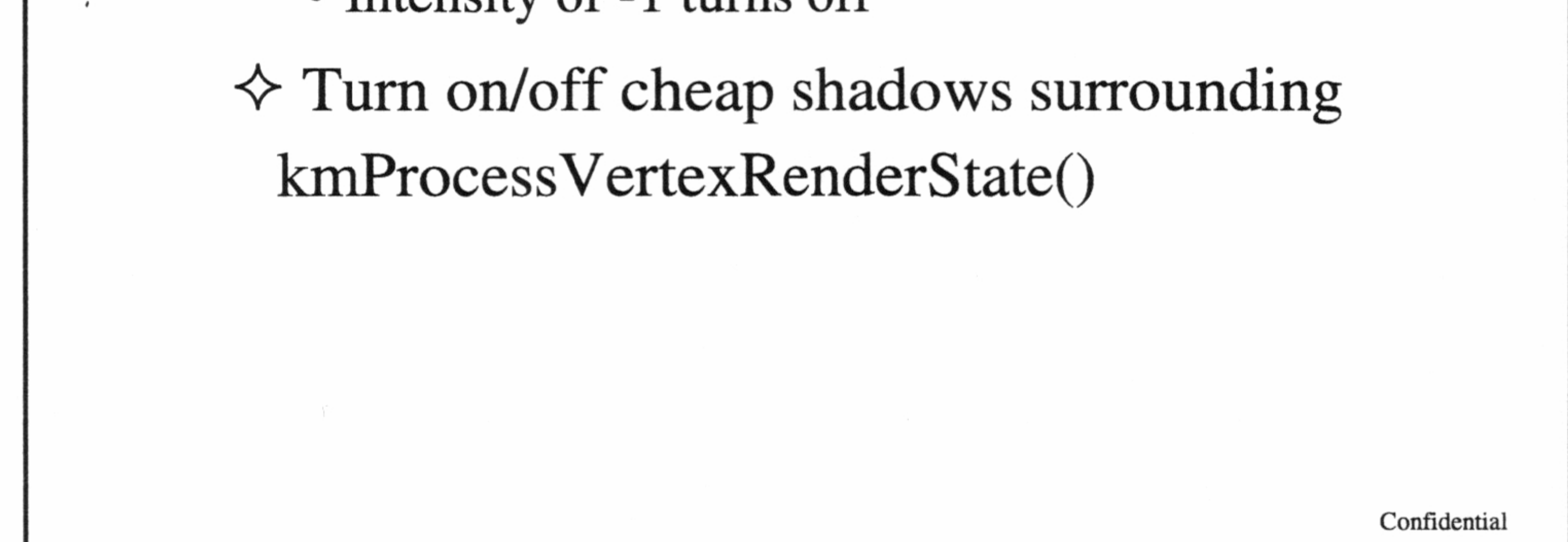

- <> Global tile clipping
	- Defines size of region array
- $\Diamond$  User tile clipping
	-

#### Clipping

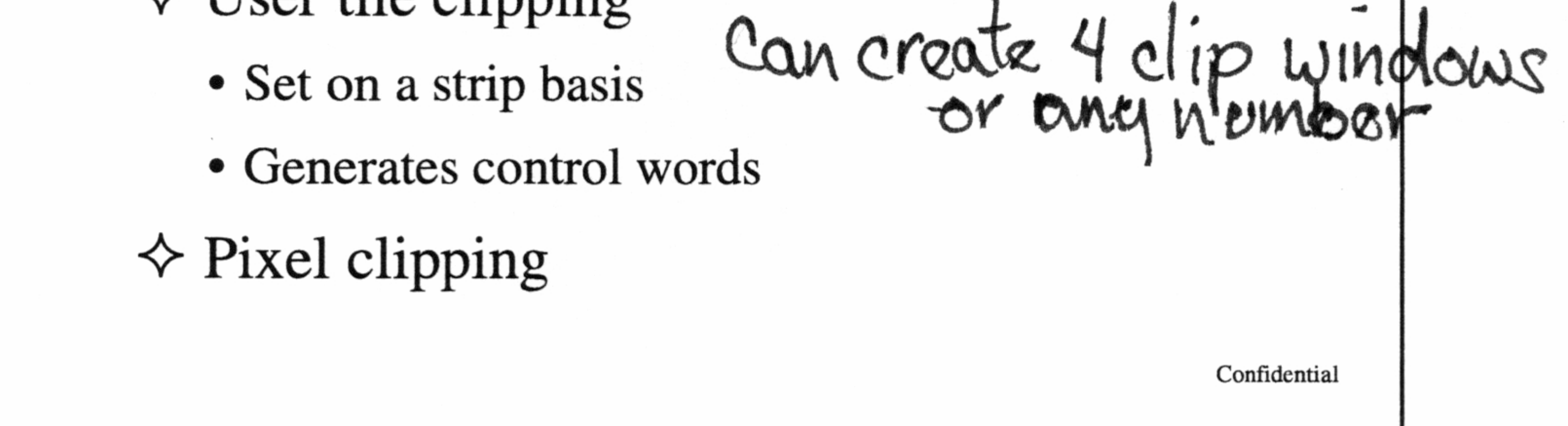

- Register polygons inside or outside clip region
- <> Adjusting the screen
	- ¢ kmSetUserClipLevelAdjust
	- ¢ Shifts screen by half a tile to put boundary at center of display

Confidential

# CLX2 Features and Goodies

#### Split Screen

 $\Diamond$  User tile clipping

#### Sprites

- $\Diamond$  Limited data type (fixed strip length = 2)
	- ¢ KM\_VERTEXPARAM\_ENDOFSTRIP always specified
	- 16-bit packed UV

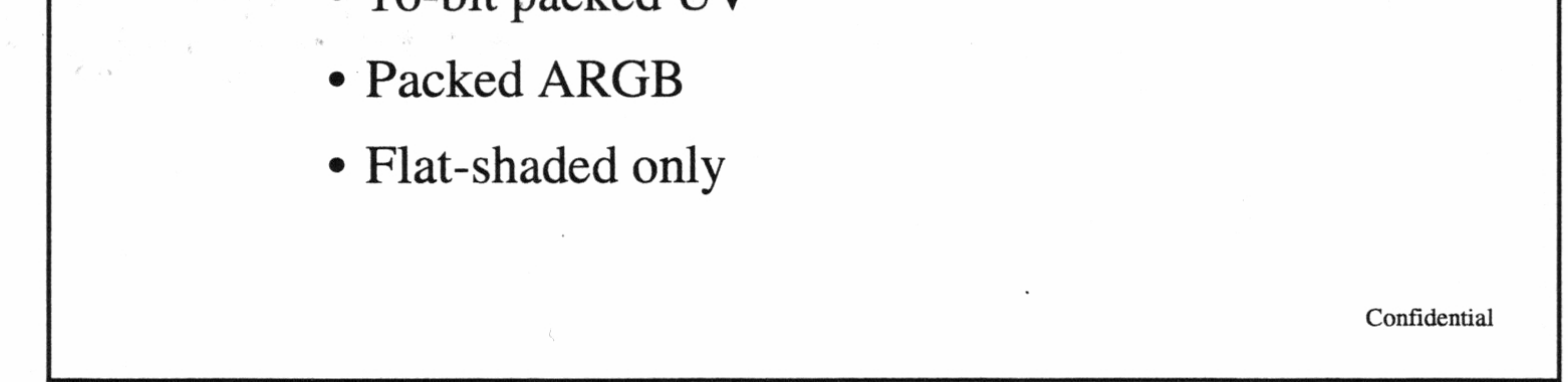

# CLX2 Features and Goodies

#### Other Features

 $\Diamond$  Anti-aliasing / image scaling

- ¢ kmSetDisplayMode() bAntiAlias
- $\Diamond$  Flicker-free interlacing
	- ¢ KM\_DSPMODE\_NTSCNI640x480FF
- <> Strip Buffers

Confidential

SEGA

# CodeWarrior

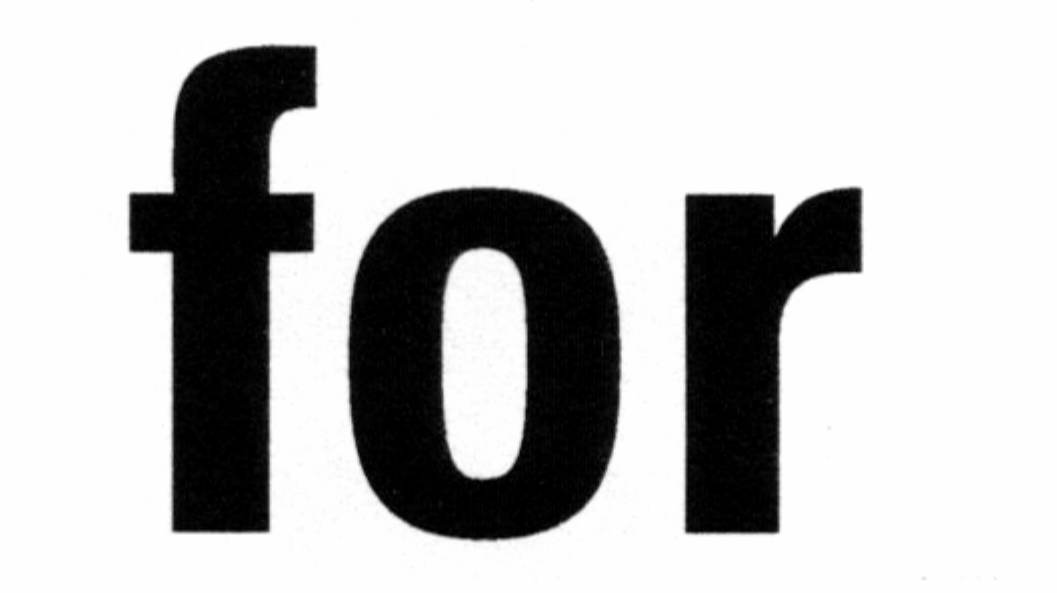

# Drear<br>
Greg Greg Greg Greg<br>
Preside<br>
Metro<br>
Dream Dreamcast Drear<br>
Greg Greg Greg Greg<br>
Preside<br>
Metrol<br>
Dream

Greg Galanos President, CTO Metrowerks

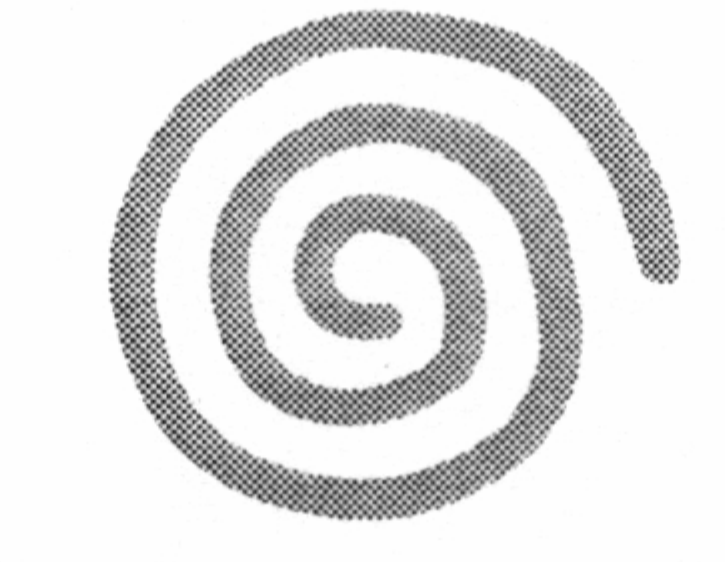

#### Dreamcast...

the control of the control of the

the contract of the contract of the contract of the contract of the contract of the contract of the contract of

the contract of the contract of the contract of the contract of

the contract of the contract of the contract of the contract of the contract of the contract of the contract of the contract of

the control of the state of

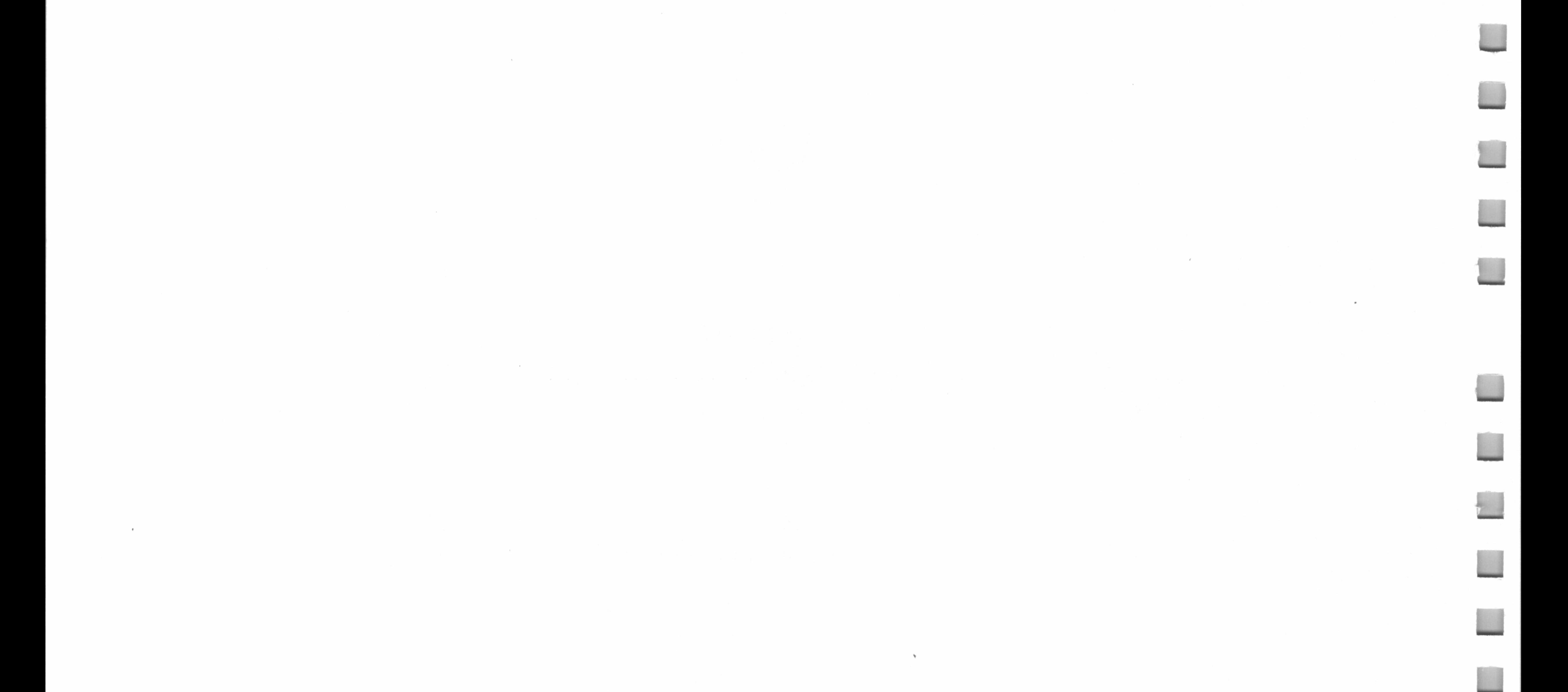

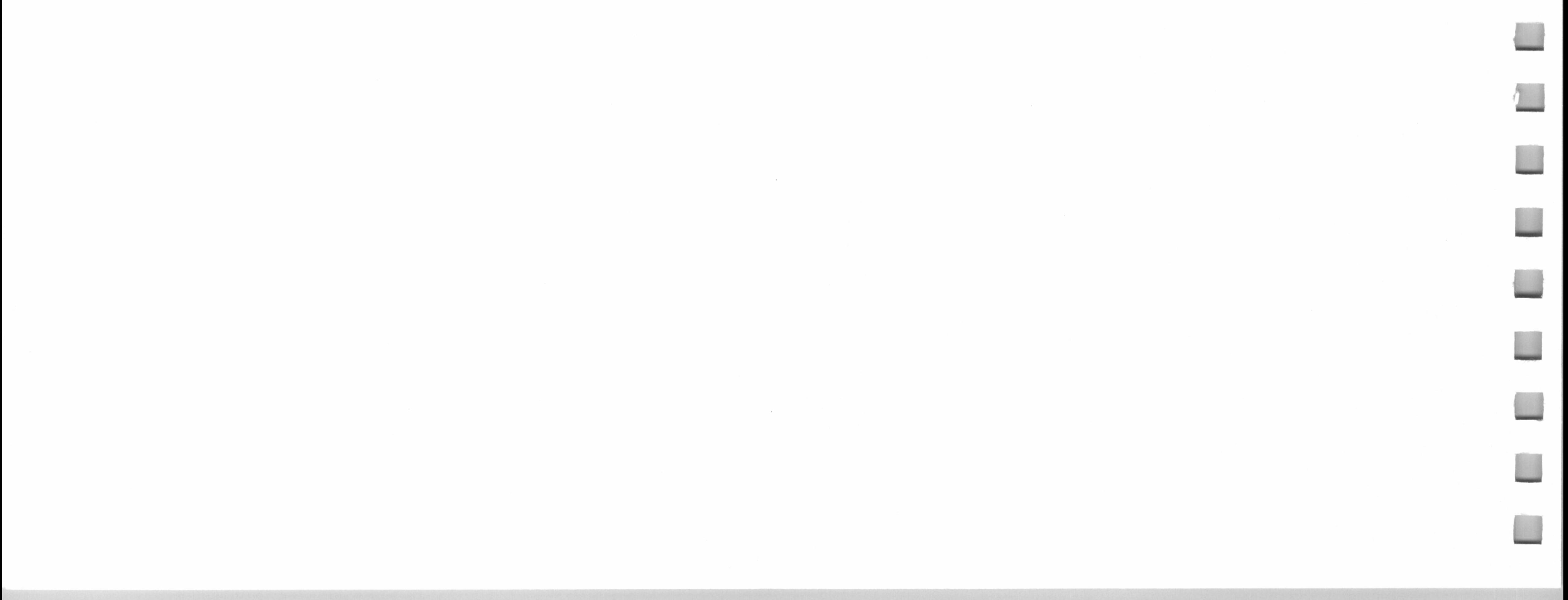

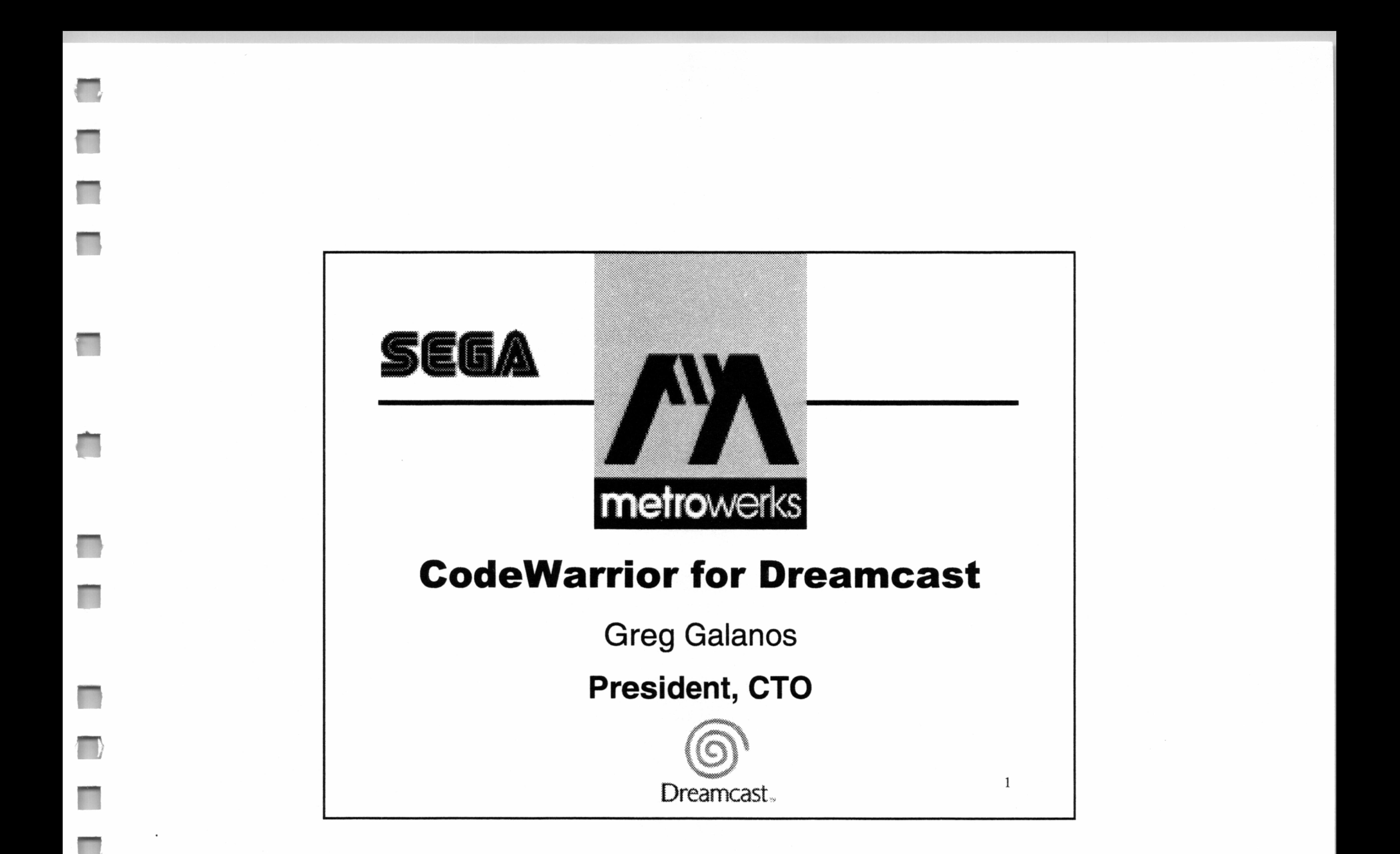

# Overview

2

CodeWarrior Philosophy

Components of the Metrowerks

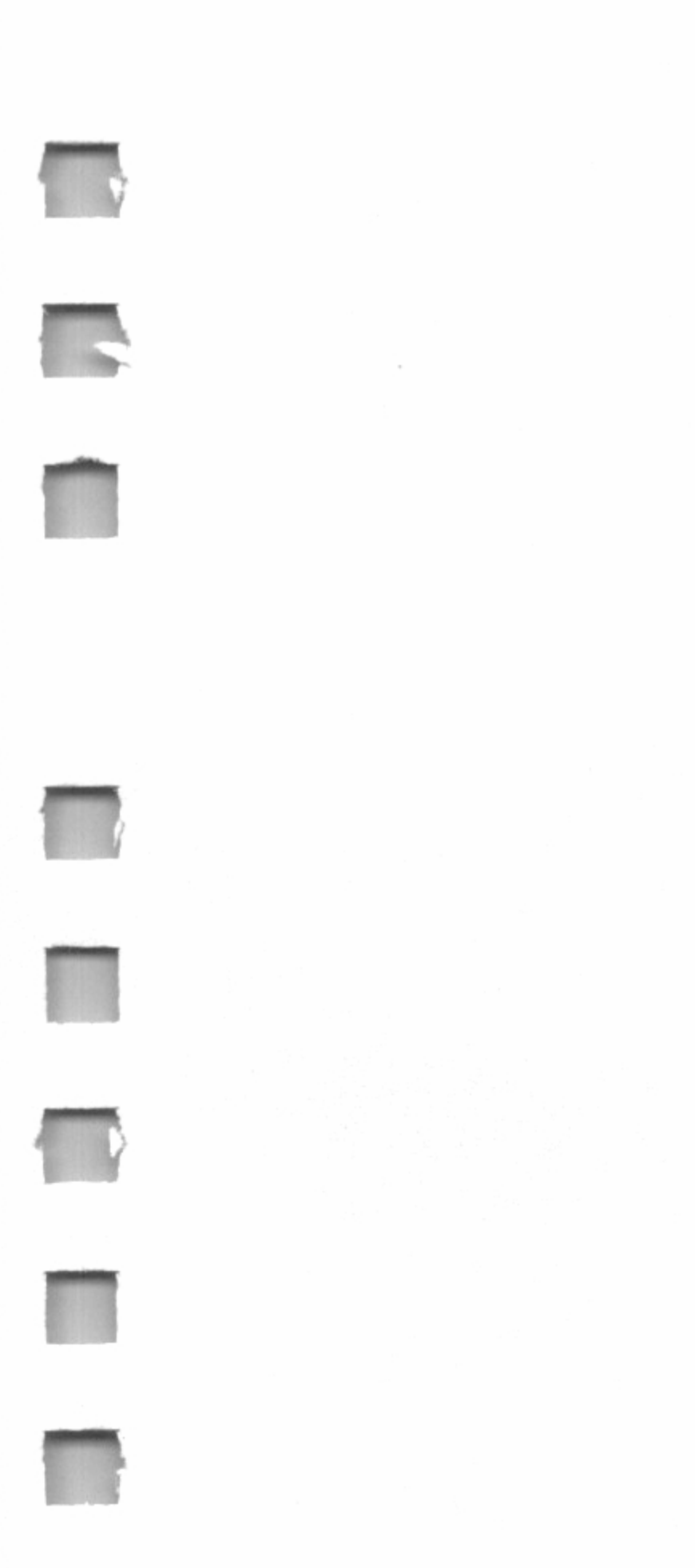

#### Toolchain

Current Status Future Plans

# CodeWarrior Philosophy

#### One set of tools that will:

- $\Diamond$  Encompass all activities from source code authoring to final image debugging
- $\Diamond$  Be robust enough to work immediately after installation
- $\Diamond$  Be flexible enough to customize but robust enough to

prevent the user from making unwise modifications  $\Diamond$  Share information between components to allow the user to create the best game possible in less time

# Elements

 $2\blacksquare$ 

Editor, Project Manager,

Source Code Build Tools

Tool Chain<br>
Elements<br>
Editor, Project Manager,<br>
Source Code Build Tools<br>
→ Assembler<br>
→ C/C++ Compiler<br>
→ File Importers/Converters<br>
→ Linker<br>
→ Cutput File Converters  $\triangle$ Assembler  $\&C/C++$  Compiler  $\triangle$ File Importers/Converters  $\triangle$  Linker  $\Diamond$  Output File Converters

# Tool Chain Elements - 2

Debugger and Debugging Helper Applications

<>Metrowerks Debugger and Cross Products CodeScape

#### GD Emulator, GD Writer

#### Code Analysis Tools

~Profiler in CodeScape

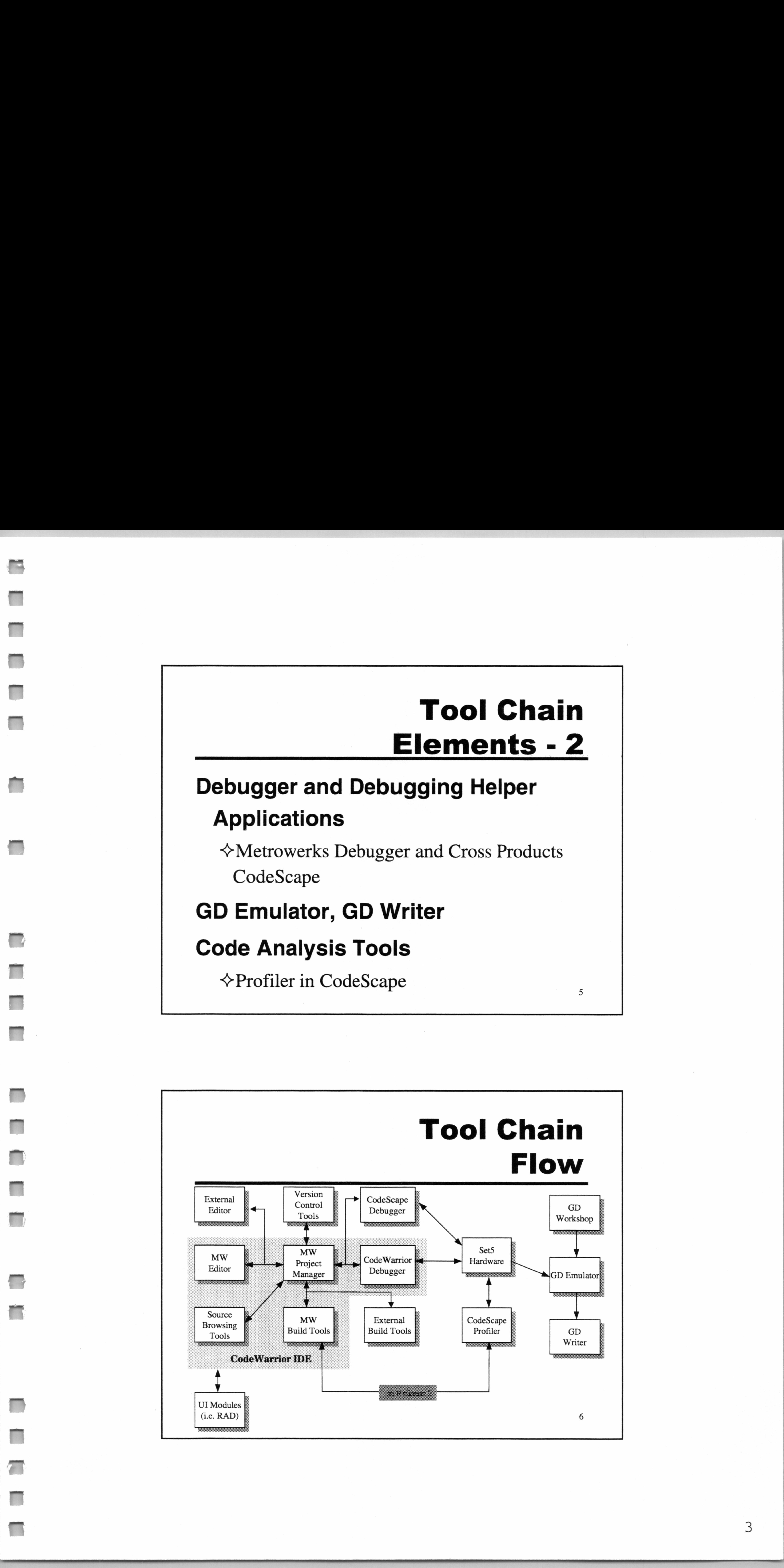

# Tool Chain Integration

#### Sharing information and control between logical components

 $\Diamond$  One keystroke will cause IDE to invoke the code build tools, launch the debugger, download the application to the hardware, and run it.

#### Sharing Information

 $\Diamond$  Compiler generates information that is used by the code browser. This allows the editor to perform symbol completion, navigate to symbol definition location, jump to a header file that is included by a source file, etc..

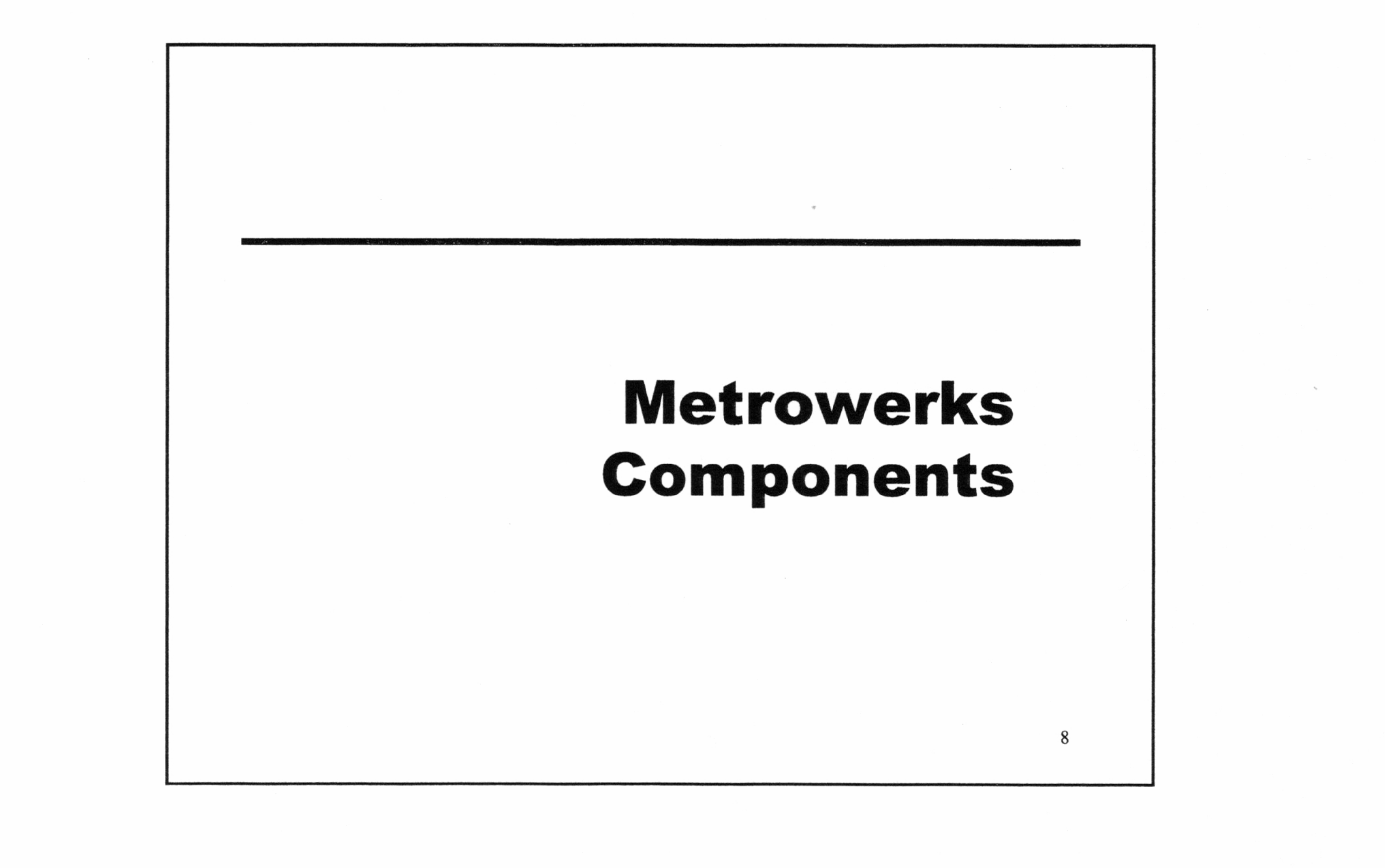

Sl

—

# CodeWarrior IDE

#### Editor

~> Full featured code editor: adjustable key mappings, advanced source navigation

#### Project Manager

~ Fully graphical. Can be invoked from the command line.

#### Source Browsers

Version Control Integration Source Code

<> Supports Microsoft Source Safe & others

Text Difference Engine

# Metrowerks Build Tools

9

C/C++ Compiler

Assembler

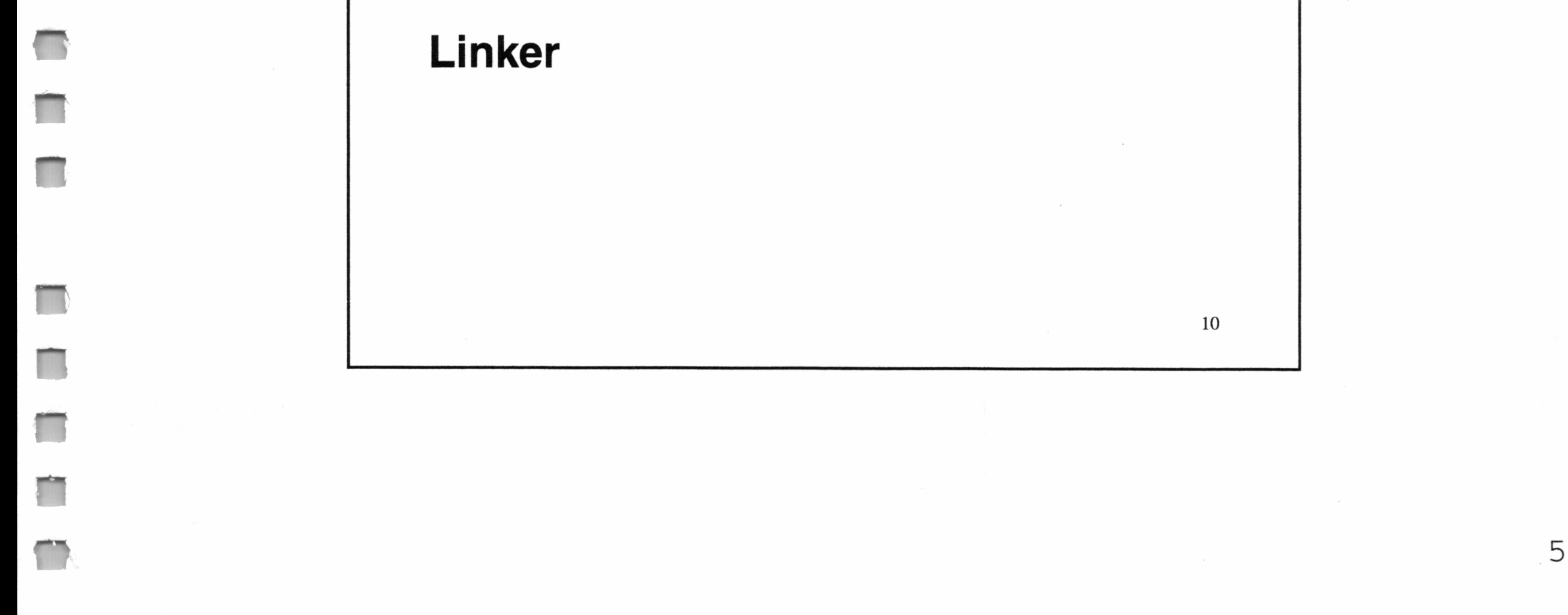

# C/C++ Compiler

ANSI C and C++ compliant compiler

#### Fast compile times

 $\triangle$  17x faster than HIC on same machine, same project

#### Code Quality vs HIC

of ANSI Standard Template Library (MSL C++) Features not supported  $\triangle$ Exceptions 12

~ Benchmarking in progress. Appears we are generating code at or faster than HIC. Non memorybound benchmarks are elusive.

11

 $6<sup>1</sup>$ 

# C++ Support Uses Hitachi C library for C support

Provide Metrowerks implementation

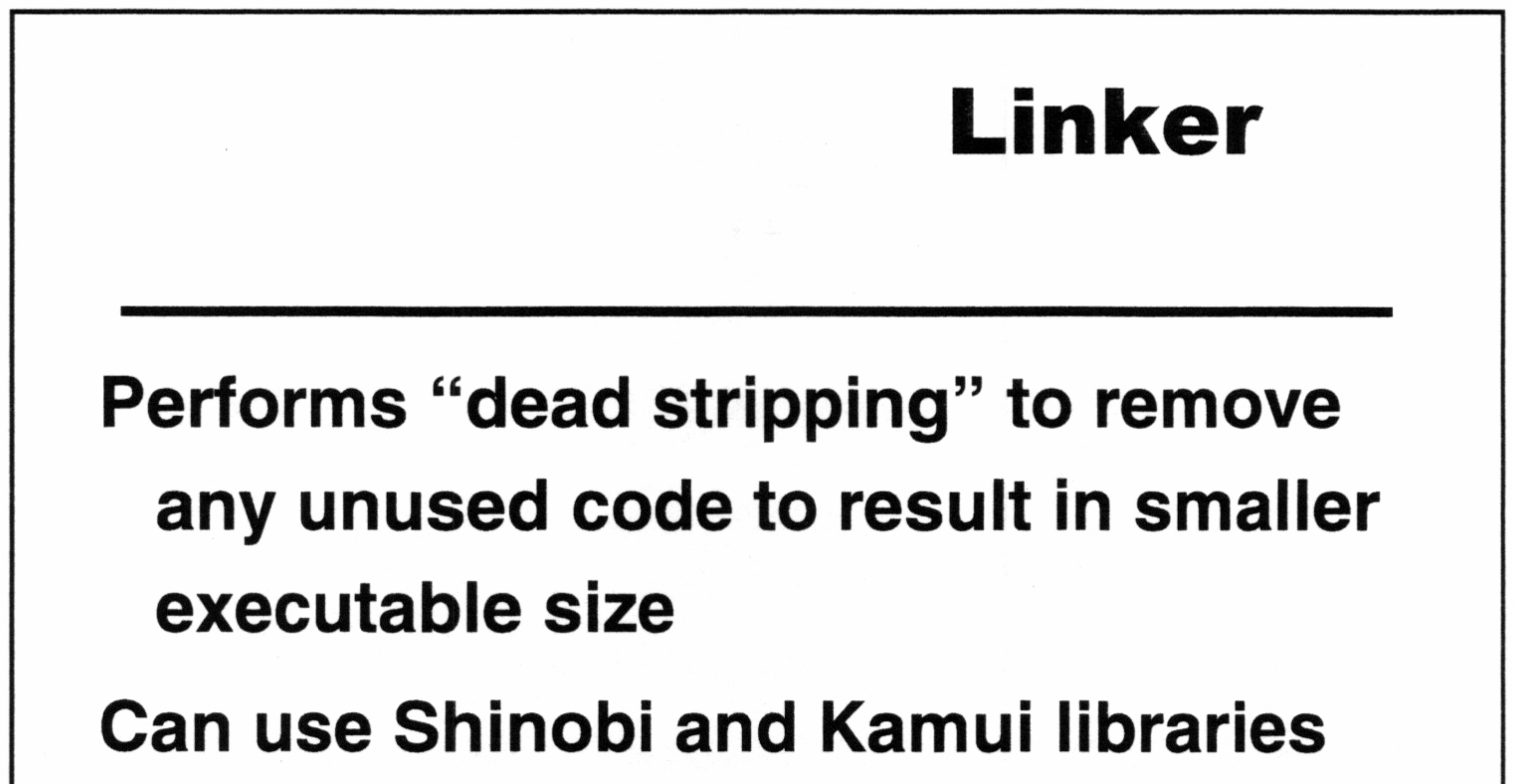

# that have been converted to ELF using Hitachi elfcnv program

 $\Diamond$  Converted libraries will be shipped on the SD<sub>4</sub>K

Designed for ease of use and organized display of data Debugger Integrated into the IDE

 $\diamond$  All IDE source browsing features available while debugging

# Metrowerks Debugger

14

7

Source-level debugger similar in capability to native development tools (i.e. DevStudio).

# Integration with CodeScape

Metrowerks build tools generate ELF/DWARF that is compatible with CodeScape debugger Metrowerks and Cross Products have been working together since September to make sure that our respective tools interoperate properly

CodeWarrior IDE can be configured to launch CodeScape or the Metrowerks debugger

15

# Hardware Requirements

CodeWarrior only operates on the following configuration

 $\triangle$  Set 5.24 (not 5.16)  $\Diamond$  GD firmware - 2.4.5e \*\*(2.4.5i does not work) GD workshop - 2.4.36a  $\triangle$ DA firmware - 4.6.0a  $\triangle$  Codescape - 2.2.0 build 118 (but 109 up should work)  $\triangle$  Bootrom - btrf5001.bin

16

 $8<sup>1</sup>$ 

# CodeWarrior for Dreamcast Status

9

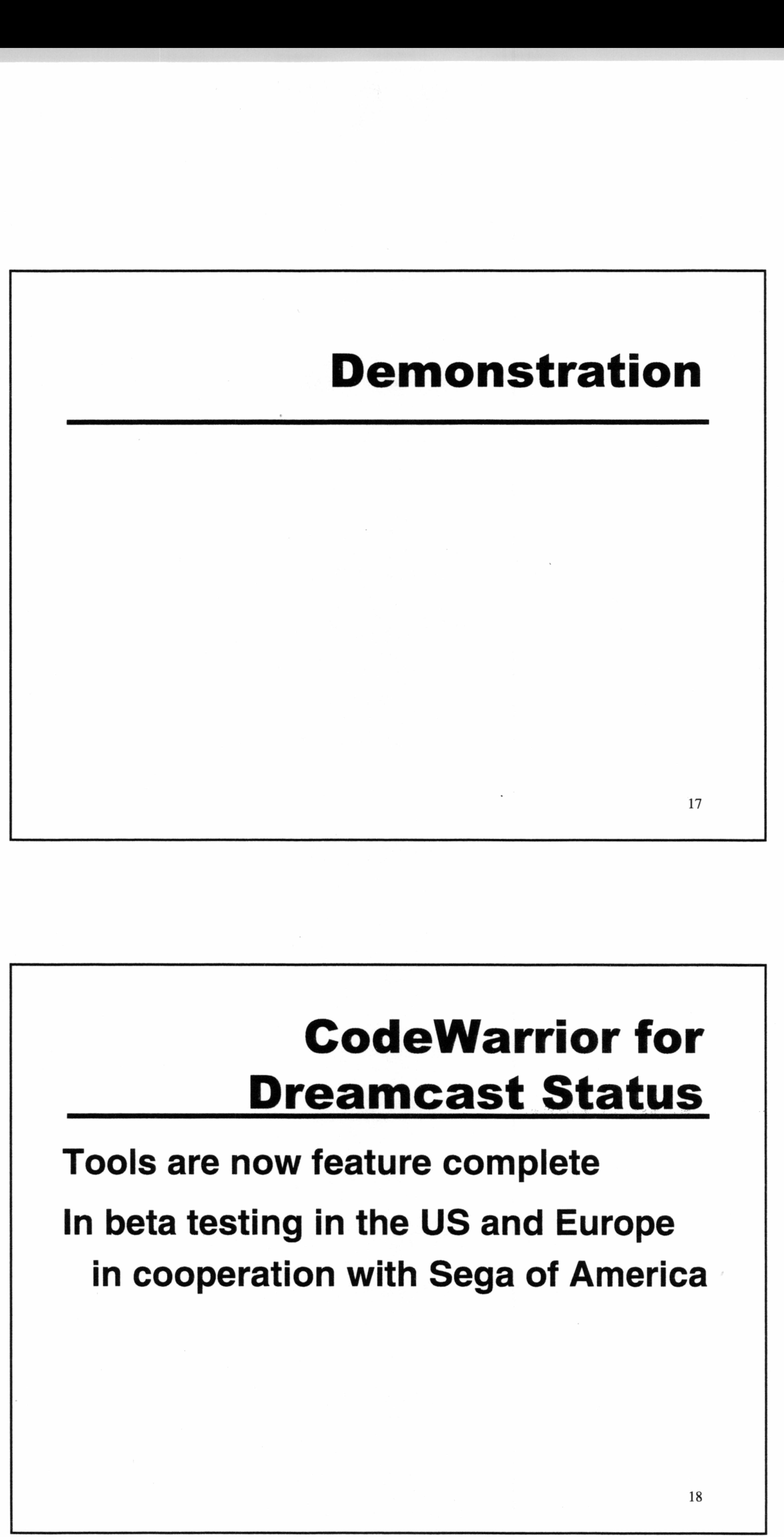

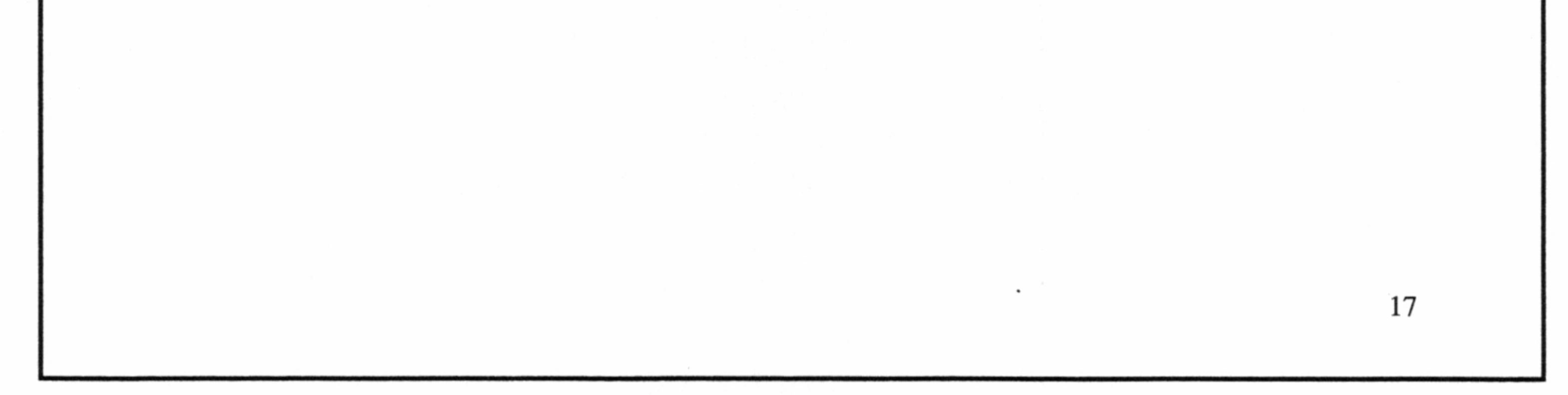

Tools are now feature complete

In beta testing in the US and Europe

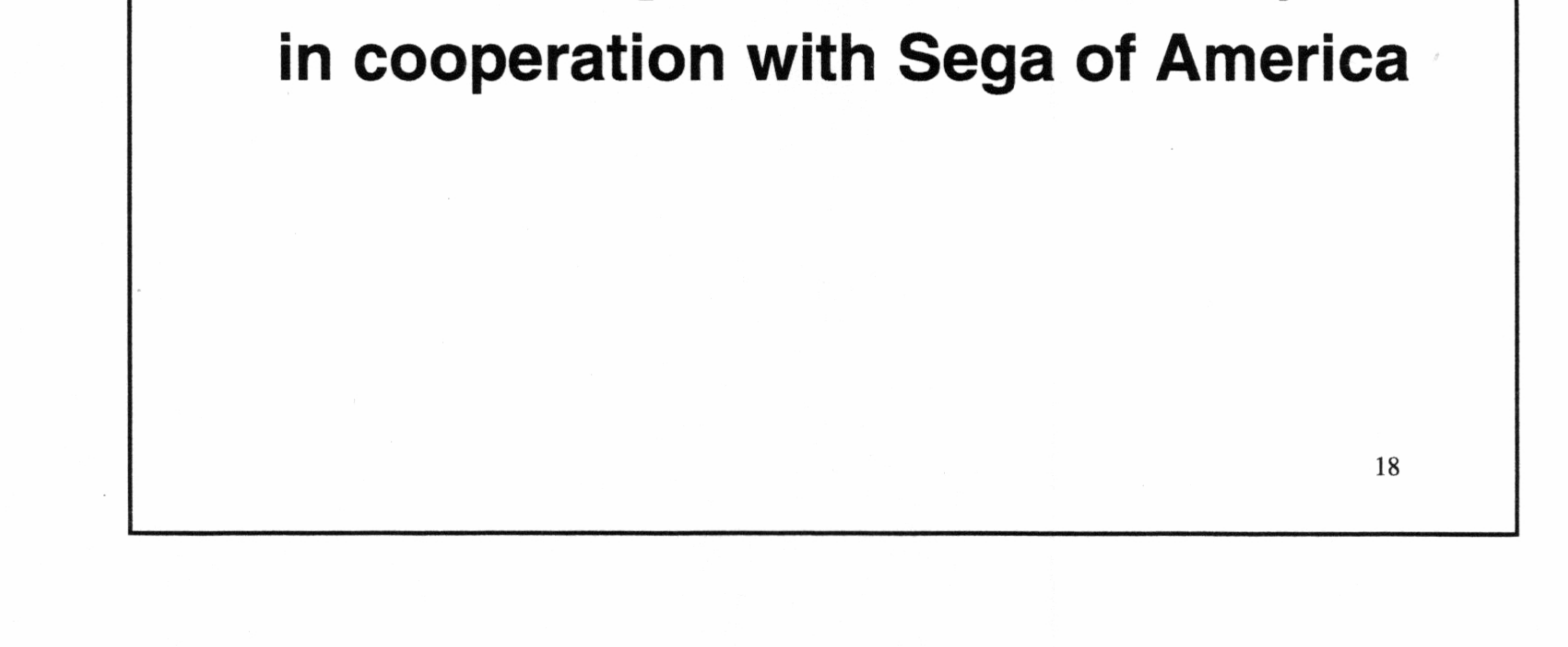

# Future Plans

#### Release 2

 $\pmb{\cdot}$ 

<> Overlay generation

\* CodeScape profiler will generate placement file to tell the CodeWarrior linker how to arrange **Future**<br>
Release 2<br>  $\diamond$  Overlay generation<br>  $\diamond$  Automatic overlay debugging<br>  $\diamond$  Profile-driven optimizations<br>
• CodeScape profiler will generate pl<br>
to tell the CodeWarrior linker how to<br>
objects to minimize I-cache m

19

 $10$ 

 $\sim 10^{-10}$ 

 $\sim 10^{-11}$ 

<> Automatic overlay debugging

~ Profile-driven optimizations

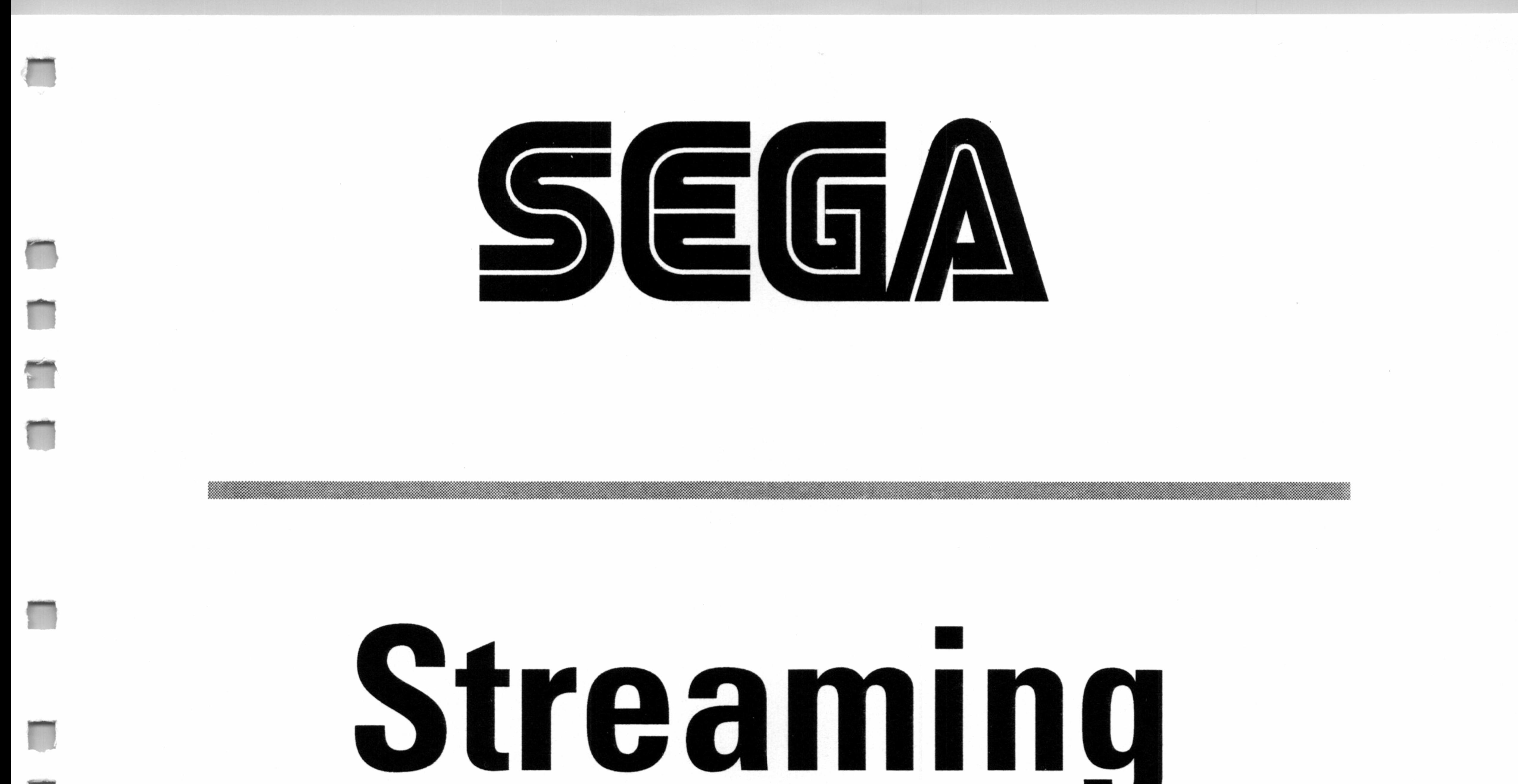

# David J. R<br>David J. R<br>Sega of A<br>Dream Media David J. Rudolp<br>David J. Rudolp<br>Sega of Americ<br>Dreamcast...

# David J. Rudolph Sega of America

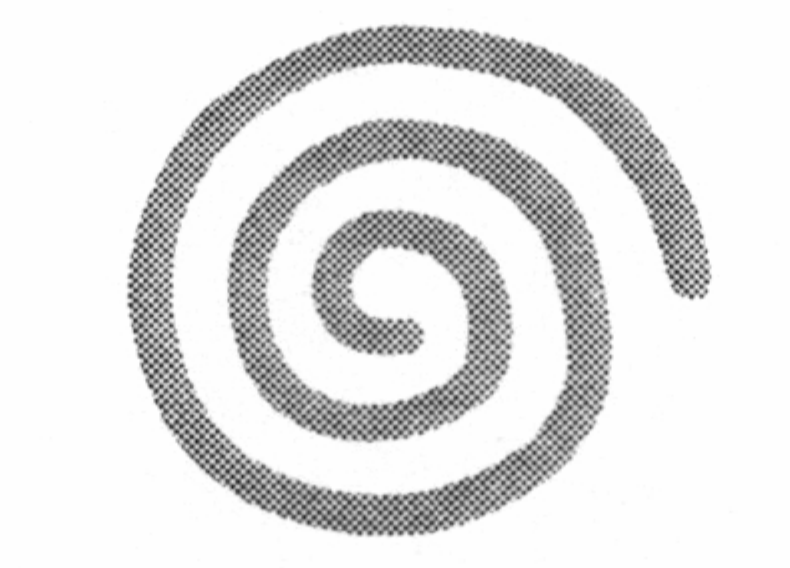

 $\mathcal{L}^{\text{max}}_{\text{max}}$ 

 $\square$ 

 $\mathcal{L}^{\text{max}}_{\text{max}}$  ,  $\mathcal{L}^{\text{max}}_{\text{max}}$ 

 $\sim$ 

 $\label{eq:2.1} \mathcal{L}(\mathcal{L}(\mathcal{L})) = \mathcal{L}(\mathcal{L}(\mathcal{L})) = \mathcal{L}(\mathcal{L}(\mathcal{L})) = \mathcal{L}(\mathcal{L}(\mathcal{L})) = \mathcal{L}(\mathcal{L}(\mathcal{L})) = \mathcal{L}(\mathcal{L}(\mathcal{L})) = \mathcal{L}(\mathcal{L}(\mathcal{L})) = \mathcal{L}(\mathcal{L}(\mathcal{L})) = \mathcal{L}(\mathcal{L}(\mathcal{L})) = \mathcal{L}(\mathcal{L}(\mathcal{L})) = \mathcal{L}(\mathcal{L}(\mathcal{L})) = \math$ 

 $\mathcal{L}^{\mathcal{L}}(\mathcal{L}^{\mathcal{L}}(\mathcal{L}^{\mathcal{L$ 

 $\label{eq:2.1} \begin{array}{ll} \mathcal{L}^{\text{max}}_{\text{max}} & \mathcal{L}^{\text{max}}_{\text{max}} \\ \mathcal{L}^{\text{max}}_{\text{max}} & \mathcal{L}^{\text{max}}_{\text{max}} \end{array}$ 

 $\label{eq:2.1} \mathcal{L}_{\text{max}} = \mathcal{L}_{\text{max}} + \mathcal{L}_{\text{max}} + \mathcal{L}_{\text{max}} + \mathcal{L}_{\text{max}}$ 

tm

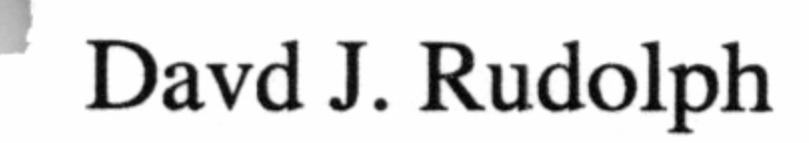

Streaming Video

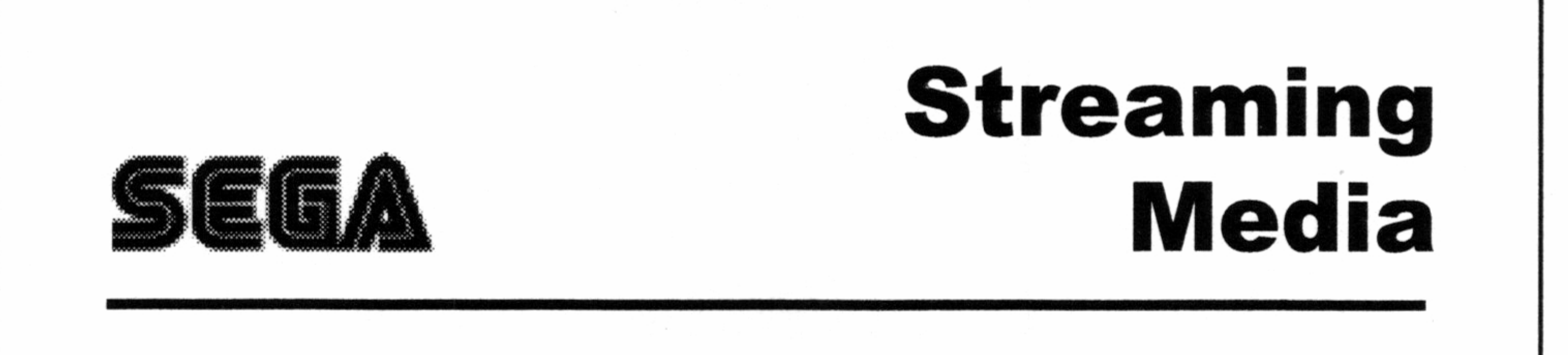

#### David J. Rudolph

Sega of America, Inc.

 $\Diamond$  To demonstrate the facilities for using streaming media codec's on the Dreamcast

#### Intent

 $\Diamond$  Try not to regurgitate information obtainable from our documentation

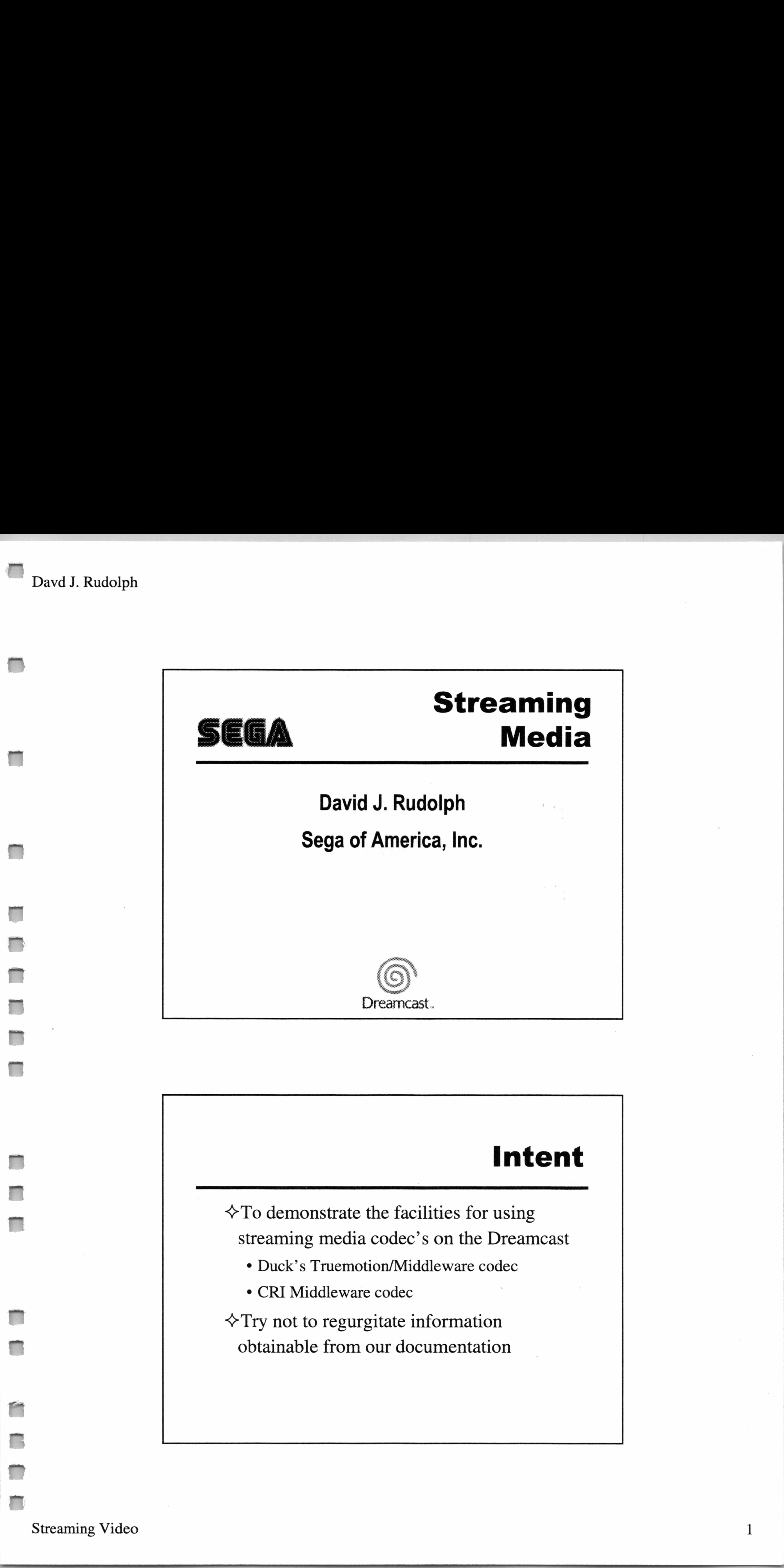

- ¢ Duck's Truemotion/Middleware codec
- ¢ CRI Middleware codec

Davd J. Rudolph

Streaming Video

# Overview

#### Assumptions:

 $\vee$  Have some familiarity with an existing

streaming media player:

\* QuickTime or VFW You  $\triangle$  Have general familiarity with video composting tools:

¢ Adobe Premiere

## Overview

Both compressors / decompressors (codec's) are:

#### Asymmetric

¢ Invest computing resources off-line rather than at run-time

#### Lossey

¢ Image quality tradeoff for throughput
—

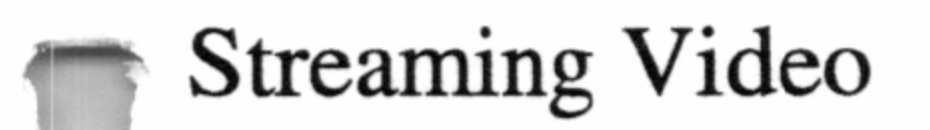

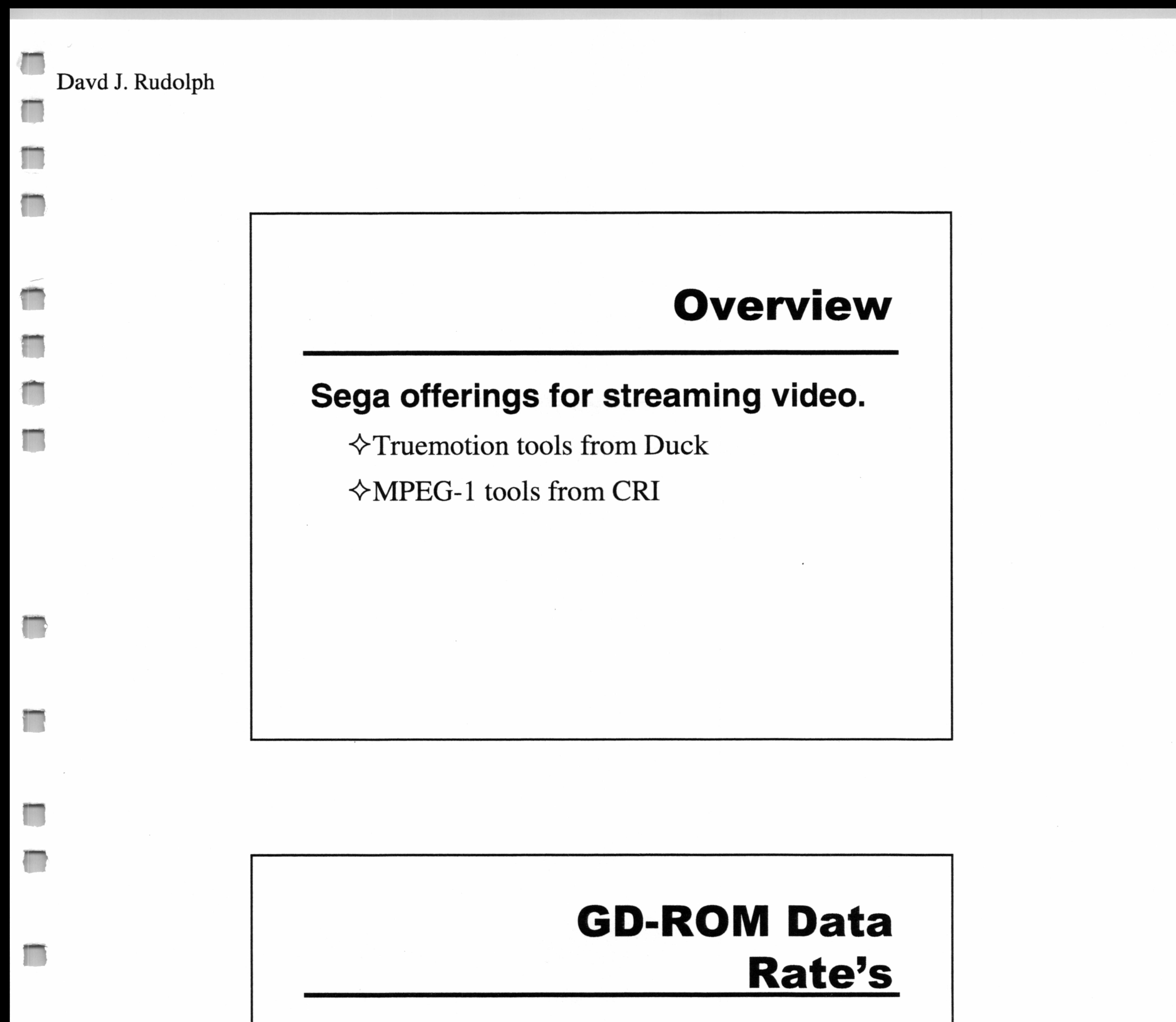

Inner part of track 3 (data track)  $6x$  or 900 K  $\Diamond$ Min. =  $4x$  or 600k. bytes/sec

#### Outter part of track 3

 $\triangle$ Max. = 12x or 18,000k bytes /sec

#### Sweet spot at 600-900k bytes/sec

3

#### What is Middleware?

All inclusive term used primarily to describe video based tools.

#### Middleware API

~ API provided by Sega to facilite the playback of streaming media.

<>Can use either the Truemotion codec's or

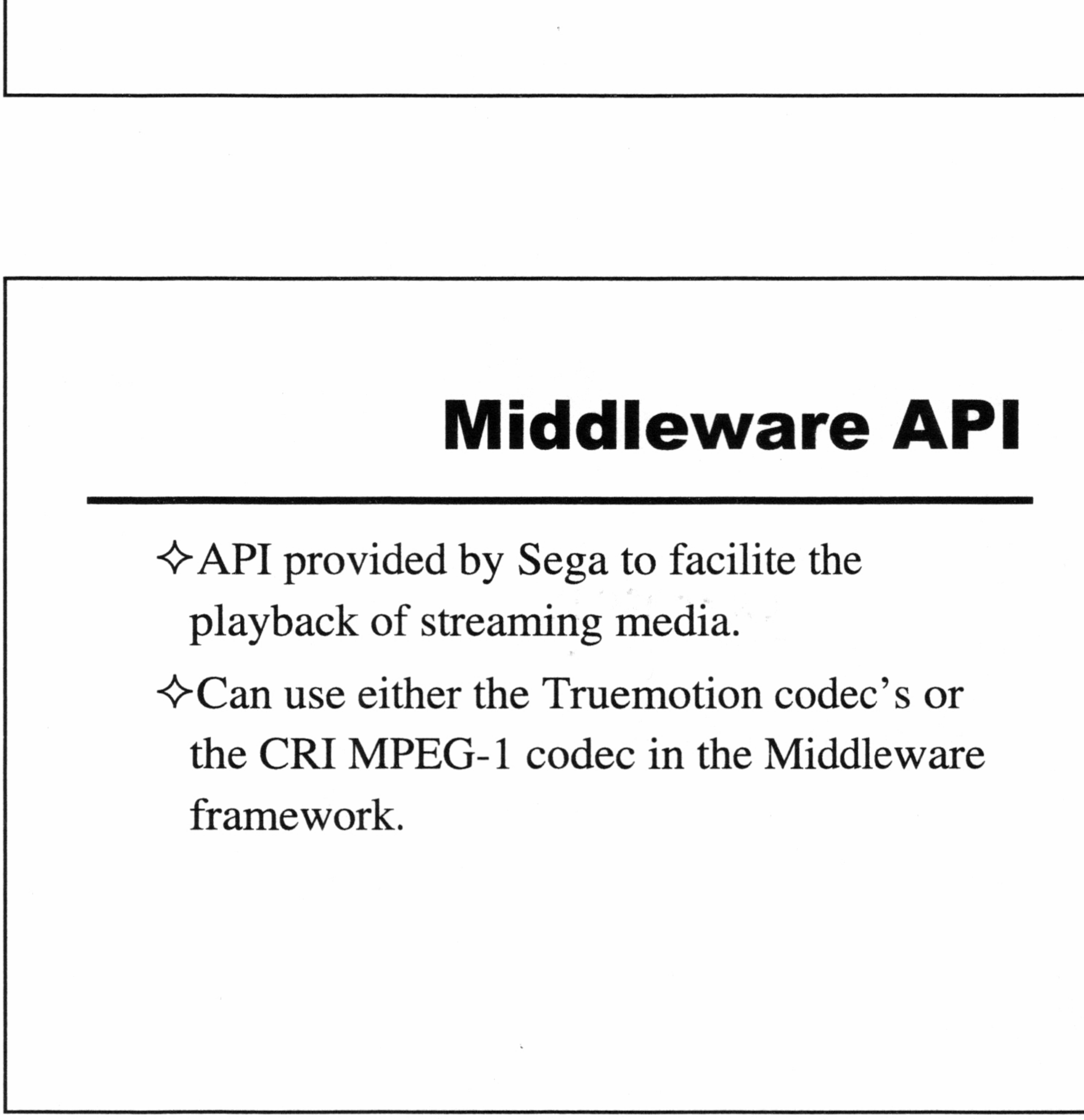

Streaming Video

—

—

Davd J. Rudolph

Streaming Video

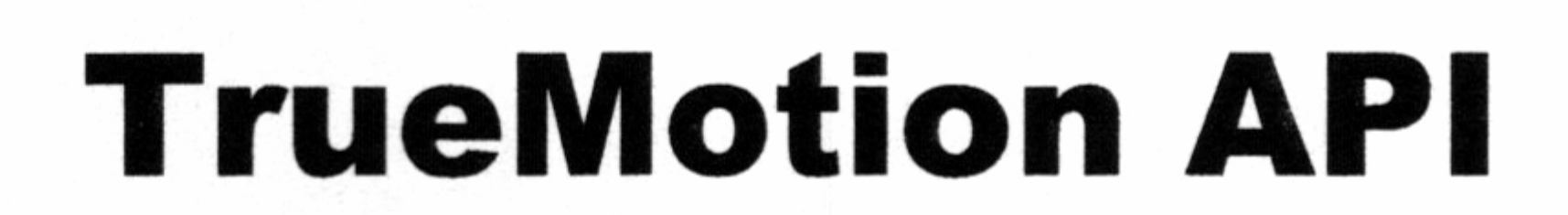

Cross platform API with customizations for Dreamcast.

~>Good low-level API for Kamui based apps.

# TrueMotion 2x Encoder  $\begin{tabular}{|c||c|} \hline \hline \multicolumn{1}{|c|}{\hline \multicolumn{1}{|c|}{\hline \multicolumn{1}{|c|}{\hline \multicolumn{1}{|c|}{\hline \multicolumn{1}{|c|}{\hline \multicolumn{1}{|c|}{\hline \multicolumn{1}{|c|}{\hline \multicolumn{1}{|c|}{\hline \multicolumn{1}{|c|}{\hline \multicolumn{1}{|c|}{\hline \multicolumn{1}{|c|}{\hline \multicolumn{1}{|c|}{\hline \multicolumn{1}{|c|}{\hline \multicolumn{1}{|c|}{\hline \multicolumn$

<>Middleware compatible

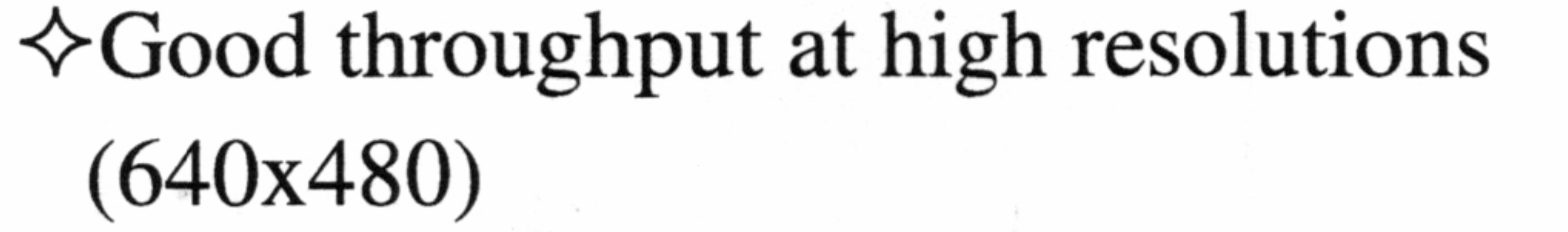

¢ Throughput approx. 900k bytes/ sec at this res.

#### IntRAFrame compression

- <> Each frame is treated like a keyframe
	- ¢ Not using deltas of previous frame: ergo, less

memory used when decompressing for serious memory limitations.

#### IntERFrame compression

 $\Diamond$  Each frame based on a delta of the previous frame, high TrueMot<br>
IntRAFrame compression<br>  $\Diamond$  Each frame is treated like a keyframe<br>  $\cdot$  Not using deltas of previous frame:<br>
memory used when decompressing i<br>
IntERFrame compression<br>  $\Diamond$  Each frame based on a delta of the prev

#### TrueMotion 2x Encoder

**Bo** Not offered Works as a plug-in with Adobe<br>for MPEG Premiere to expedite building of assets Encoding a movie

<> Demonstration don't set quality bo high. ~ "Play with knobs" 320x240 Addio Duck 4bit

 $\Diamond$  Currently validated with 288x160 sized movies

 $\Diamond$  Very good image quality with high throughput

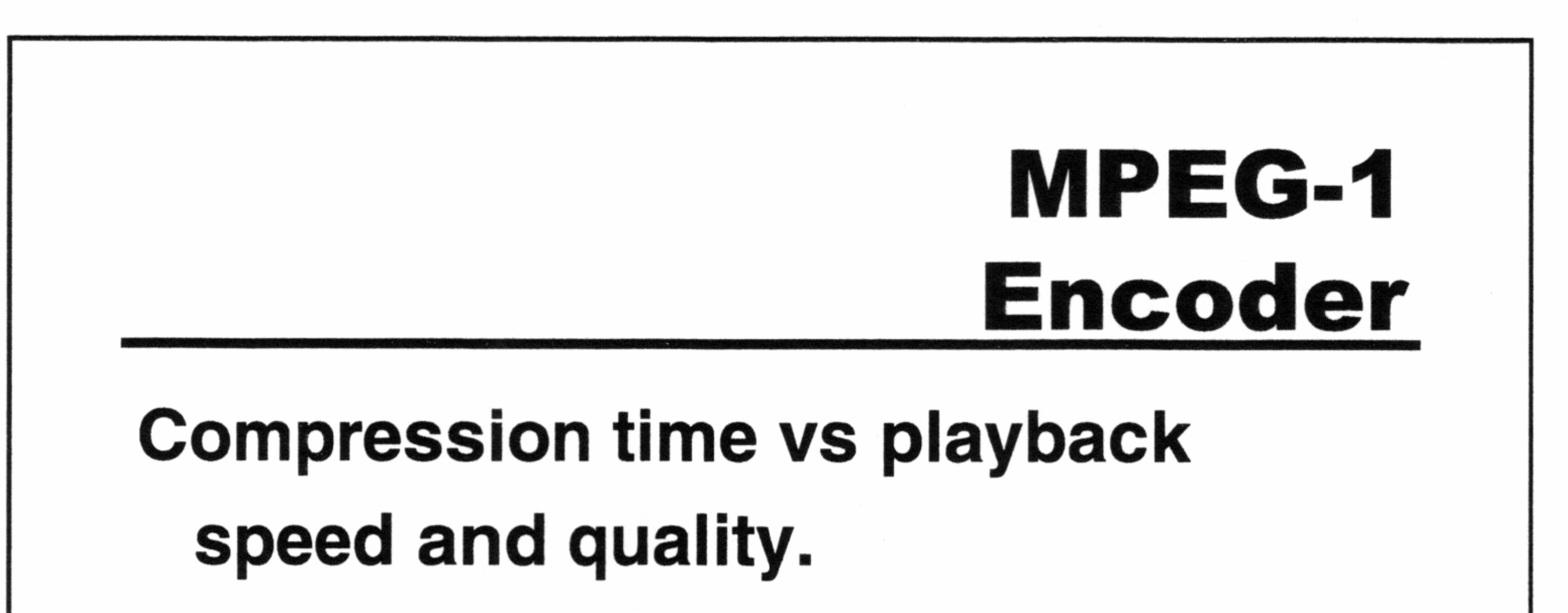

Exeellent Image quality

Streaming Video 6

—\_

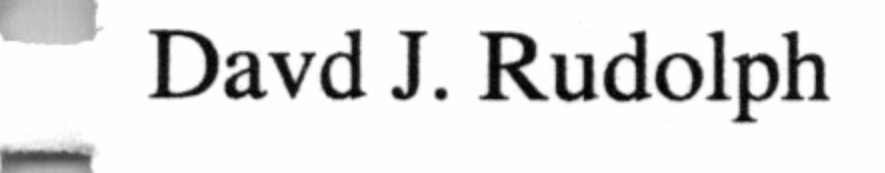

#### & MPEG-1 Format

ry

~ Three frame types:

- I frame: key frames
- ¢ P frame: (Picture) differential frame based on I frame.
- B frame:  $(\underline{B}i$ -directional) further differential frame. \_ <> Normal MPEG data arrangement:

¢ IBBPBBPBBPBBIBBPBBPBBPBBIBB...

 $\Diamond$  Data size is ordered as: I > P > B

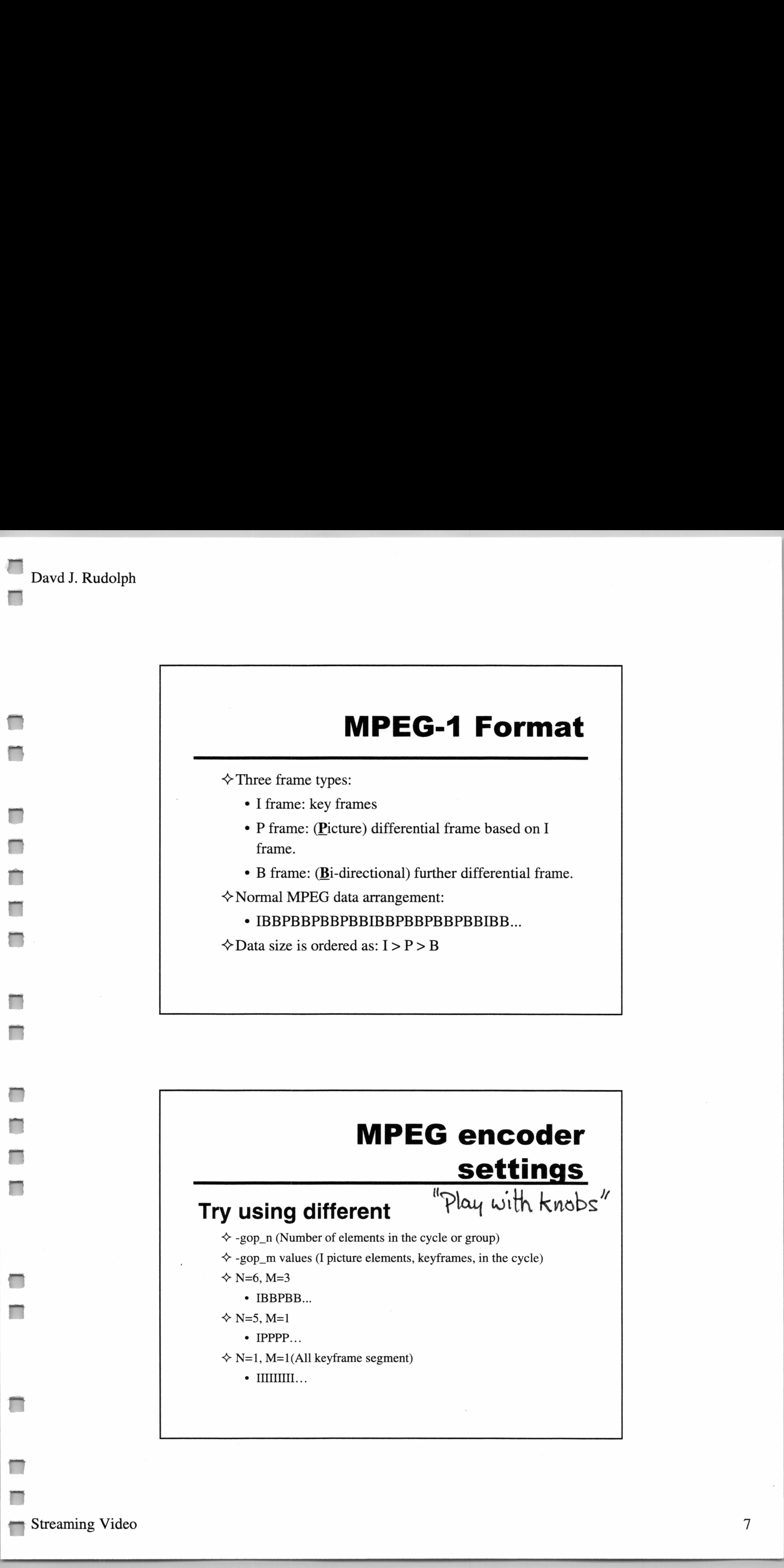

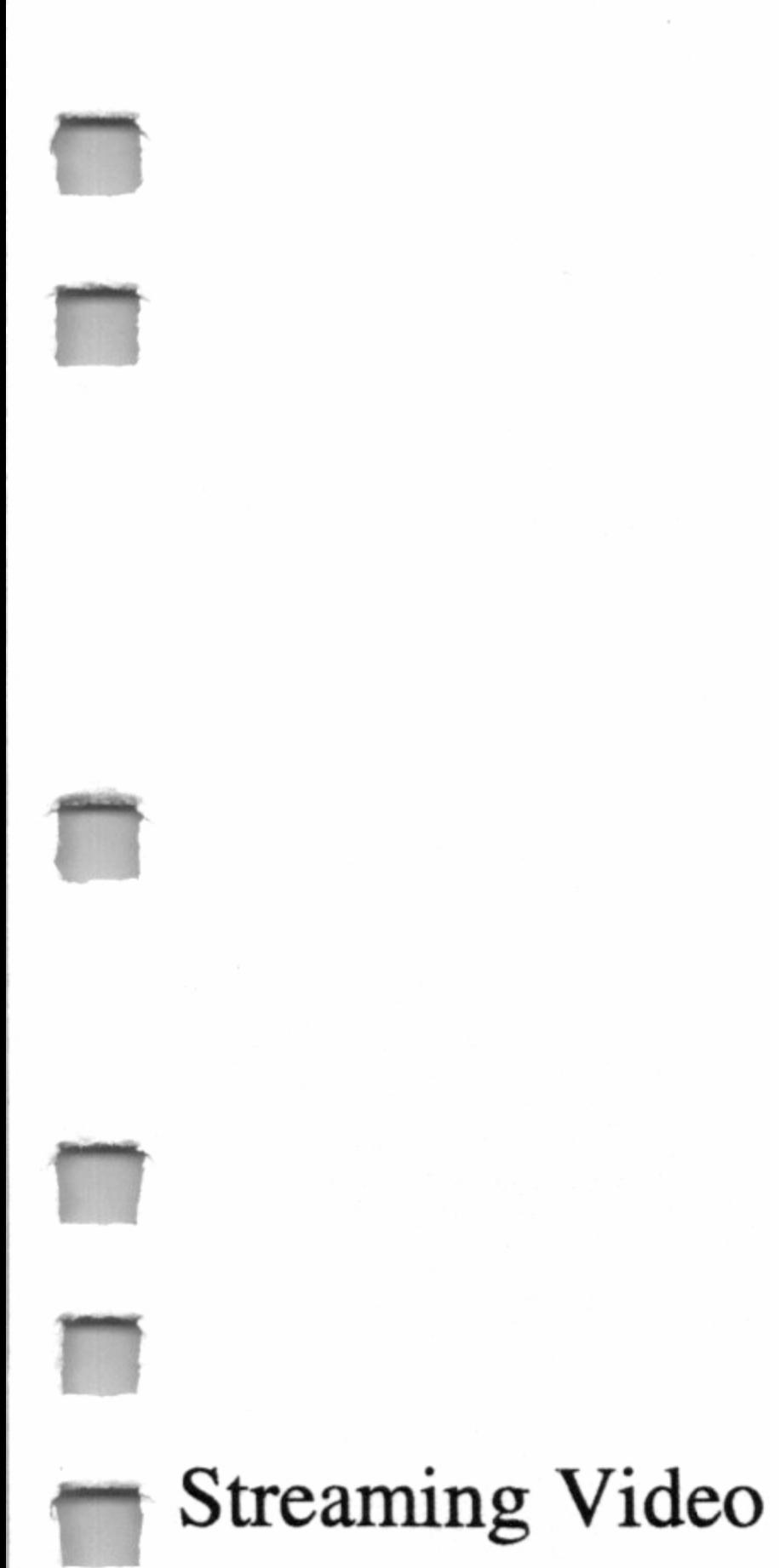

 $\div$  N=6, M=3

• **IBBPBB...** 

 $\div$  N=5, M=1

 $\bullet$  IPPPP...

 $\Diamond$  N=1, M=1(All keyframe segment)

 $\bullet$  **IMMILLE**...

#### MPEG-1 Encoder

#### DOS based tools

~sfvencd.exe // to encode video

~>sfaencd.exe // to encode audio

#### **MPEG-1** Encoder Encoding a movie

<> sfdmake.bat // Automates the process of

building a movie and concatenating both streams

<> Demonstration

Streaming Video

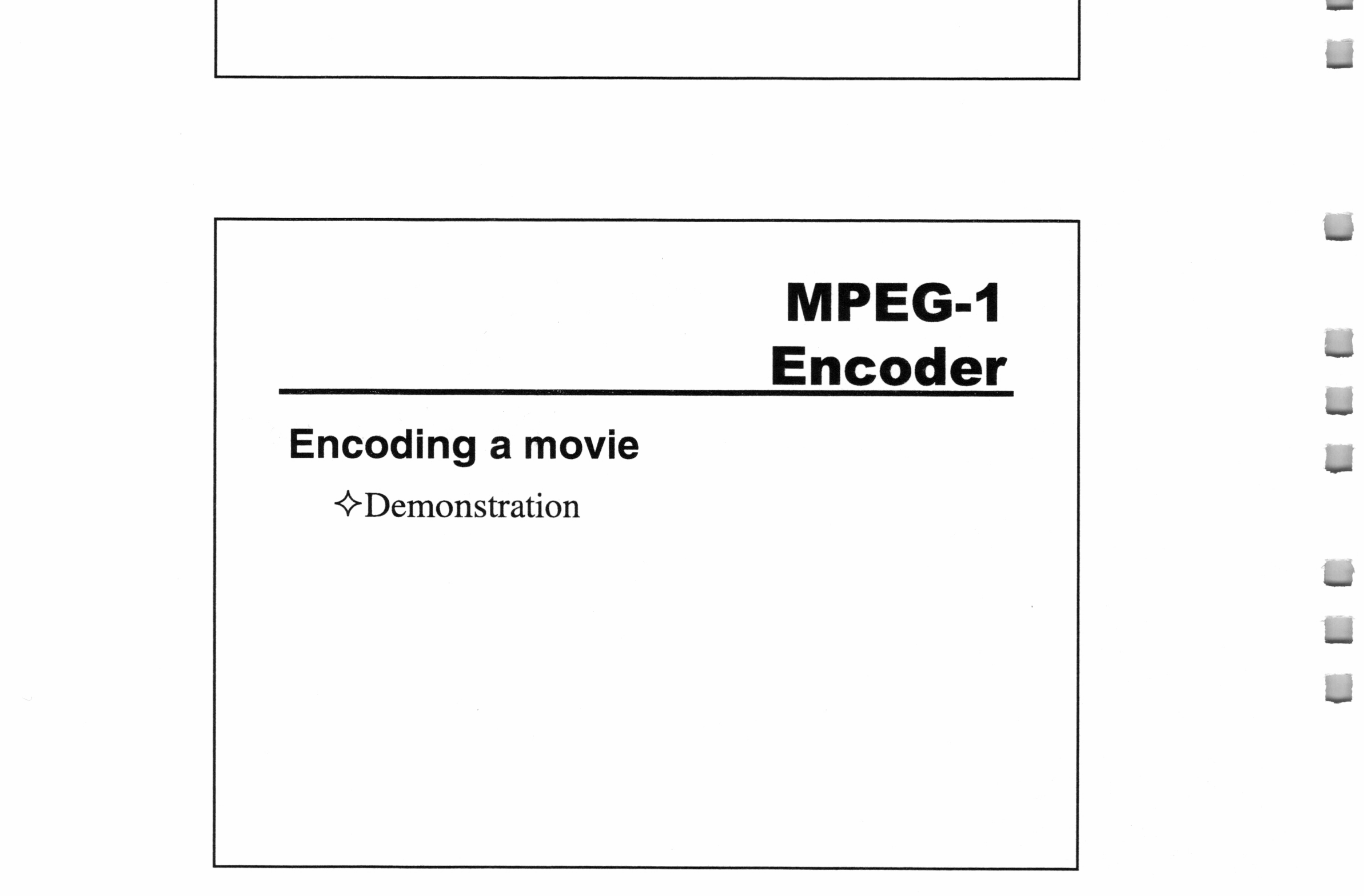

 $8<sup>1</sup>$ 

#### Decoding (Software only)

All decoding on the Dreamcast is done via the Hitachi SH-4 CPU

 $\Diamond$  Typical % of CPU usage is: Soturated  $\bullet$  approx. 60% for MPEG @ 288x160 320 x 448

The Decompression Library (DXL) provides decompression services for audio and video **Transferences**<br>
Currently, all TM2X for D<br>
decompressors (librar<br>
output via YUV 422 st<br>
The Decompression Librar<br>
decompression servic

Streaming Video

• approx. 50% for Truemotion @ 640x480 Even with no customized hardware assist for decoding! 

#### TrueMotion 2x Decoder

Currently, all TM2X for Dreamcast being shiped decompressors (libraries and codecs) support output via YUV 422 stride formatted textures

 $\sim 10^{-11}$ 

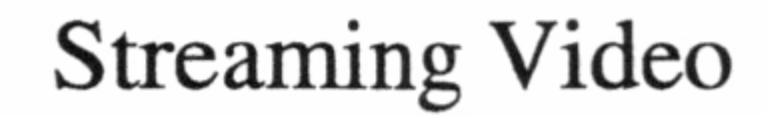

#### TrueMotion 2x based Kamui Examples

#### Player

Plays back a movie

#### Knot

<> Plays back a movie mapped onto a model

#### TrueMotion 2x based Kamui Examples

#### Demonstration

 $\Diamond$ Playing back the encoded movie in Duck

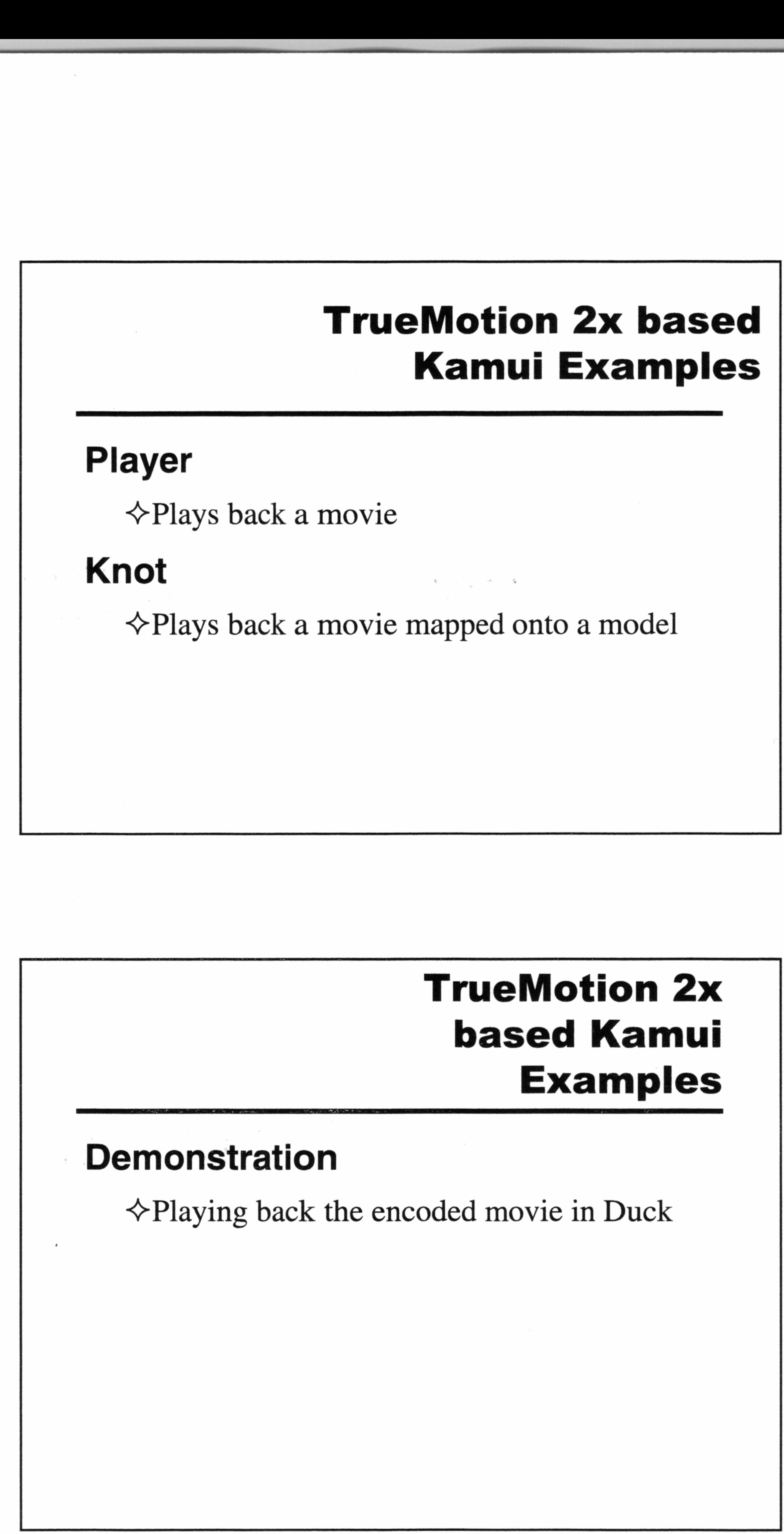

![](_page_80_Picture_0.jpeg)

![](_page_80_Picture_5.jpeg)

```
SoundInit(snddrv); // Look in .\Ninja\mw_sfd\test.c 
njSetVSyncFunction(usrVsyncFunc) ; 
// Look in .\Ninja\mw_sfd\test.c
```
![](_page_80_Figure_2.jpeg)

for  $(i; j)$ 

smp\_play("SAMPLE.SFD") ;

Streaming Video

MWPLY  $ply;$ MWS\_PLY\_CPRM\_SFD cprm; MWE\_PLY\_STAT stat;

#### Middleware Execution

void smp\_play(char \*fname)

{

#### Middleware Execution

12

 $cprm.ftype = MWD_FLY_FTYPE_SFD;$ 

// {MWD\_PLY\_FTYPE\_SFD, MWD\_PLY\_FTYPE\_MPV}

 $cprm.dtype = MWD_PLY_DTYPE_AUTO;$ 

```
cprm.work = syMalloc(MWD_SFD_SIZE_WORK) ;
  cprm.wksize = MWD\_SFD\_SIZE\_WORK; 3.6MB// To load the movie player 
  ply = mwPlyCreateSofdec (&cprm) ; 
  if (\text{ply} == \text{NULL})ErrorHandler(ply); // Can't create, handle the error
```
// {MWD\_PLY\_DTYPE\_AUTO, MWD\_PLY \_DTYPE\_FULL}

![](_page_81_Picture_4.jpeg)

#### Middleware Execution

while (1) {

njWaitVSync();

![](_page_82_Picture_0.jpeg)

![](_page_82_Picture_1.jpeg)

mwPlyStartFrame() ;

![](_page_82_Picture_7.jpeg)

stat = mwPlyGetStat (ply);

#### Streaming Video

#### Middleware Deinitialization

mwPlyStop(ply); njWaitVSync(); mwPlyDestroy (ply) ; syFree(cprm.work) ;

}

mwPlyFinishSofdec() ; sbExitSystem();

#### MPEG-1 Kamui Player

#### mwMovie

<> Simply plays back a movie in Kamui

Dood J. Rodolph<br> **Middleware De-**<br> **Middleware De-**<br> **Initialization**<br>
<br> **IFFERE ALL CONSULTER CONSULTER CONSULTS**<br>
<br> **IFFERE ALL CONSULTS**<br> **IFFERE ALL CONSULTS**<br> **IFFERE ALL CONSULTS**<br> **IFFERE ALL CONSULTS**<br> **IFFERE ALL**  $MF$ <br>  $\overline{m w M o v i e}$ <br>  $\Leftrightarrow$  Simply plays back a

![](_page_84_Picture_12.jpeg)

![](_page_84_Picture_0.jpeg)

#### Save source media to uncompressed stock

 $\Diamond$  Save initial AVI raw

 $\diamond$  Avoids artifacts left by previous encoders (Cinepack, Indio, etc.)

#### Take a look at the Truemotion archiver to

#### save source material.

Minimizes loss of quality, designed for achiving

#### Recommendations

Play with encoder settings to get optimal playback quality vs.

#### throughput/decoding cost

"Play with the knobs"

Streaming Video

#### Features & Benefits

Both codec's work with Sega's API's: Ninja <> Kamui

<> Shinobi

#### Summary

Both codecs are only using approx. 50% of the CPU.

![](_page_85_Picture_6.jpeg)

#### Summary

Duck tools are mature and compressor is built as a Premiere plug-in to ease content creation. CRI MPEG tools have good playback

![](_page_86_Picture_3.jpeg)

#### Summary

.<br>Listo formula e controllato del color del color de la latina de la latina de la latina de la latina de la color de la latina de la color de la color de la color de la color de la color

#### Explore ways to saturate the CPU

<TrueMotion movie based textures!

Streaming Video Explore ways to sa 17

La provincia de la provincia de la provincia de la provincia de la provincia de la provincia de la provincia de la provincia de la provincia de la provincia de la provincia de la provincia de la provincia de la provincia d

Streaming Video

#### Availability

Will be on Sega U.S. 7.0 SDK due at the end of April.

Available upon request

![](_page_87_Picture_4.jpeg)

![](_page_87_Picture_5.jpeg)

![](_page_88_Picture_0.jpeg)

 $\mathcal{L}^{\text{max}}_{\text{max}}$  and  $\mathcal{L}^{\text{max}}_{\text{max}}$ 

 $\sim$ 

![](_page_89_Picture_16.jpeg)

 $\label{eq:2.1} \mathcal{L}(\mathcal{L}(\$ the contract of the contract of the contract of the contract of

## SEGA

### Dreamcast

![](_page_90_Picture_2.jpeg)

# Sean<br>Sega of J<br>Dream Sean Hunt Sega of America Sean<br>Sega of

![](_page_90_Picture_4.jpeg)

#### Dreamcast<sub>w</sub>

 $\mathcal{L}(\mathcal{L}(\mathcal{$ 

the control of the control of the control of

the contract of the contract of the contract of the  $\label{eq:2.1} \mathcal{L}_{\mathcal{A}}(\mathcal{A})=\mathcal{L}_{\mathcal{A}}(\mathcal{A})=\mathcal{L}_{\mathcal{A}}(\mathcal{A})=\mathcal{L}_{\mathcal{A}}(\mathcal{A})=\mathcal{L}_{\mathcal{A}}(\mathcal{A})=\mathcal{L}_{\mathcal{A}}(\mathcal{A}).$ **TELEVISION**  $\mathcal{L}(\mathcal{L})$  and  $\mathcal{L}(\mathcal{L})$  . The  $\mathcal{L}(\mathcal{L})$ 

 $\mathcal{L}(\mathcal{L})$  and  $\mathcal{L}(\mathcal{L})$  . The set of  $\mathcal{L}(\mathcal{L})$ 

![](_page_92_Picture_0.jpeg)

![](_page_92_Figure_1.jpeg)

- ¢ 64 Audio channels (voices)
- \* QSound™ support (3D Audio)
- ¢ Hardware on-the-fly ADPCM decompression
- ¢ Embedded Advanced RISC Machines ARM7 processor (32 bit, 17 MIPS sus. @25Mhz)

Confidential

#### Sound Hardware

- ¢ Embedded DSP
- $-128$  step DSP<br>internal — 24 bit sampling rate  $\begin{array}{r}\n\bullet \text{ Embedd} \\
-128 \text{ st} \\
-24 \text{ bit} \\
-10 \text{ MI}\n\end{array}$ 
	- 10 MIPS
	- 16 Digital Inputs. 16 Digital outs
	-

![](_page_93_Figure_7.jpeg)

 $\epsilon$ 

![](_page_93_Figure_6.jpeg)

al

-<br>-<br>-

#### Dreamcast Audio

aa

i<br>international

BRR SESEEE AGE & STREET

![](_page_94_Picture_186.jpeg)

![](_page_94_Figure_3.jpeg)

a

a aa<br>aa<br>aa<br>aa

#### Macintosh tools |

Macintosh Tools Sound Data Converter MIDI Program Editor

![](_page_95_Picture_2.jpeg)

#### Macintosh Tools

Now versipins

#### Sound Data Converter

 $\Leftrightarrow$  Handles all conversion from source format

![](_page_95_Picture_6.jpeg)

#### Macintosh Tools

#### Sound Data Converter

<> PCM stream converter

~<One-Shot Bank converter

<>MIDI Sequence Bank converter

Confidential

#### Sound Data Converter

~PCM stream converter

— any extra information (such as loop points) will be stripped out  $\epsilon = -\frac{1}{2}$  .  $\epsilon = \frac{1}{2}$ 

- ¢ Accepts AIFF, SD2, or WAV format audio files
- ¢ Separate into separate left and right streams

¢ Source data can be 4-bit, 8-bit, or 16-bit; 11.025, 22.5, or 44.1KHz

Confidential

#### Sound Data Converter

 $\triangle$ PCM stream converter (continued)

- \* Output data can be raw or ADPCM compressed
	- compression ratio 2:1 for 8-bit source data, 4:1 for  $16-bit$  (4 bit)
	- apply LPF at 1/2 sampling rate to reduce noise

 $V$  Cuy stream to the<br>
• Output data can be<br>  $-$  compression ratio;<br>  $16-bit$   $(4 bit$ <br>  $-$  apply LPF at 1/2 so<br>  $-$  apply LPF at 1/2 so<br>  $+$  Demo<br>  $+$  Demo<br>  $+$  Demo<br>  $+$  OSB OSB one shat data file Confidential

![](_page_97_Picture_5.jpeg)

#### Sound Data Converter

PCM stream converter (continued)

#### Sound Data Converter Col<br>AV for

 $\diagdown$ 

<> One-Shot data converter

- ¢ Accepts AIFF, SD2, or WAV format audio files **Sounds**<br>See Sounds
- Mono only,  $< 65534$  samples
	-
- reduce sampling rate to get longer<br>
 Source data can be 4-bit, 8-bit, o ¢ Source data can be 4-bit, 8-bit, or 16-bit;

• Output data is one-shot bank file (.osb) that is used in Sound Project Manager

11.025, 22.5, or 44.1KHz — loop points are preserved if present, and do not need to be specially aligned One shot can not be > 64k samples 

- $\Diamond$  One-Shot data conv<br>
 Output data is one-sl<br>
used in Sound Projec<br>
 compression ratio 2:<br>
16-bit (this is for me<br>
allow larger sample:<br>
 apply LPF at 1/2 sar<br>
compression — compression ratio 2:1 for 8-bit source data, 4:1 for 16-bit (this is for memory savings only - does not allow larger samples)
	- apply LPF at 1/2 sampling rate to reduce noise due to compression

#### Sound Data Converter

~>One-Shot data converter (continued)

Confidential

#### Sound Data Converter

~<>One-Shot data converter (continued)

¢ Demo

![](_page_99_Figure_3.jpeg)

#### Sound Data Converter

<> MIDI Sequence Converter

![](_page_99_Picture_7.jpeg)

¢ Accepts SMF type 0 or 1 MIDI files (standard MIDI sequences)

#### Sound Data Converter

< MIDI Sequence Converter (continued)

- ¢ Size/number of sequences is limited only by sound memory
	- 48 note polyphony maximum, anything over that will not sound, and there is a possibility that this will result in audio errors (stuck notes, etc.)

![](_page_100_Picture_4.jpeg)

#### Sound Data Converter

<> MIDI Sequence Converter (continued)

![](_page_100_Picture_8.jpeg)

#### MIDI Program Editor

#### MIDI Program Editor

- <> Creates MIDI tonebanks
- up to 128 banks
- each bank can have up to 128 programs (instruments)
- each instrument can have up to 4 layers
- each layer can have up to 128 splits
- Can be saved in work file format (which can be reopened in this tool) or Sound Project Manager format (cannot be edited)

![](_page_101_Figure_12.jpeg)

Confidential

#### MIDI Program Editor

#### MIDI Program Editor (continued)

#### FX Program Editor

#### FX Program Editor

- $\Diamond$  Creates all effects programs
- Specify input & output channel assignments
- Graphically specify effects algorithms
- Determines RAM needed by DSP for working area (use this
	- information in Sound Project Manager to include this allocation)
- up to 128 steps
- Outputs FX program data (.FPD) file used in Sound Project  $\bullet$ Manager

Confidential

#### FX Program Editor

#### FX Program Editor

![](_page_102_Picture_13.jpeg)

#### Sound Project Manager

#### Sound Project Manager

- <> Handles allocation of sound memory
	- ¢ Assets
		- One-shot banks (.osb)
		- MIDI sequence banks (.msb)

- MIDI Program tonebanks
- FX program data files (fpd)

![](_page_103_Picture_85.jpeg)

Confidential

#### Sound Project Manager

 $\mathcal{L}^{\mathcal{L}}$  and  $\mathcal{L}^{\mathcal{L}}$ 

 $\pm$ 

#### Sound Project Manager

¢ Allocates memory for additional resources

#### Sound Project Manager

#### Sound Project Manager<br>
• Outputs MultiUnit files (.mlt) Final output

- Outputs MultiUnit files (.mlt)
	- contains allocation information for each type of resource
	- contains sound and program data (all assets except

PCM stream and GD-DA)

— Needed for every asset that requires sound memory (eg., all except GD-DA)

Confidential

#### Sound Project Manager

#### Sound Project Manager

![](_page_104_Picture_11.jpeg)

#### Shinobi Audio API

#### Overview of API

- $\leftrightarrow$  terminology
- ¢ 64 channels (voices), each corresponding to an input channel on the AICA (direct correspondence to a hardware component)
- Ports: handle to a sound buffer, used to group channels together conceptually for global parameter settings; does not correspond to a hardware component.
- **SECUTE AND SECURE AND SECURE AND SECURE AND SECURE AND SECURE AND SECURE AND SECURE AND SURFACE AND SURFACE AND SURFACE AND SURFACE AND SURFACE AND SURFACE AND SURFACE AND SURFACE AND SURFACE AND SURFACE AND SURFACE AND S** Player/module - a specific subset of the driver's functionality for playing a type of asset, GD-DA, One-Shot, PCM Stream, and MIDI

¢ Actually part of the Shinobi library, but samples are located under Ninja-on the release

 $\ldots$  sounds  $\ldots$ ¢ Handles initialization of Audio system Confidential

#### Shinobi Audio API

#### Overview of API

- ¢ Handles main memory to sound memory transfers and buffer allocation in sound memory
- ¢ Allows control of playback, including parameter changes

Confidential

#### Shinobi Audio API Classes

#### Shinobi API Classes

- ¢ Sound System API
- ¢ Global Sound Control API
- ¢ Sound Data Utility API
- ¢ Sound Memory Control API
- ¢ Memory Block Transfer API
- ¢ Sound Module Control API

Confidential

#### Shinobi Audio API Classes

 $\Diamond$  Sound System API

- ¢ sdSysXXX(), sdDrvXXX(), sdLibXXX()
- ¢ Global initialization
	- Library & driver initialization
	- flush command
- ¢ System driver info
	- Error conditions
	- Version info, timing info

Confidential

#### Shinobi Audio API Classes

<>Global Sound Control API

- $\bullet$  sdSndXXX $()$
- ¢ Total volume, stereo/mono toggle
- ¢ DSP control
	- stop command

¢ Transfer MultiUnit or bank from main memory to sound memory

VOLOOM DOUR<br>
• SCHERIXXY<br>
• Total volume, stere<br>
• DSP control<br>
– stop command<br>
– stative channels<br>
– Qsound positioning<br>
– Qsound Data Utility<br>
• Transfer MultiUnit<br>
to sound memory<br>
– sdMultUnitDown<br>
– sdBankDownload  $-$  sdMultiUnitDownload() MUITIUNI( 11LE) - sdBankDownload() single bank replaced

— set active channels and programs

— Qsound positioning

#### Shinobi Audio API Classes

<> Sound Data Utility API
# Shinobi Audio API Classes

Sound Memory Control API

- \* gets address and size of selected bank
- ¢ sdSndMemGetBankStat()

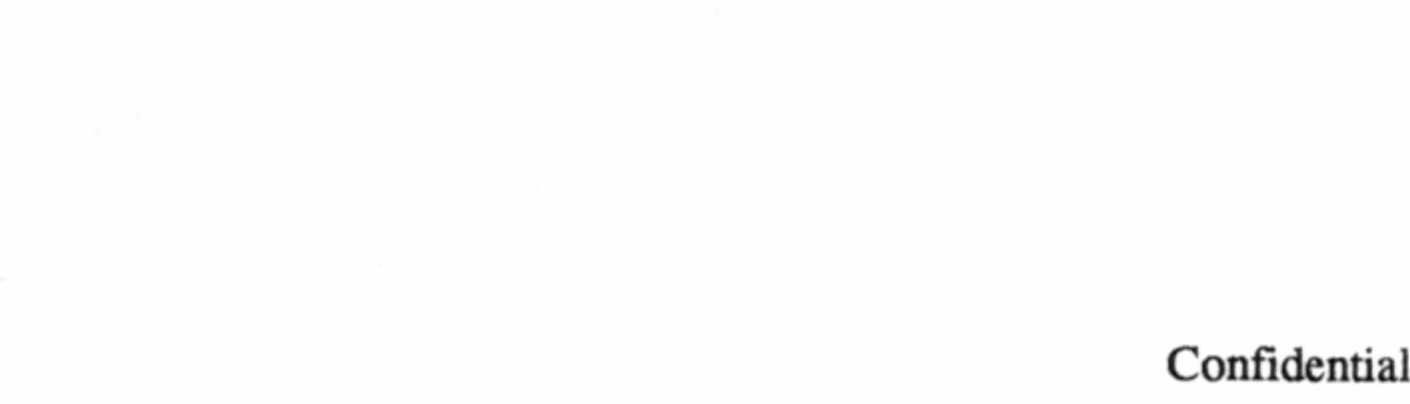

# Shinobi Audio API Classes

 $\Diamond$  Sound Memory Control API

- ¢ sdMemBlockXXX()
- \* sound memory is accessed via handles

- create/destroy handles (can be reused after transfer occurs)
- use sdMemBlockSetParams() with address & size of the data to set up transfer

# Shinobi Audio API Classes

~< Sound Module Control API

- \* class includes all functions for actual playback
- ¢ divided into modules

# Shinobi API Shinobi API - Procedural Overview  $\Diamond$ Initialization

— MIDI

— One-Shot

— PCM stream

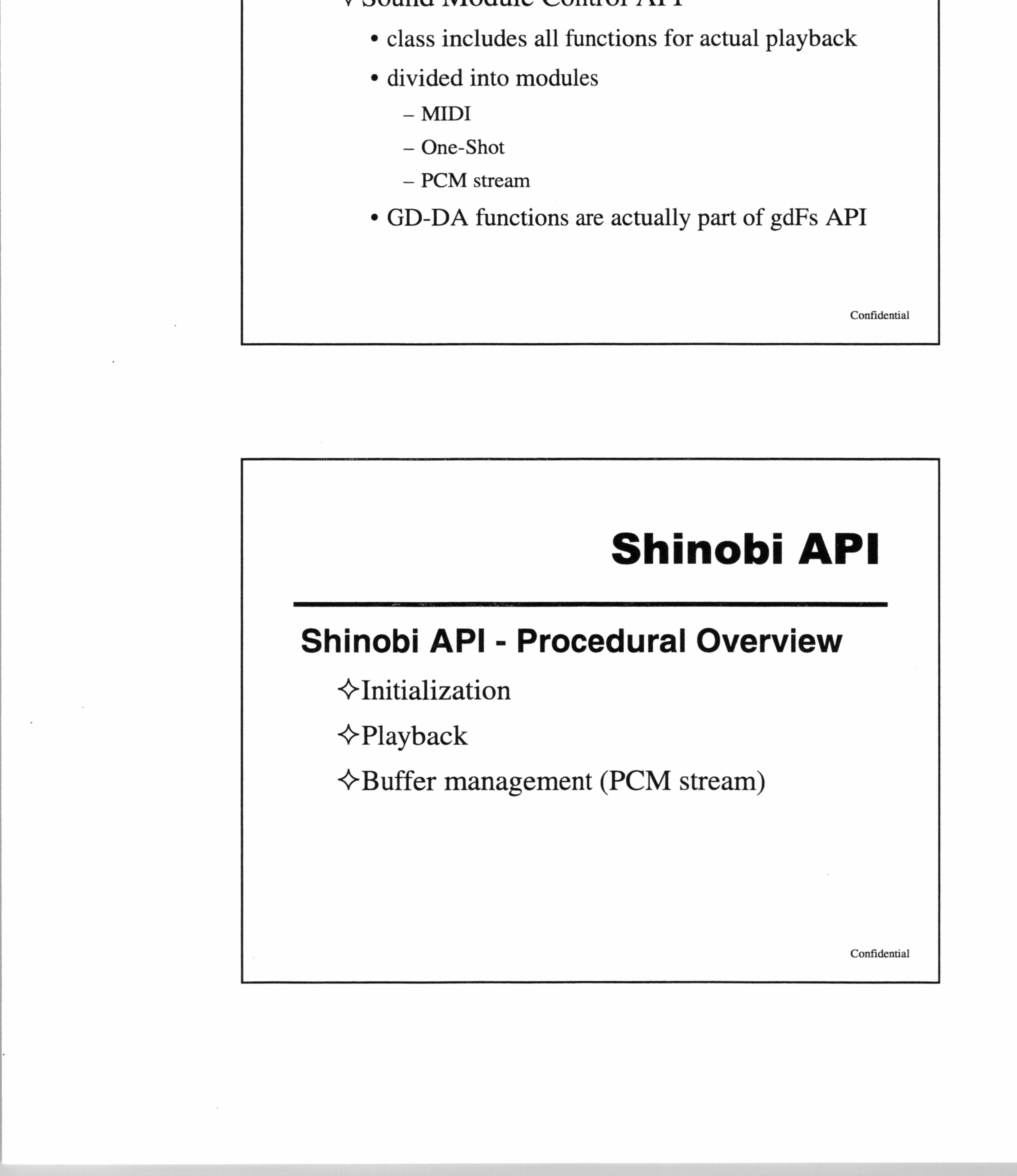

¢ GD-DA functions are actually part of gdFs API

#### <> Initialization Process - Driver

- Initialize the Sound Library. (sdLibInit())
- Get a Memory Block Handle. (sdMemBlkCreate())  $\bullet$
- Set the Memory Block Handle parameters with address and size of  $\bullet$ driver (SdMemBlkSetPrm())
- Download and initialize the Sound Driver (sdDrvInit())  $\bullet$ 
	- ¢ Actual transfer from main memory to sound memory (non-DMA)
	- . Can release SH4 memory now wait a couple of VB with old driver
	- ¢ ARM7 driver program initializes

- ¢ Set the Memory Block Handle parameters with MLT data (sdMemBlkSetPrm()) buffer size and address
- 
- Download the MultiUnit (sdDownloadMultiUnit()) performs  $\bullet$ memory copy from SH4 memory to sound memory (non-DMA)
- Destroy the Memory Block Handle  $(sdMemBlkDestroy())$ 
	- for all but PCM sounds, SH4 memory can be released

Confidential

# Procedural Overview

 $\Diamond$  Initialization Process - MultiUnit file

Confidential

Unless you're going to

 $\boldsymbol{\mu}$ 

 $\alpha$  $\sigma$ Confidential

e Example (SoundInit.c)

- Control Flow
- ¢ Module Specifications

# Procedural Overview

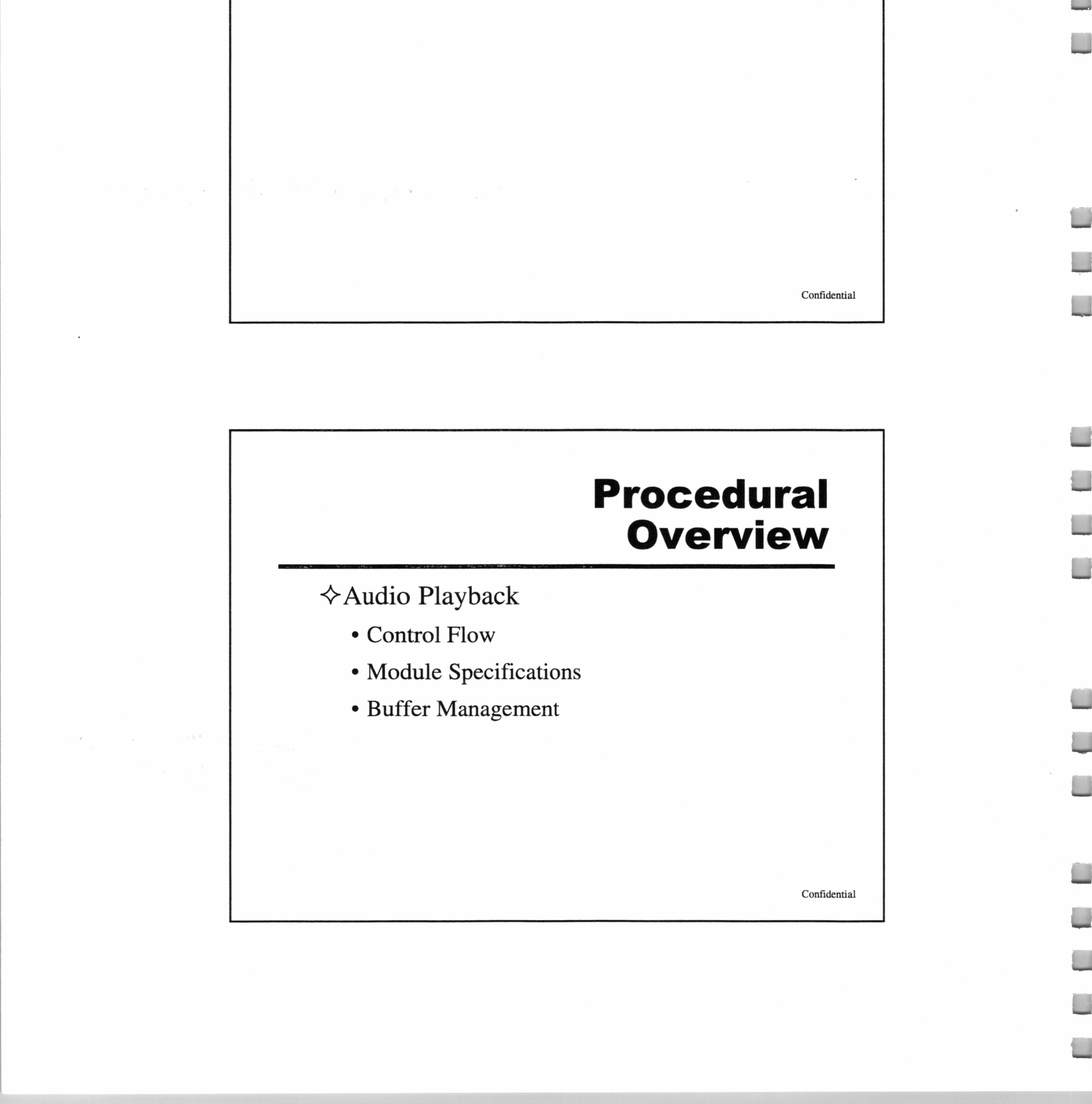

~ Audio Playback

- ¢ Open a port handle
- ¢ Set parameters for port
- ¢ play sound through port
- close port when finished

<> Sound module control flow

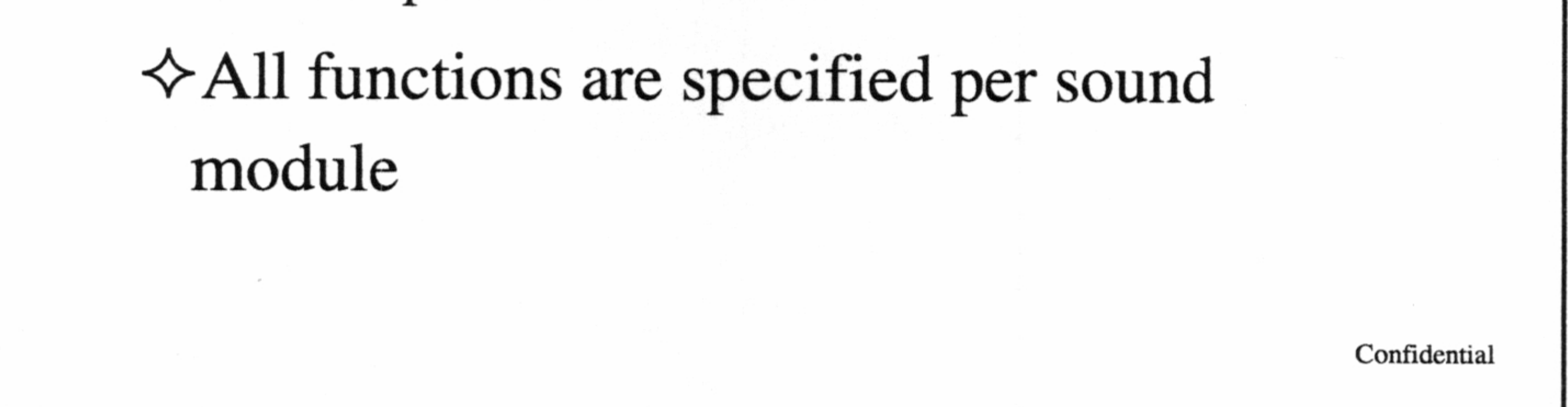

# Procedural Overview

~ Module specifications

— GD-DA - 2 mono ports

— One-Shot - 8 mono ports

old driver SP will change! )

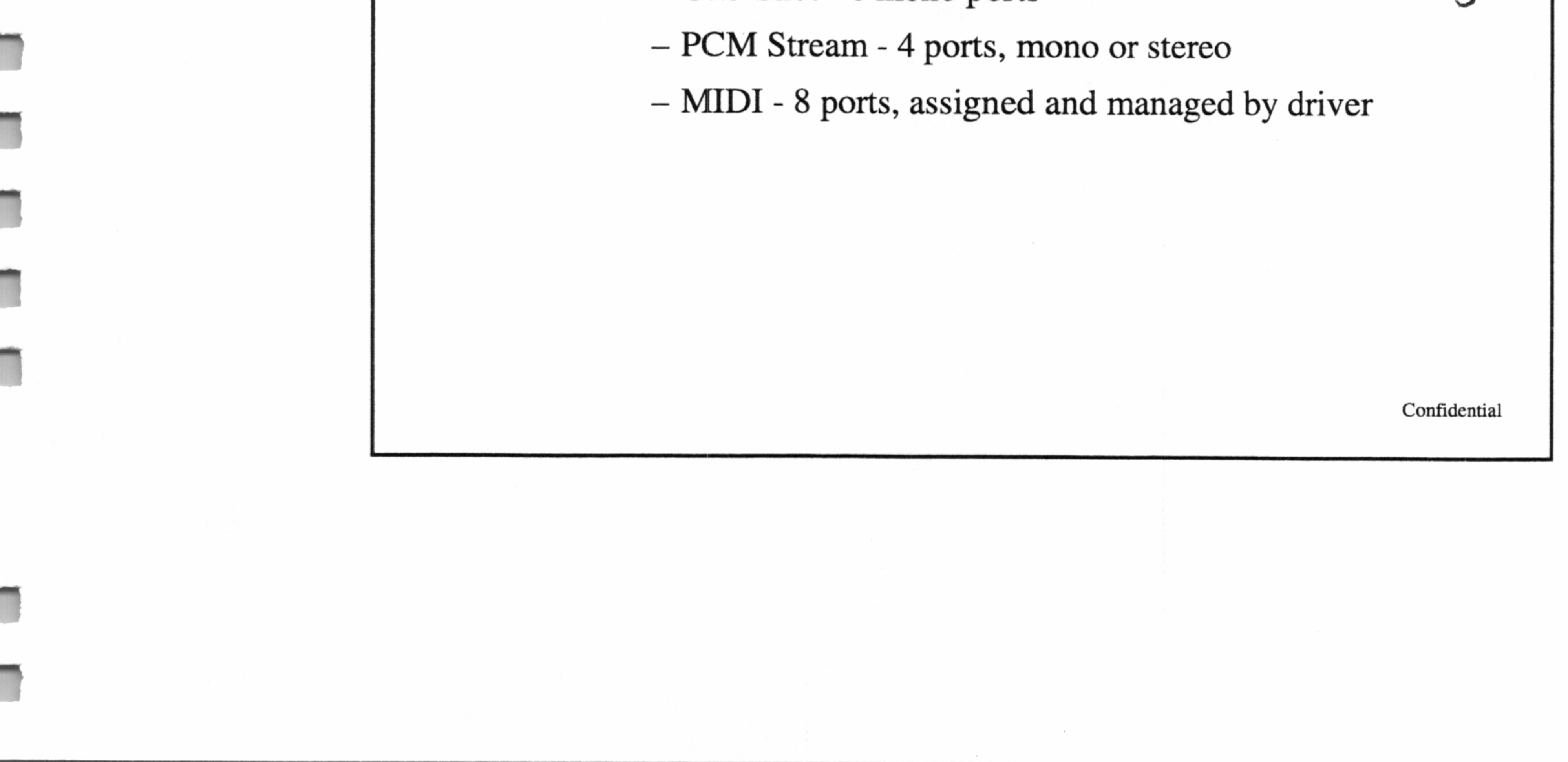

- ¢ Specific to PCM streams
- buffer in sound memory is divided logically in 2 parts
- call query function

~ Buffer management

v Durier inangernen<br>
• Specific to PCM stude<br>
• buffer in sound mer<br>
parts<br>
• call query function<br>
(sdPstmIsTransfer<br>
callback (recommer<br>
ealback (recommer<br>
• function (sdPstmIs<br>
passed flag parameter<br>
• function (sdPstmI (sdPstmIsTransferWaveData()) in Vblank callback (recommended)

• function (sdPstmIsTransferWaveData()) sets passed flag parameter to true at midpoint and

Confidential

# Procedural Overview

~ Buffer management (continued)

#### end of buffer

- ¢ when true, call sdPstmTransferWaveData() with address of new data to be loaded
	- application is responsible for providing correct data
	- SH4 operation the less often called, the better

# Modular Breakdown

#### Modular Breakdown

 $\triangle$ GD-DA One-Shot PCM Stream

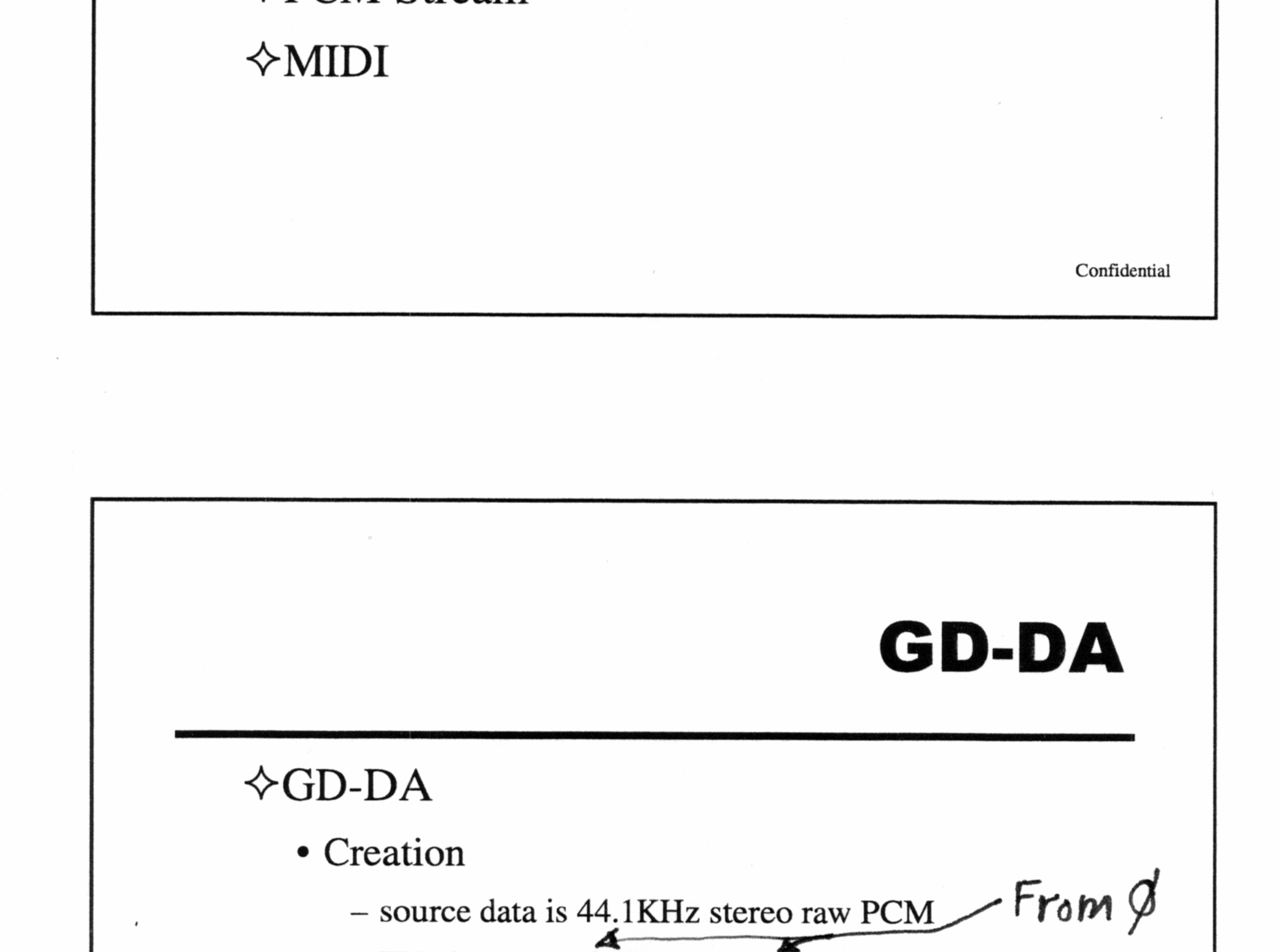

— FX channels 16 (left) and 17 (right) are reserved for GD-DA

— All parameters are handled by application at runtime; pan, volume, etc.

# GD-DA

#### $\triangle$ GD-DA

- e Parameter settings
	- volume and pan are set individually for left and right
	- speed/pitch is set for both as a stereo port
	- Any FX program on channels 16 & 17 will be

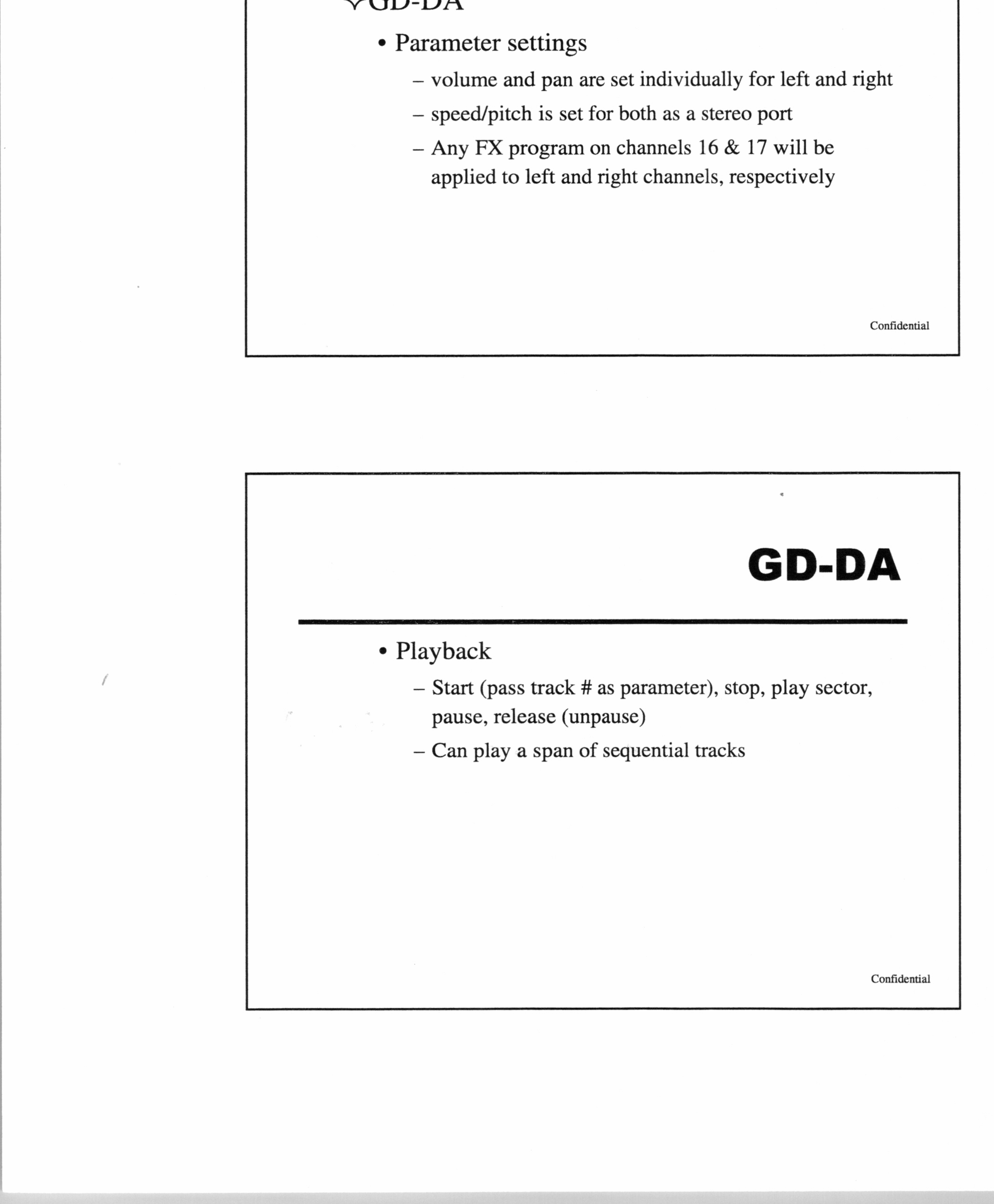

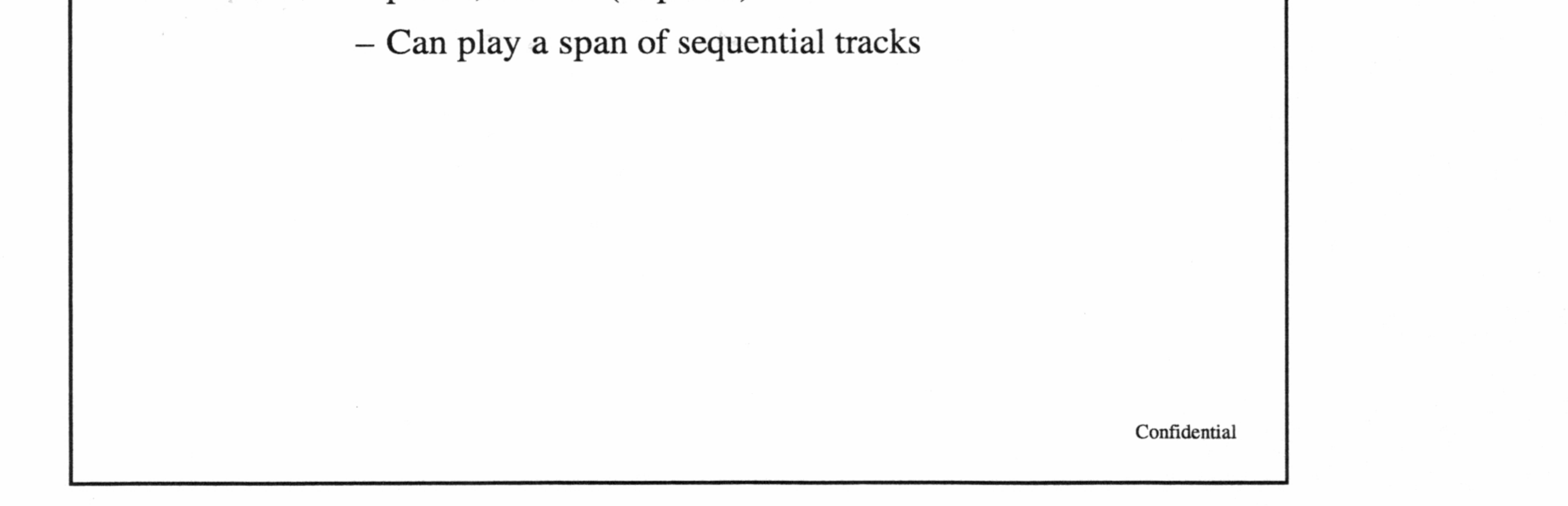

J J

8<br>8<br>8<br>8

# GD-DA

¢ Performance considerations

**John Commercial** 

**Johnson** 

**JAN** 

*<b>DESCRIPTION* 

- Small system load, no memory used
- Performance conside Small system load, i<br>
 Trade-off between a program data. — Trade-off between amount of sound data on CD vs. program data.

# • General consideration<br>- No other GD access<br>playing<br>- can be treated as a s<br>separate mono streated as a s<br>velume, and FX.<br>- Short pause before plackground music,<br>usage), < 200 ms (C GD-DA ¢ General considerations — No other GD access is possible while GD-DA is playing

- can be treated as a single stereo stream or as 2 separate mono streams, each with its own pan, volume, and FX.
- Short pause before playing begins (not a problem for background music, but too long for sound effect usage), < 200 ms (GD-ROM seek time) seel

Confidential

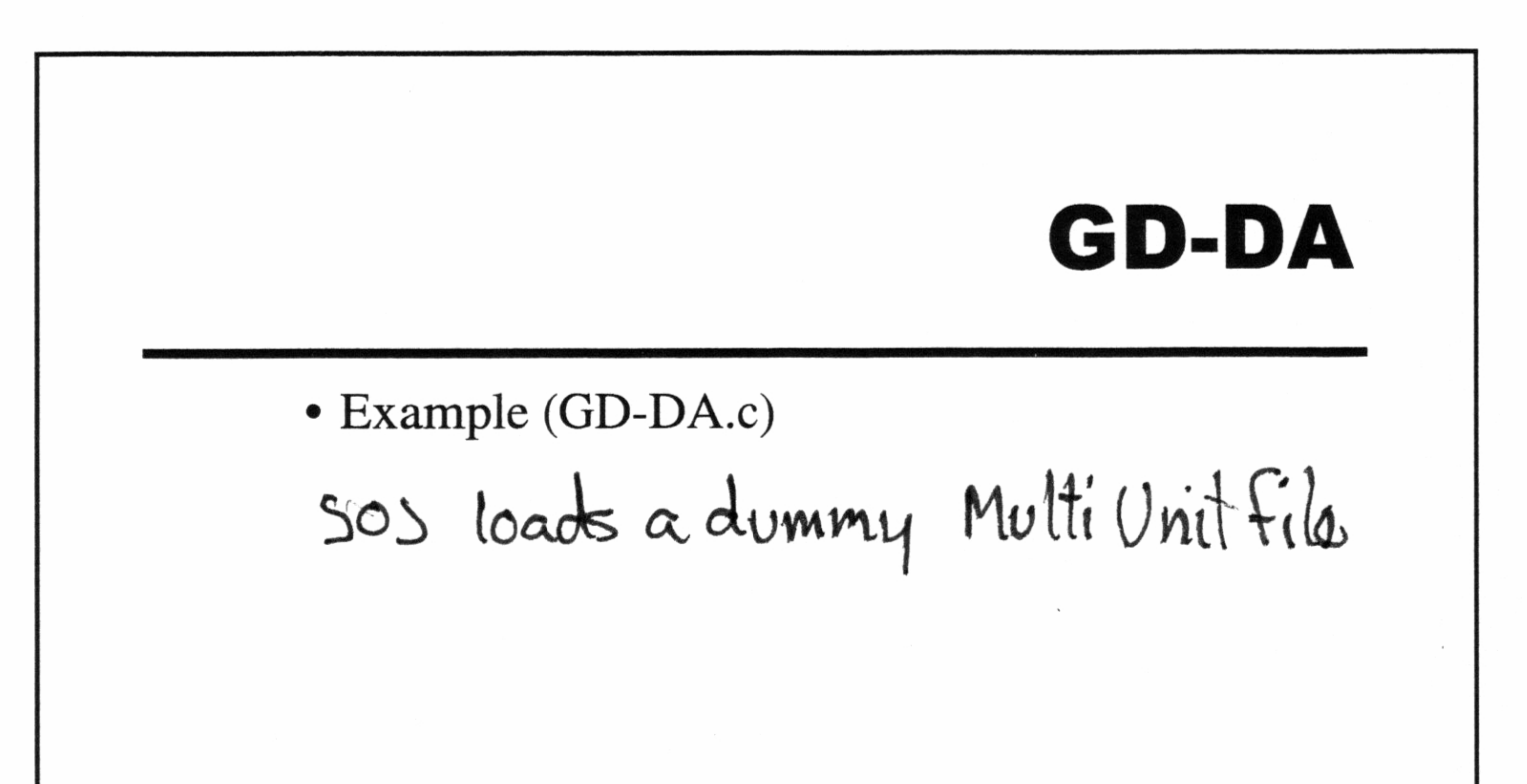

Confidential

# One-Shot <> One-Shot Bank ¢ Creation — monaural 4-bit, 8-bit, or 16-bit, 11.025KHz,

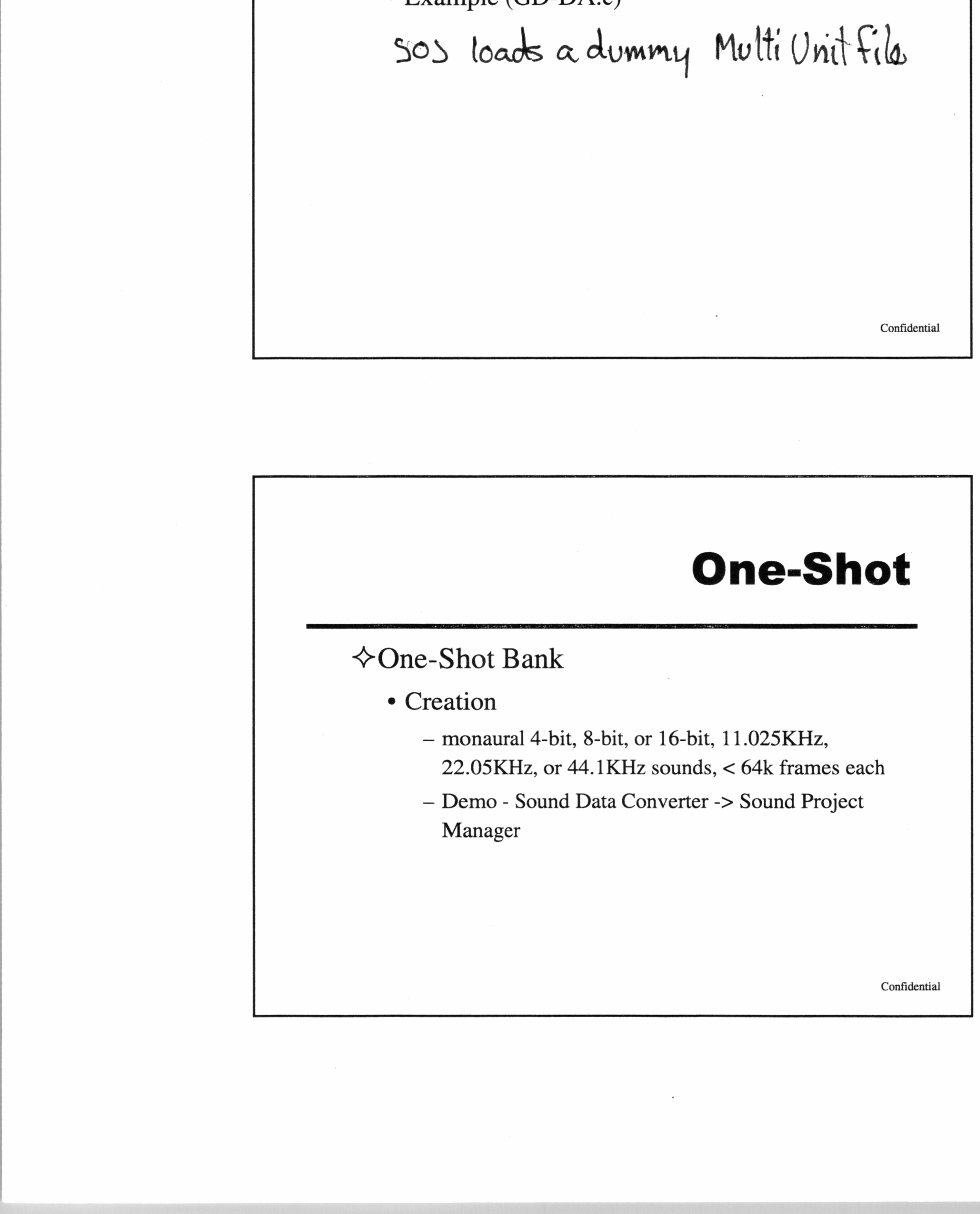

# One-Shot

#### <> One-Shot Bank

**INSTRUCTION** 

**Judgessie** 

- ¢ Initialization
	- is part of MultiUnit Initialization
	- can swap in new banks without reinitializing driver

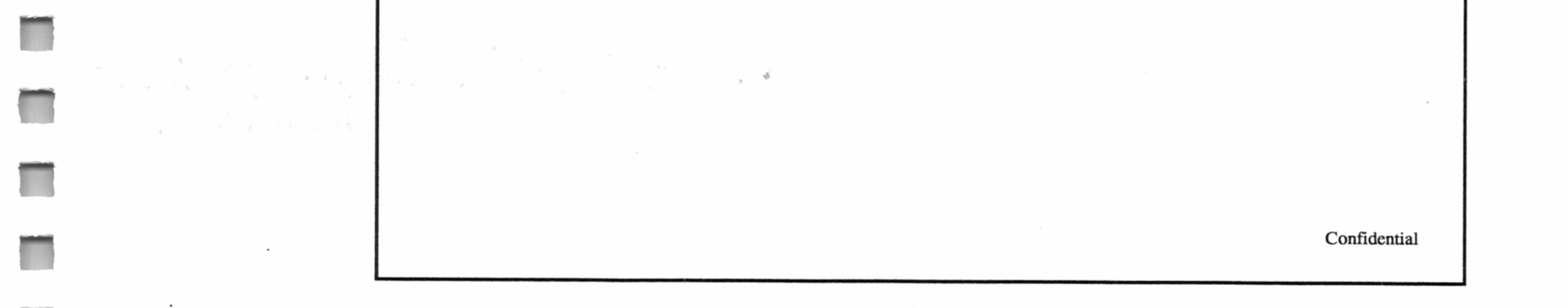

# One-Shot

¢ Playback

 $\sim$ 

- Open/close ports
- start sounds

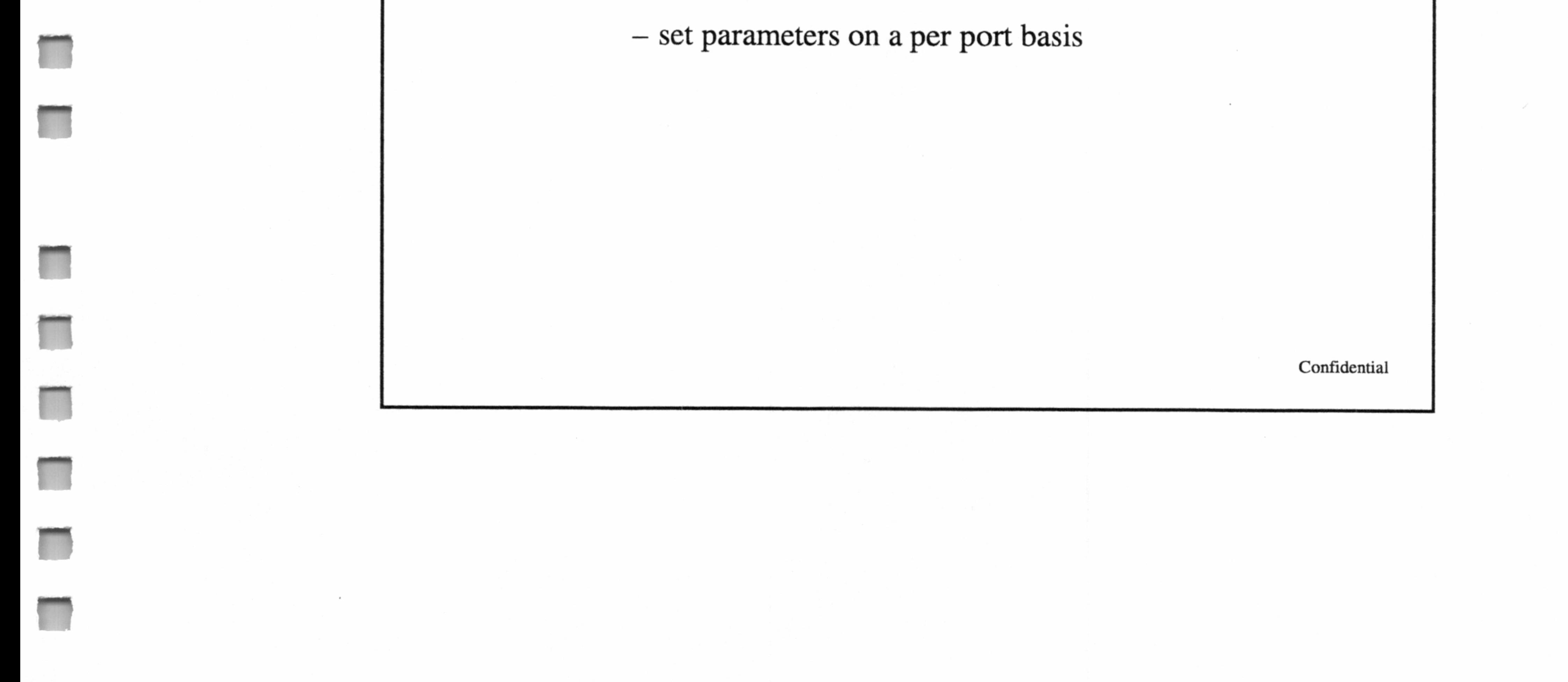

# One-Shot

- ¢ Considerations
	- loading a new bank is not instantaneous
	- a 22Khz effect is twice as long as a 44Khz effect, etc. CGdK sample, limit')
	- small load, mostly on the sound subsystem, not main memory or CPU,

 $-$  No time lag  $+$   $+$   $+$   $+$   $+$   $+$   $+$   $+$ - can only play entire sound  $\mathbf{C}\mathbf{a}\mathbf{n}'$ t stavt in mid — 8 sounds can play simultaneously Confidential

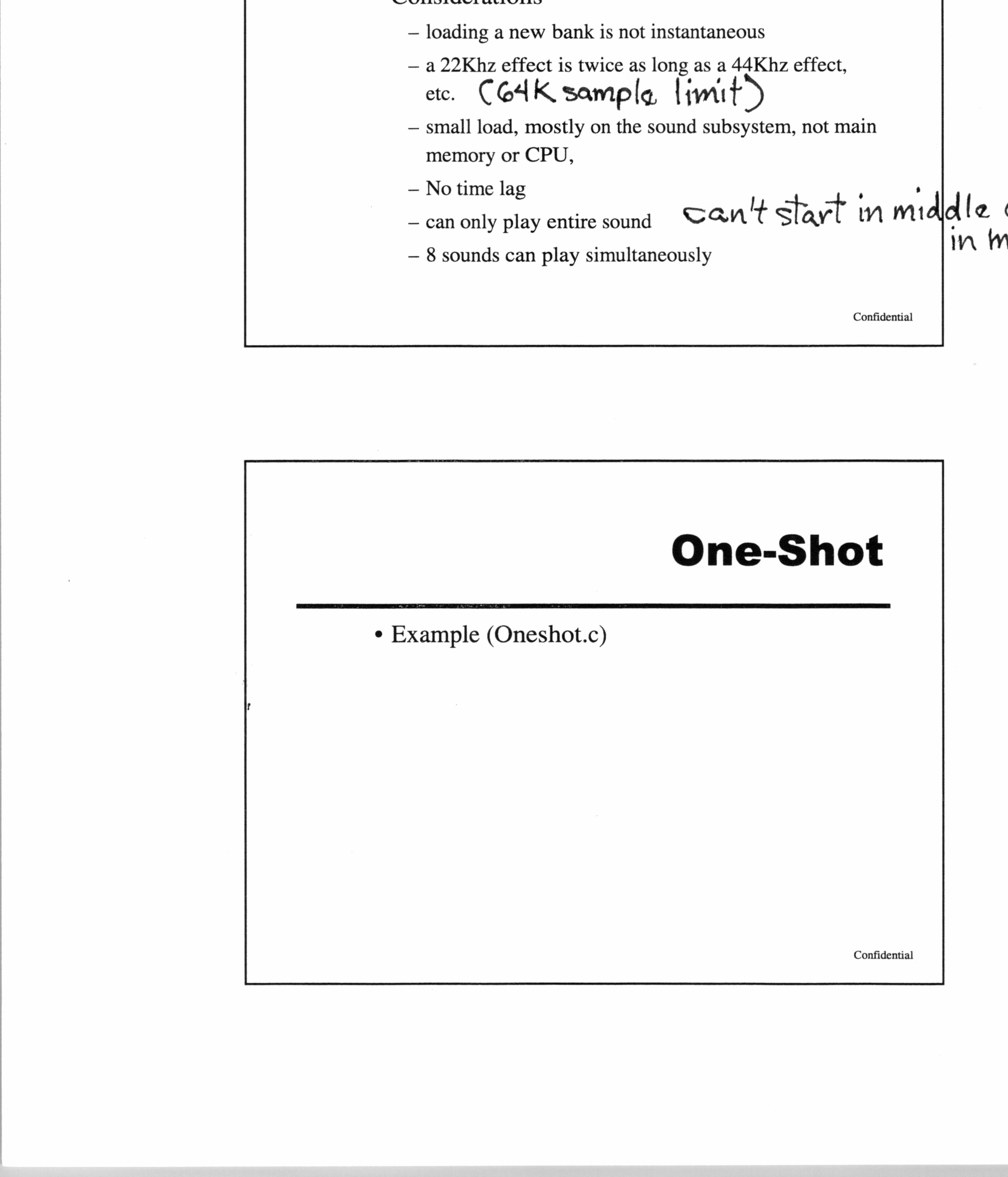

-J

One-Shot ¢ Example (Oneshot.c)

# PCM Stream

#### $\triangle$ PCM Stream

**John Committee** 

- ¢ Initialization
	- occurs in MultiUnit initialization step
	- buffering is up to the application; same buffer can be  $O x$  (OOO 1S good
- ¢ Creation Sound Data Converter
	- 4, 8, or 16-bit resolution, 11.025KHz 44.1KHz sample rate, monaural
	- Demo Sound Data Converter PCM Stream
- ¢ Allocation Sound Project Manager
	- decide buffer size
	- Demo Sound Project Manager PCM Stream

• Initialization<br>- occurs in MultiUnit<br>- buffering is up to the<br>reused reused SIZC J Confidential

Confidential

## PCM Stream

# PCM Stream

- ¢ Buffering
	- Recommended put sdPstmIsTransferWaveData() function in Vblank callback, call transfer from within callback
	- returns true at midpoint and endpoint
	- transfer function starts transfer to section of buffer

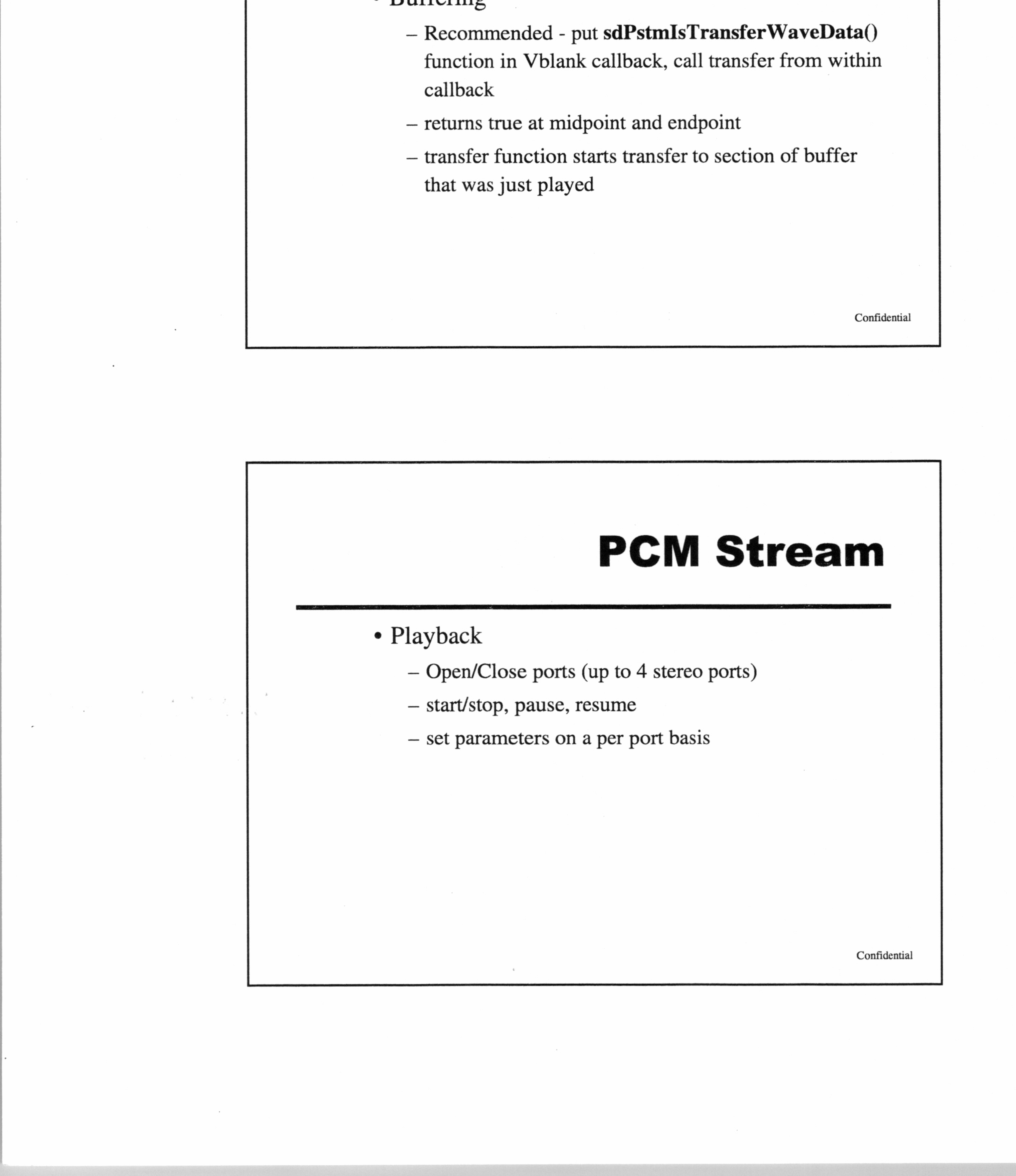

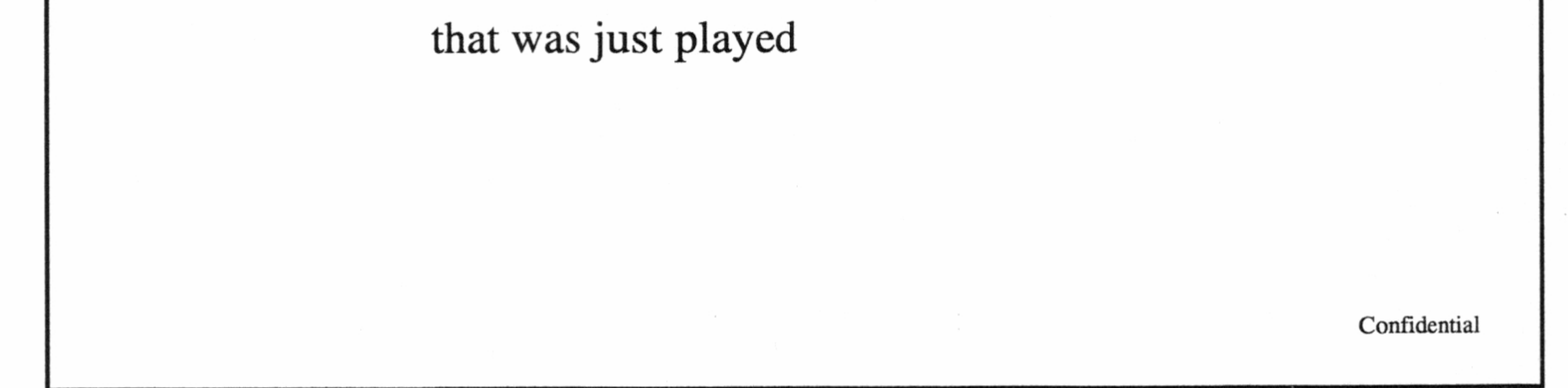

# PCM Stream

¢ Playback

— Open/Close ports (up to 4 stereo ports)

— start/stop, pause, resume

# PCM Stream

- ¢ Performance considerations
	- SH4 does most of the work test to ensure that you don't drop framerate
	- size of sound memory buffer directly affects SH4 load; recommended value is 1000h or more
	- slight delay before sound plays

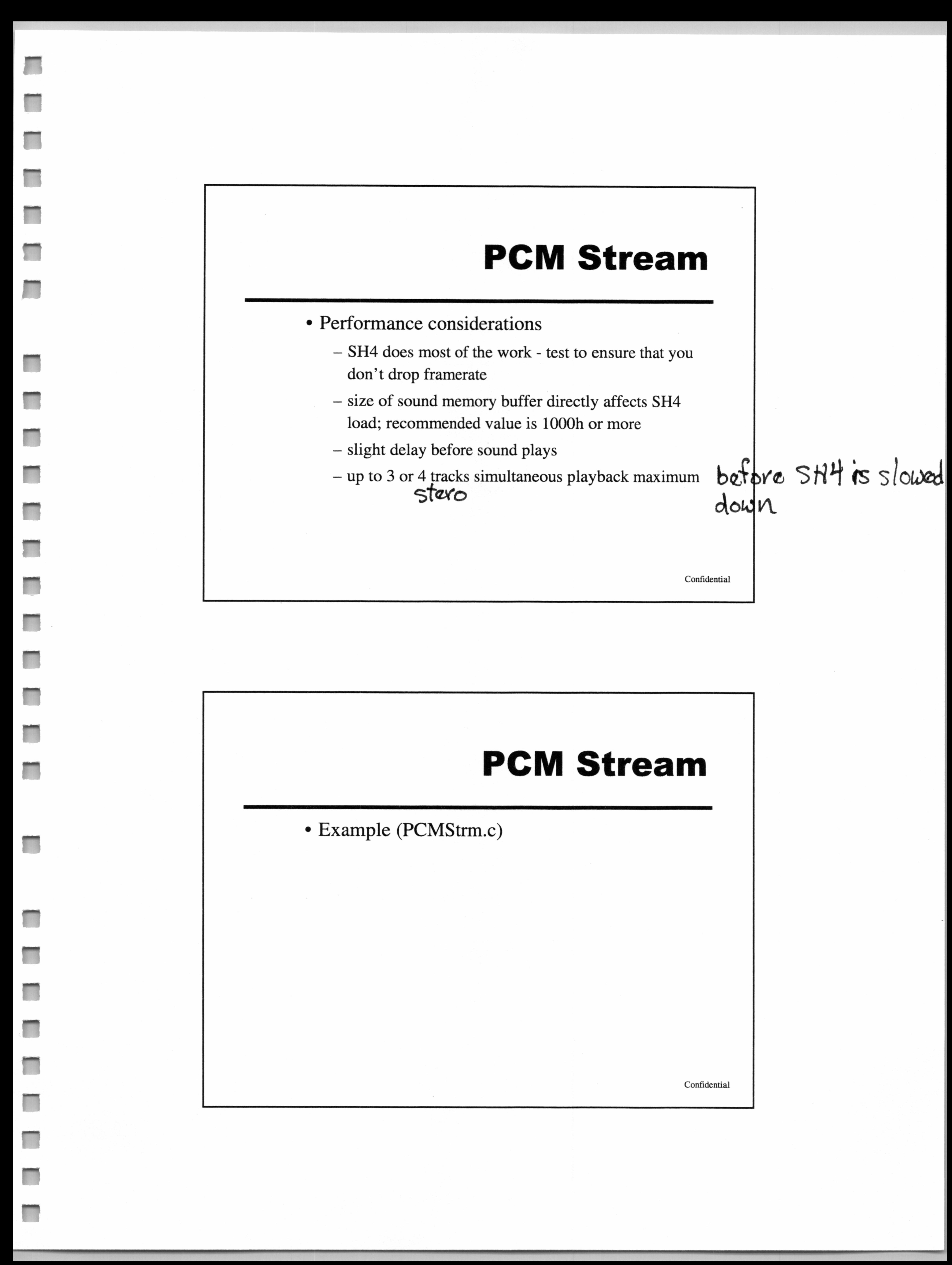

# **MIDI**

#### $\Diamond MIDI$

- ¢ Creation (MIDI program bank)
	- specifications and lowest level of bank is very similar to one shot bank
	- loaded with sound effects or a mix of both MIDI and sound effects

— demo - MIDI Program Editor

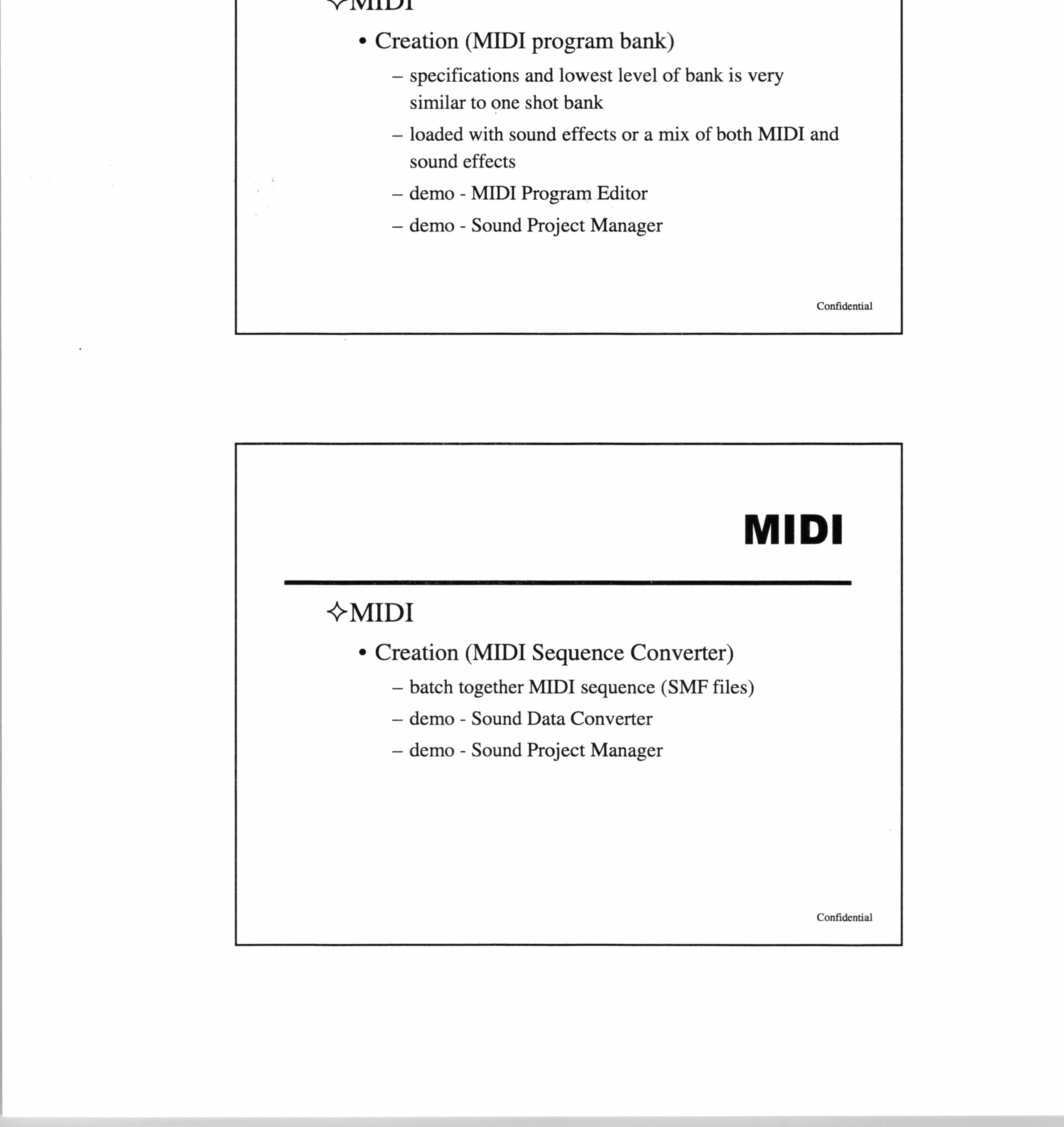

— demo - Sound Project Manager

Confidential

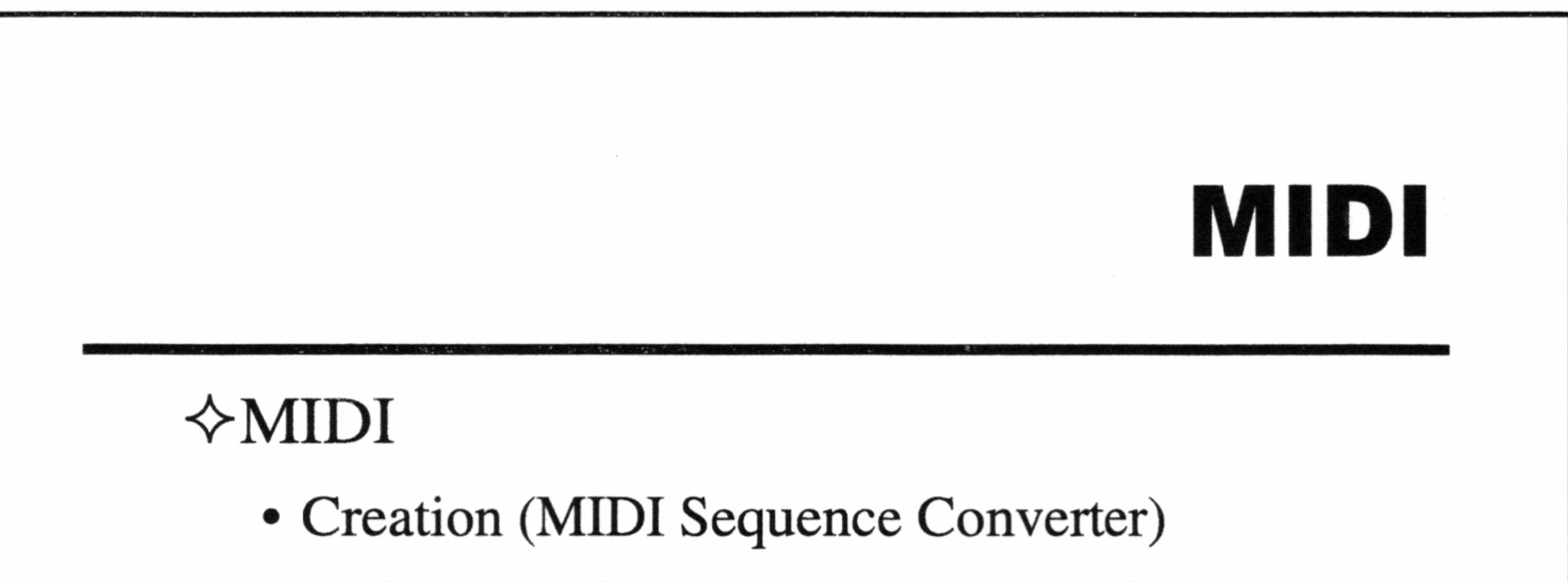

— batch together MIDI sequence (SMF files)

#### $\Diamond MIDI$

1

J

**1999** 

ee ee oe oe

em ee

a me

1

J

a em

- ¢ Initialization
	- both MIDI programs and Sequence banks are downloaded as part of the MultiUnit file
	- can swap new banks without reinitializing driver

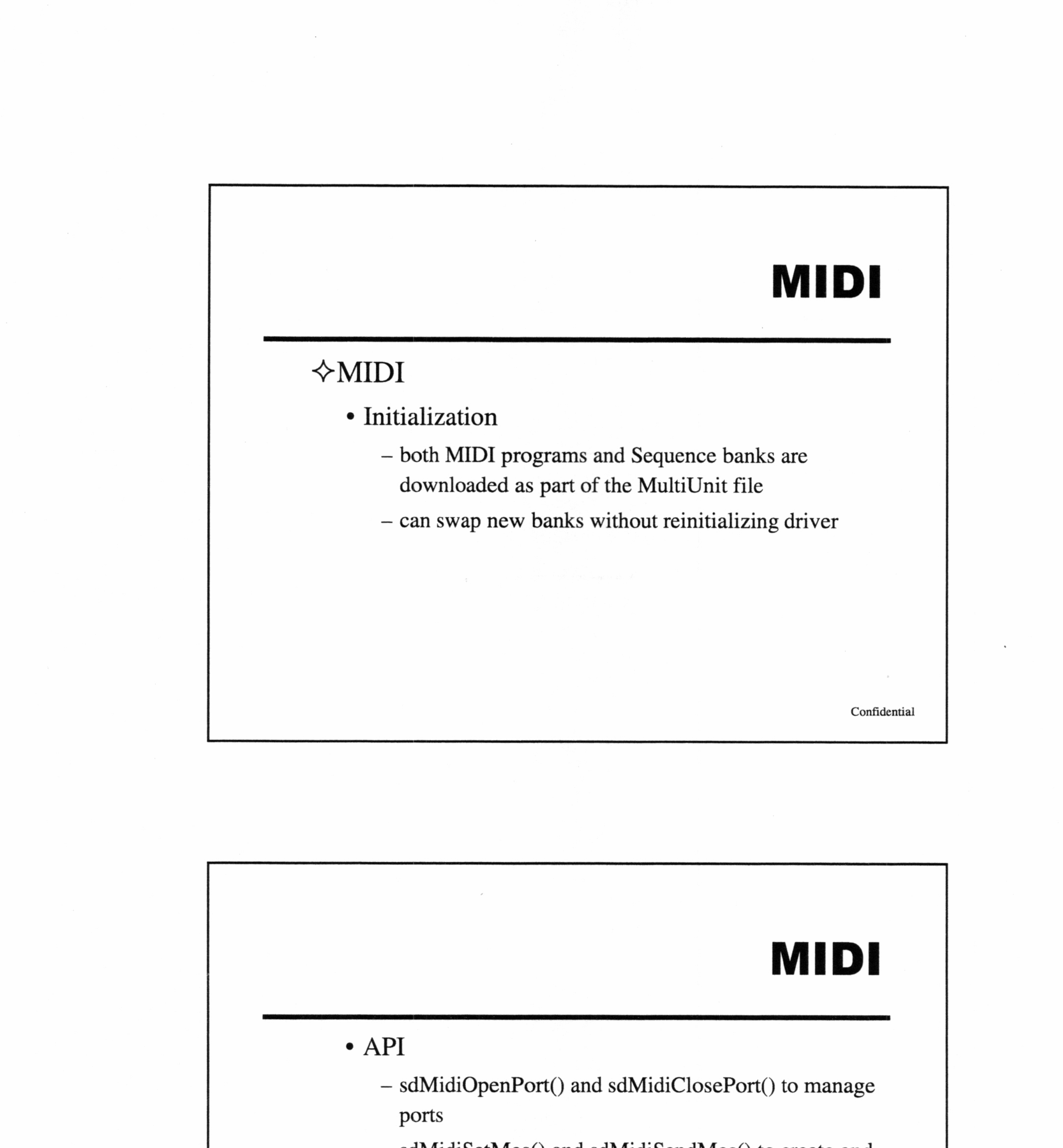

- sdMidiSetMes() and sdMidiSendMes() to create and send MIDI messages
- Play, stop. stop all, pause, and continue for sequence playback control
- Speed, pitch, volume, pan, Fx level, and direct level set per port.

### **MIDI**

#### ¢ Considerations

- make sure first MIDI command is always a program change, or a sine wave will play (MIDI sequence or direct messages)
- low CPU usage, but heavy sound CPU usage to play MIDI sequences - could bog down on dense MIDI

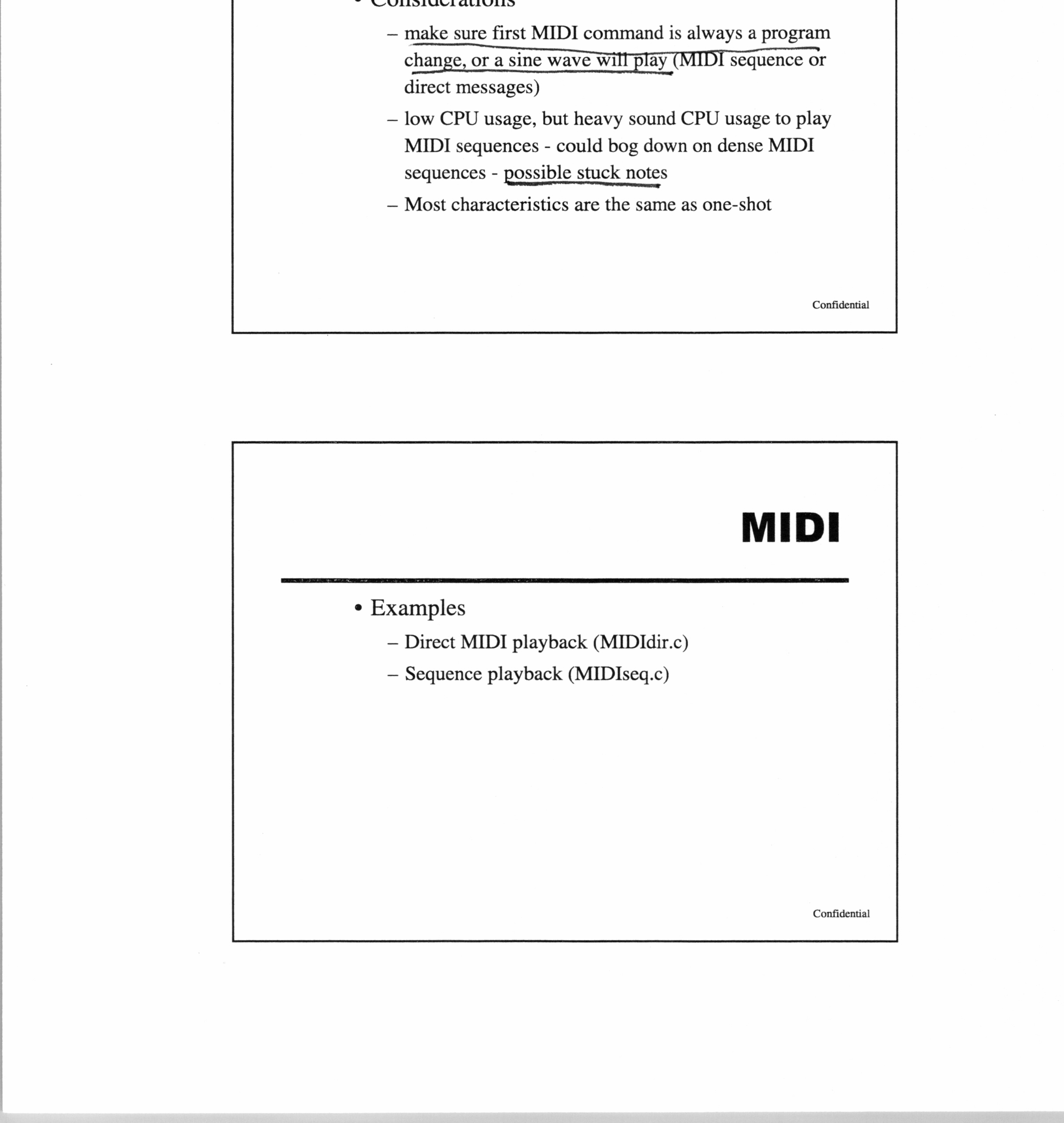

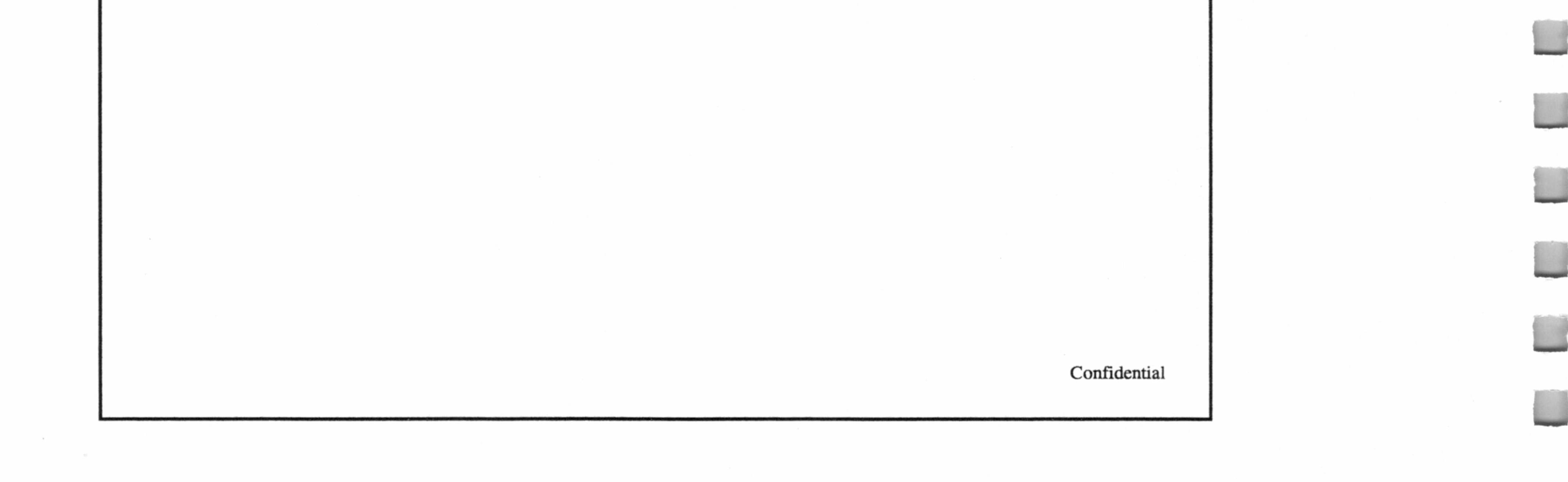

# Sound Effects

#### Sound effects

- ¢ Effect modules
	- Stereo reverb, ERS, stereo delay, pitch shift, stereo chorus, stereo flanger, stereo symphony, and stereo surround
	- Algorithms can be ordered in any way, serial or parallel
	- send and return levels on each in/out channel
	- Qsound

- Using effects
	- Assign One-Shot or PCM stream ports to available FX channels, set wet/dry levels

Confidential

# Sound Effects

— MIDI FX port/channel assignment and levels are determined in the tonebank; generally common to all ports, and levels can be managed by the application — GD-DA are routed to FX channels 16 and 17, and are pre-mixed (check this)

# Sound Effects

- Using effects Qsound
	- assign ports to Qsound channels
	- application sets position using sdOsndSetPos() (32 positions in a flat 180° arc)
	- designed for specific speaker placement, test with different speaker setups

# example and that the same provision is a that the same points to Qso<br>
application site to provide a that the point of the same disconsition of the same discontinue of the same of the same point of the same point of the sam Confidential

Confidential

# Sound Effects ¢ Example

— DSP effects (DSPfx.c)

# Dreamcast Audio

#### Summary

- <> Hints and tips
	- Creating sounds
		- Record as hot as possible to reduce noise, use levels in tools to control actual volume

— Drop sampling rate when feasible for longer sounds — Use envelopes to create complex sounds from simple waveforms

Confidential

# Dreamcast Audio

- ¢ Implementation notes
	- Maximize use of sound memory; design MultiUnits carefully; keep bank swapping to a minimum (all

sounds must temporarily stop to switch banks)

— play with volume, pitch, etc.; vary parameters to make separate instances of the same sound different for each character or event

# Dreamcast Audio

- ¢ Sound quality considerations
	- ADPCM compression optimization: apply filter at 1/2 sampling rate to reduce noise
	- dense MIDI sequences can bog down in ARM7
	- Insufficient buffer size/bad buffer management can cause streaming to skip, drop framerate, cause audio

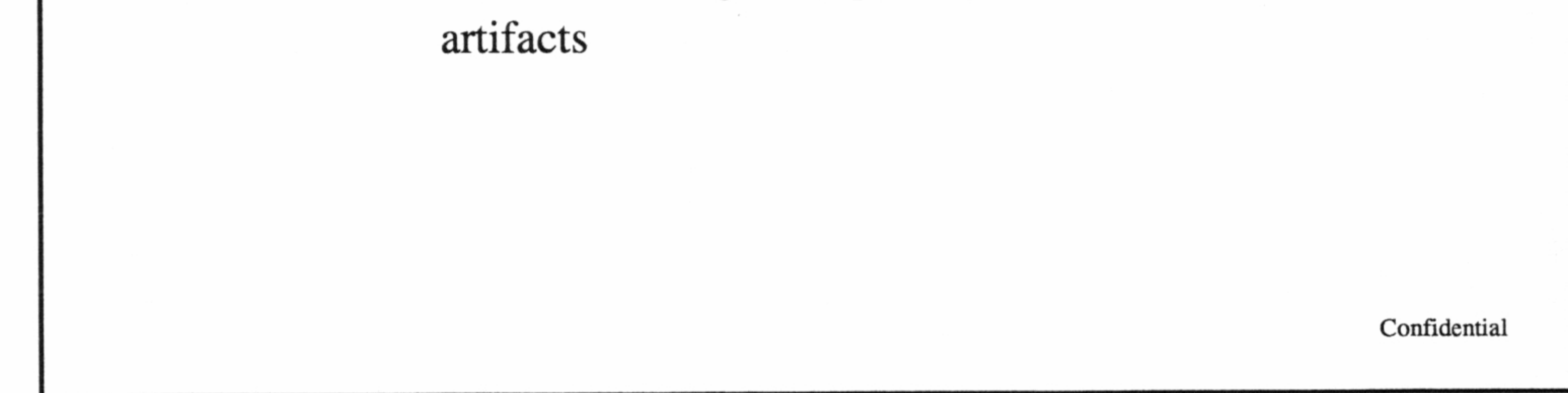

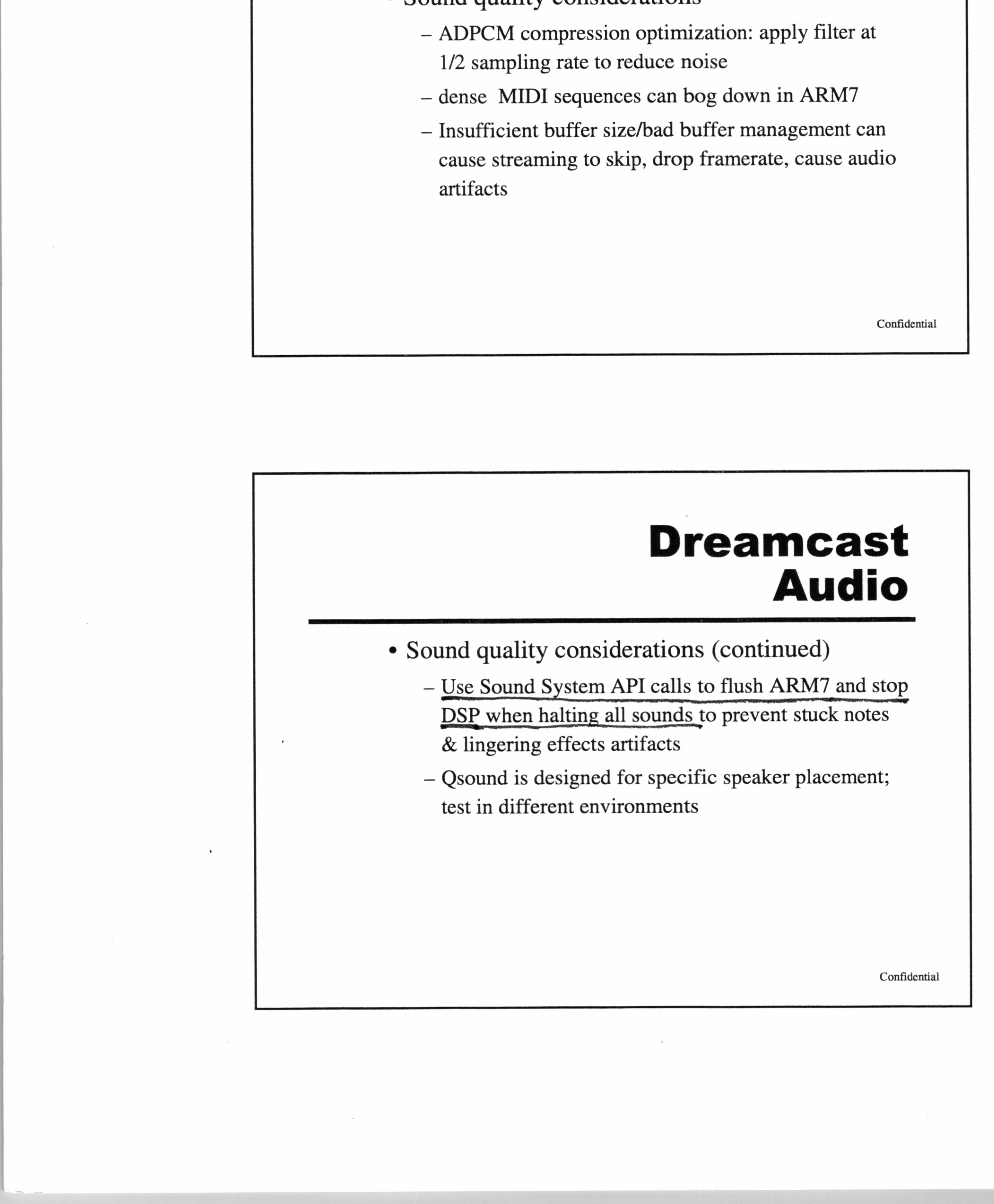

# Dreamcast Audio

¢ Sound quality considerations (continued)

— Use Sound System API calls to flush ARM7 and stop DSP when halting all sounds to prevent stuck notes

# Dreamcast Audio

 $\sim$  100  $\mu$ 

\* Questions??? No? Great! Thank you...bye!!!

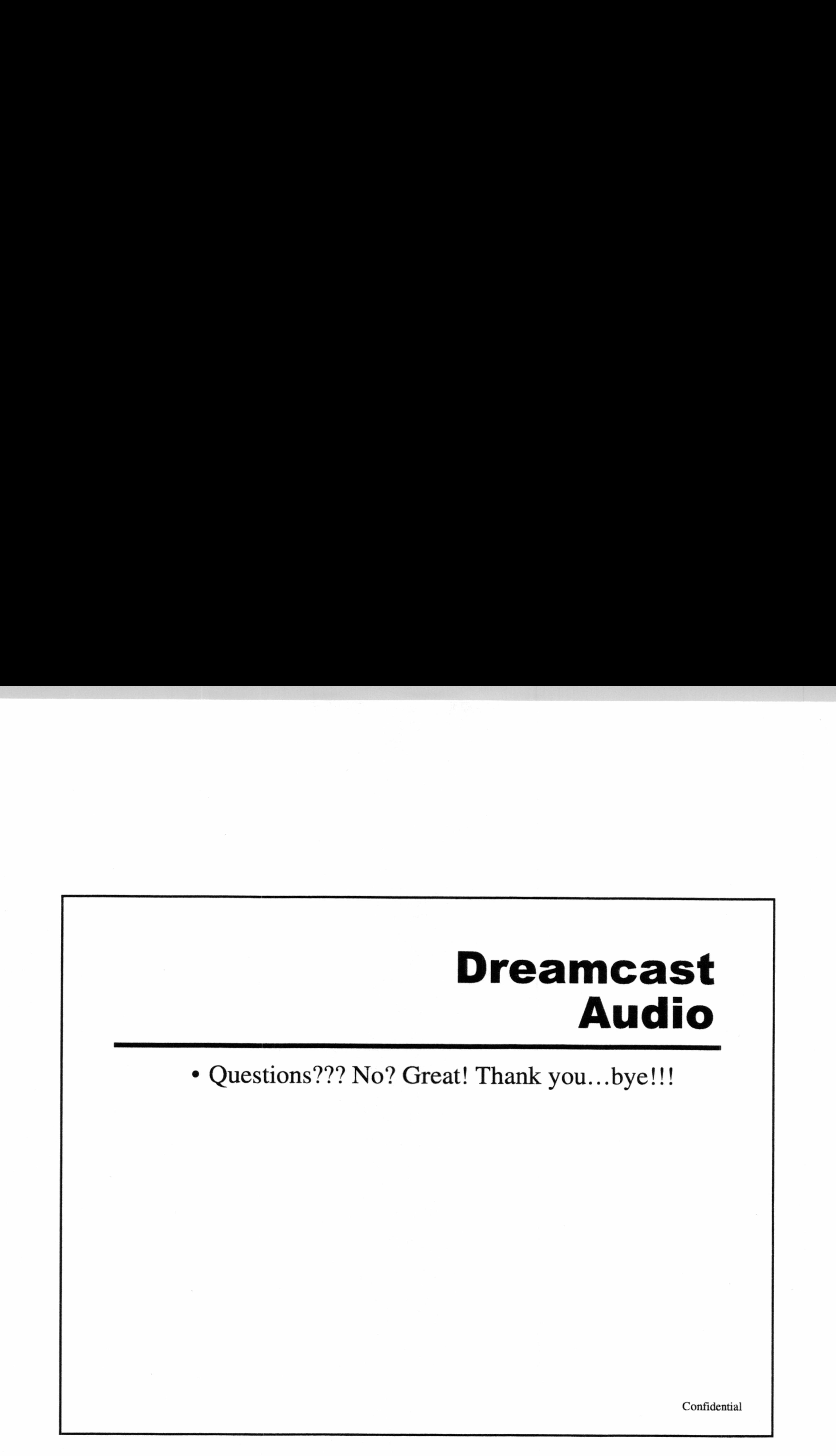

 $\sim$   $\sim$ 

 $\sim$ 

 $\sim$ 

 $\sim$  100  $\pm$ 

the contract of the contract of the contract of the contract of the contract of 이 사람들은 아이들이 아이들이 아이들이 아니라 아이들이 아니라 아이들이 아니라 아이들이 아니라 아이들이 아니라 아이들이 아니라 아이들이 아니라 아이들이 아니라 아이들이 아니라 아이들이 아니라 아이들이 그 일어 있는 사람들은 그 사람들이 있었다. the contract of the contract of the contract of 

 $\sim 10^{-10}$ 

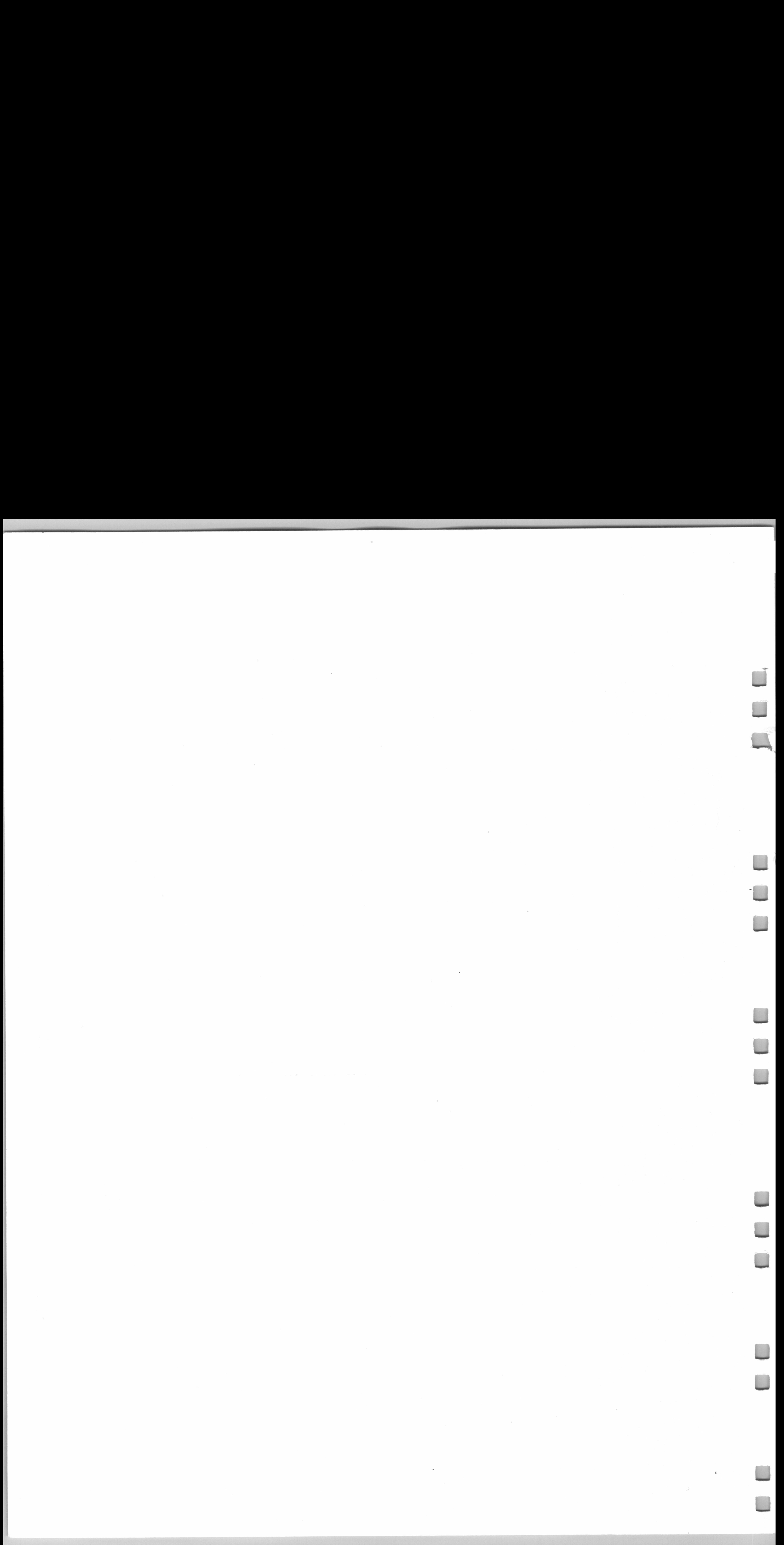